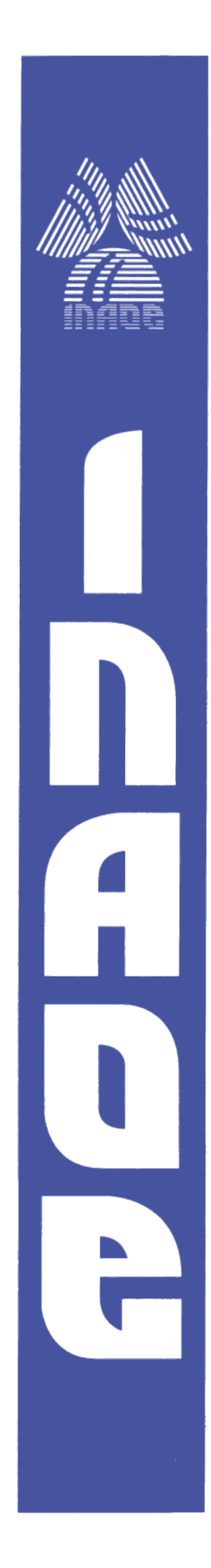

# **Diseño de Compensadores de Filtro Comb de Banda Ancha Mediante el Análisis de Intervalos y Particle Swarm Optimization**

por

### **Sergio Alberto Salguero Luna**

Tesis sometida como requisito parcial para obtener el grado de

## **MAESTRO EN CIENCIAS EN LA ESPECIALIDAD DE ELECTRÓNICA**

en el

# **Instituto Nacional de Astrofísica, Óptica y Electrónica**

Noviembre de 2020

Santa María Tonantzintla, Puebla

Supervisada por:

## **Dra. Gordana Jovanovic Dolecek, INAOE**

#### **©INAOE 2020**

Derechos Reservados El autor otorga al INAOE el permiso de reproducir y distribuir copias de esta tesis en su totalidad o en partes mencionando la fuente.

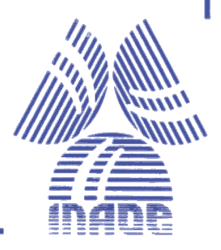

# **Resumen**

El filtro comb es el filtro de decimación más simple que existe, debido a que todos sus coeficientes son iguales a la unidad. Sin embargo, su respuesta en magnitud tiene una prolongada caída en la banda de paso, disminuyendo la calidad de la señal decimada, lo cual ocasiona que no sea compatible con varias aplicaciones. La caída se reduce al conectar en cascada con el filtro comb, un filtro denominado compensador.

En este proyecto de tesis, presentamos métodos para el diseño de compensadores de filtro comb, los cuales tienen coeficientes que son expresados como suma de potencias de dos (SPT, por sus iniciales en inglés), evitando así, el uso de multiplicadores en su estructura, y por lo tanto, reduciendo su complejidad en hardware.

Con el propósito de llevar a cabo la búsqueda de coeficientes en forma SPT, se utiliza el método de análisis de intervalos. Además, para optimizar el proceso de búsqueda, se emplea el método Particle Swarm Optimization (PSO). Ambos métodos constituyen la base de los algoritmos de los métodos propuestos, los cuales son implementados en MATLAB.

Una de las principales características de los métodos propuestos es la flexibilidad para permitir variar el número de sumadores requeridos en la estructura del compensador, logrando establecer un trade-off entre esta cantidad de sumadores y el valor absoluto de la desviación en la banda de paso estimado.

Los resultados obtenidos por los métodos desarrollados durante esta investigación, únicamente dependen del orden del filtro comb *K*, siempre que el factor de decimación *M* sea mayor que 10. Finalmente, estos métodos son comparados con otros métodos encontrados en la literatura que poseen características similares, demostrando los beneficios que brindan los métodos propuestos.

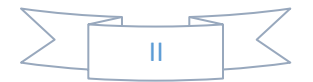

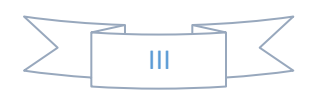

# **Abstract**

Comb filter is the simplest decimation filter that exists, since all its coefficients are equal to unity. However, its magnitude response has a prolonged droop in the passband, decreasing the quality of the decimated signal, which makes it not compatible with various applications. The passband droop is reduced by cascading with the comb filter, a filter called compensator.

In this thesis project, we present methods for the design of comb compensators filters, which have coefficients that are expressed as sum of powers of two (SPT), avoiding the use of multipliers in their structure, and therefore, reducing its hardware complexity.

In order to carry out the search for coefficients in SPT form, the interval analysis method is used. In addition, to optimize the search process, the Particle Swarm Optimization (PSO) method is considered. Both methods constitute the basis of the algorithms of the proposed methods, which are implemented in MATLAB.

One of the main characteristics of the proposed methods is the flexibility to allow varying the number of adders required in the compensator structure, setting a trade-off between this number of adders and the absolute value of the passband deviation estimated.

The results obtained by the methods developed during this investigation only depend on the order of the comb filter *K*, considering that the decimation factor *M* is greater than 10. Finally, these methods are compared with other methods found in the literature that have similar characteristics, demonstrating the benefits of the proposed methods.

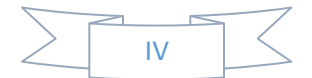

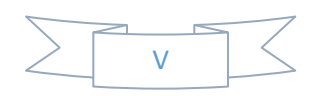

# **CONTENIDO**

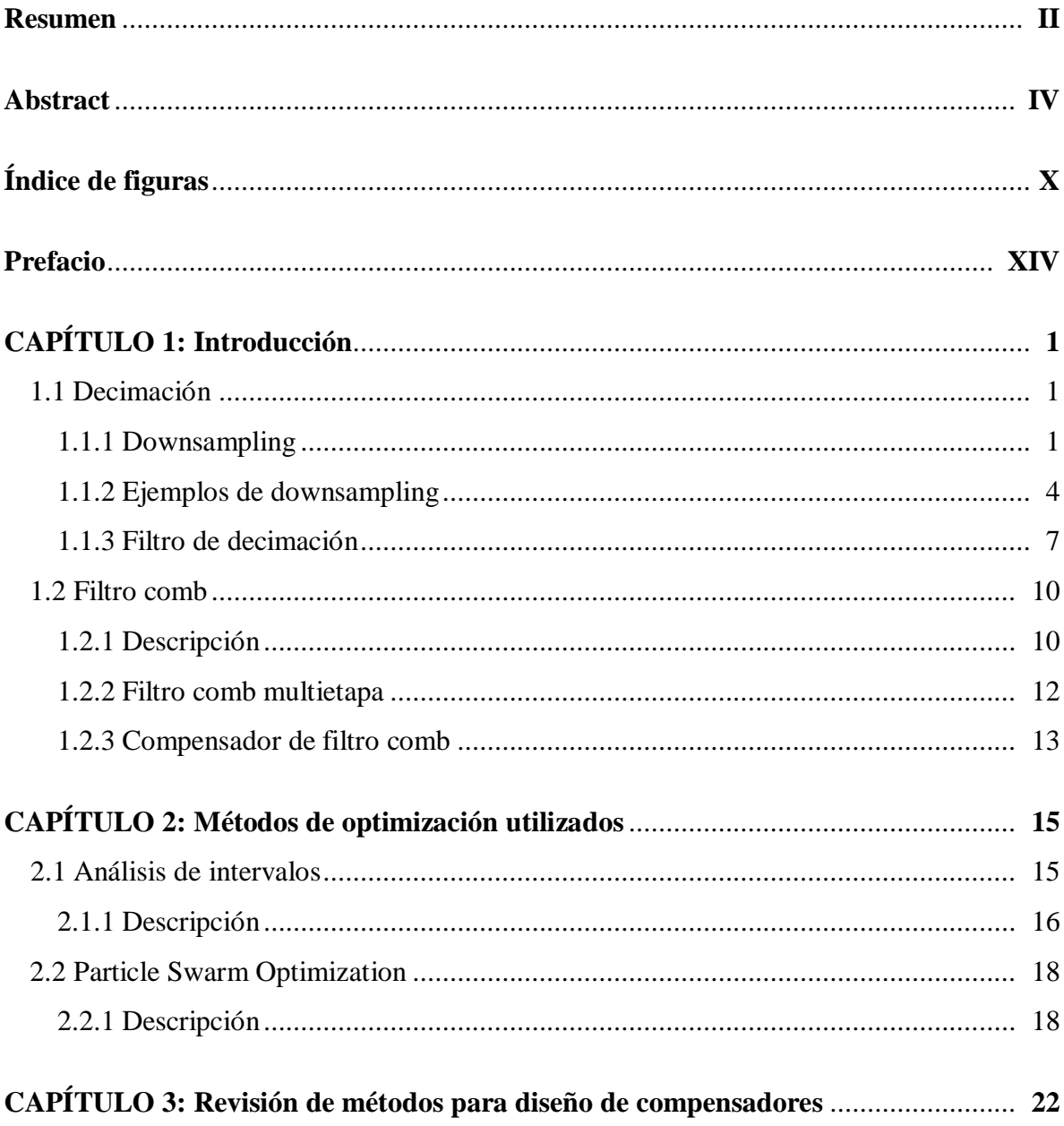

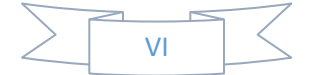

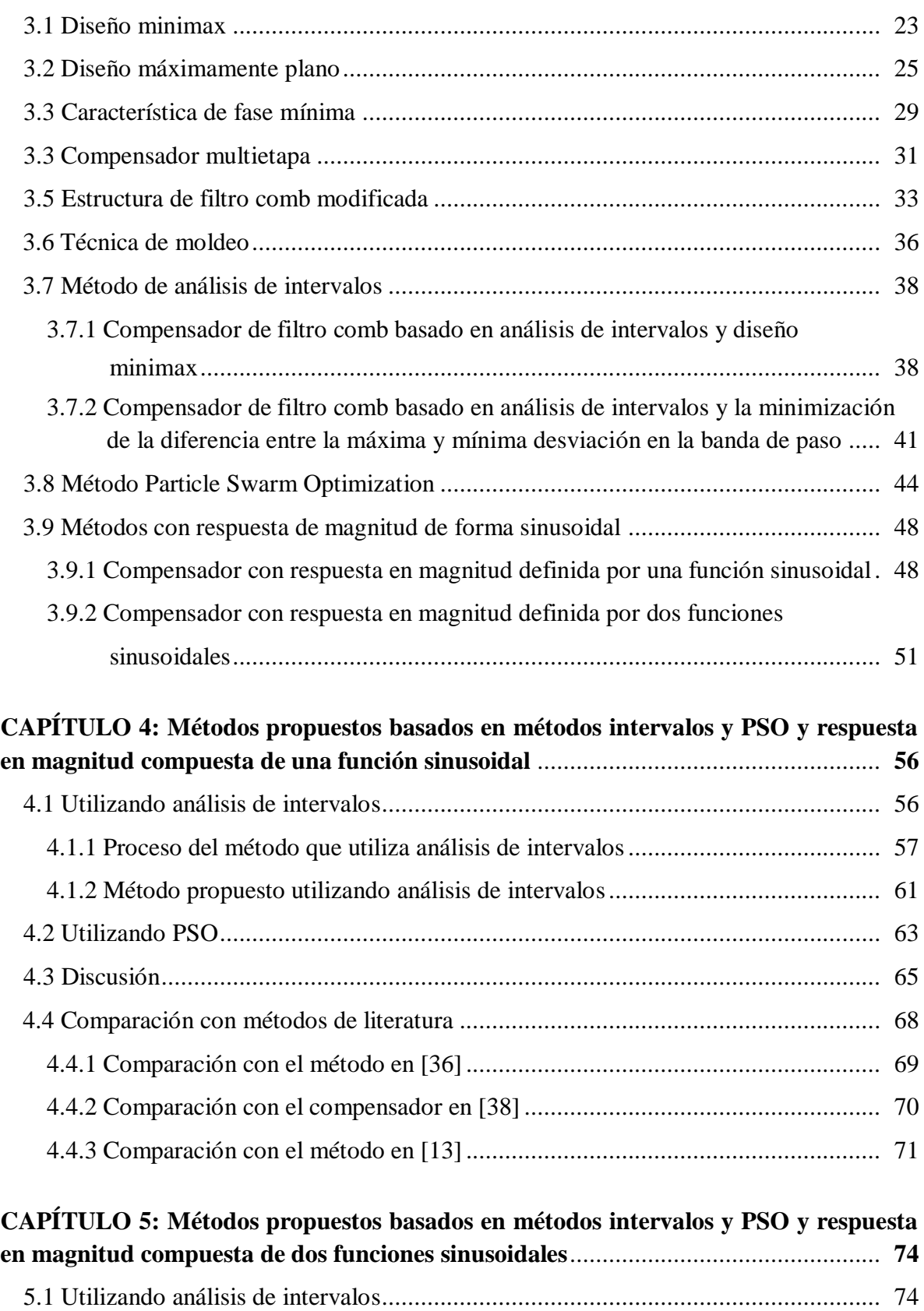

5.1.1 Algoritmo del método propuesto utilizando análisis de intervalos.................... 75

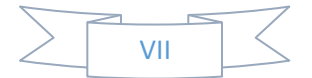

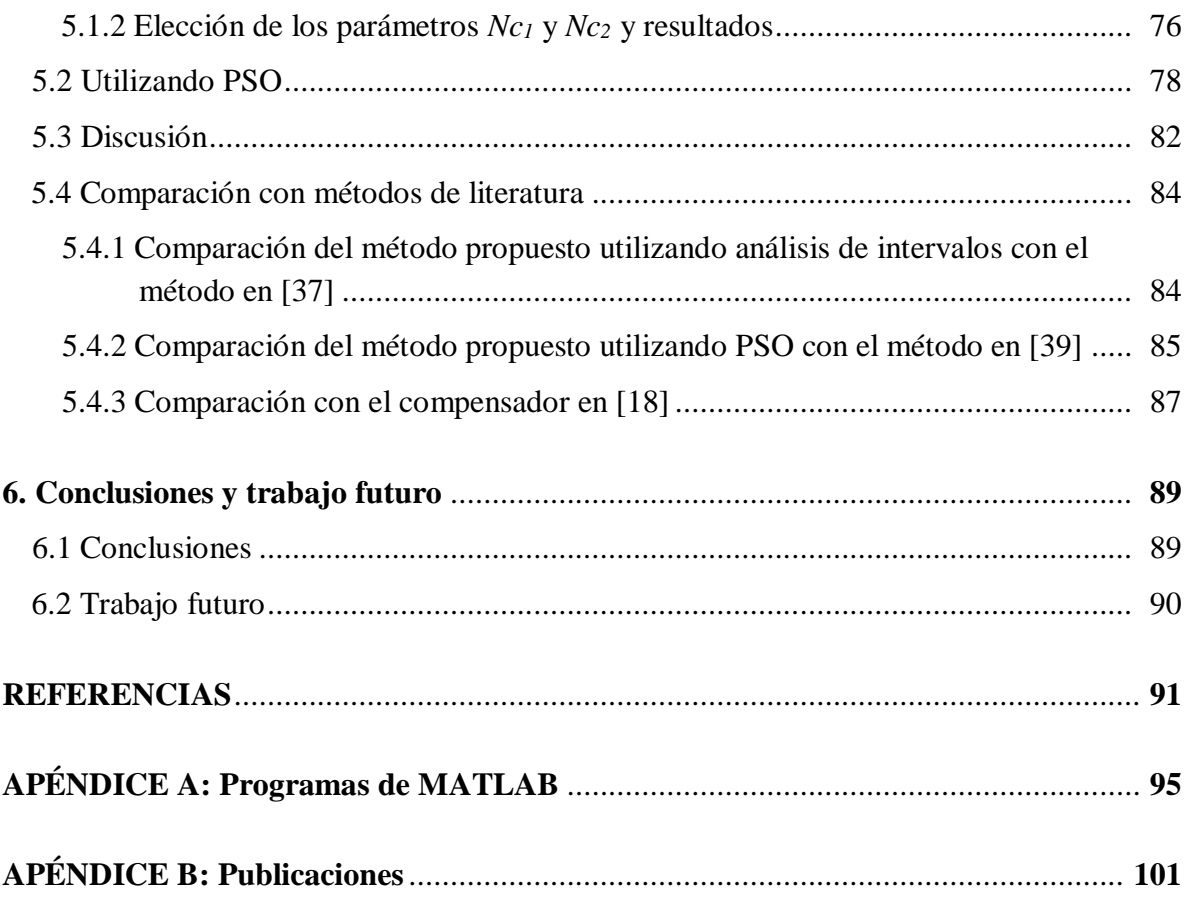

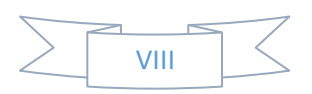

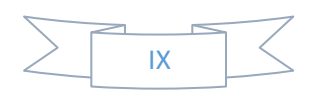

# **ÍNDICE DE FIGURAS**

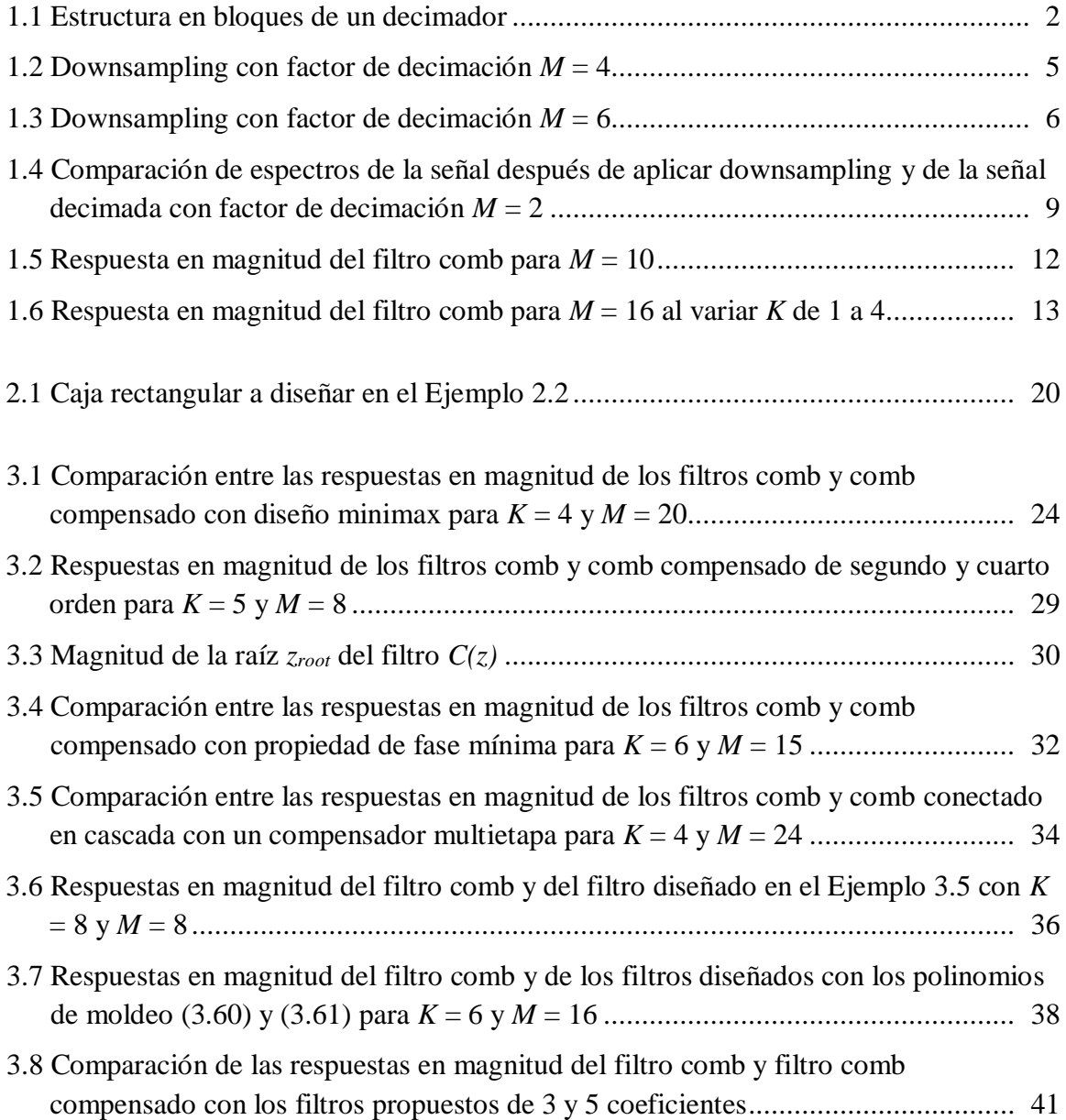

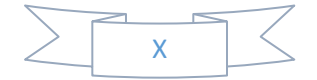

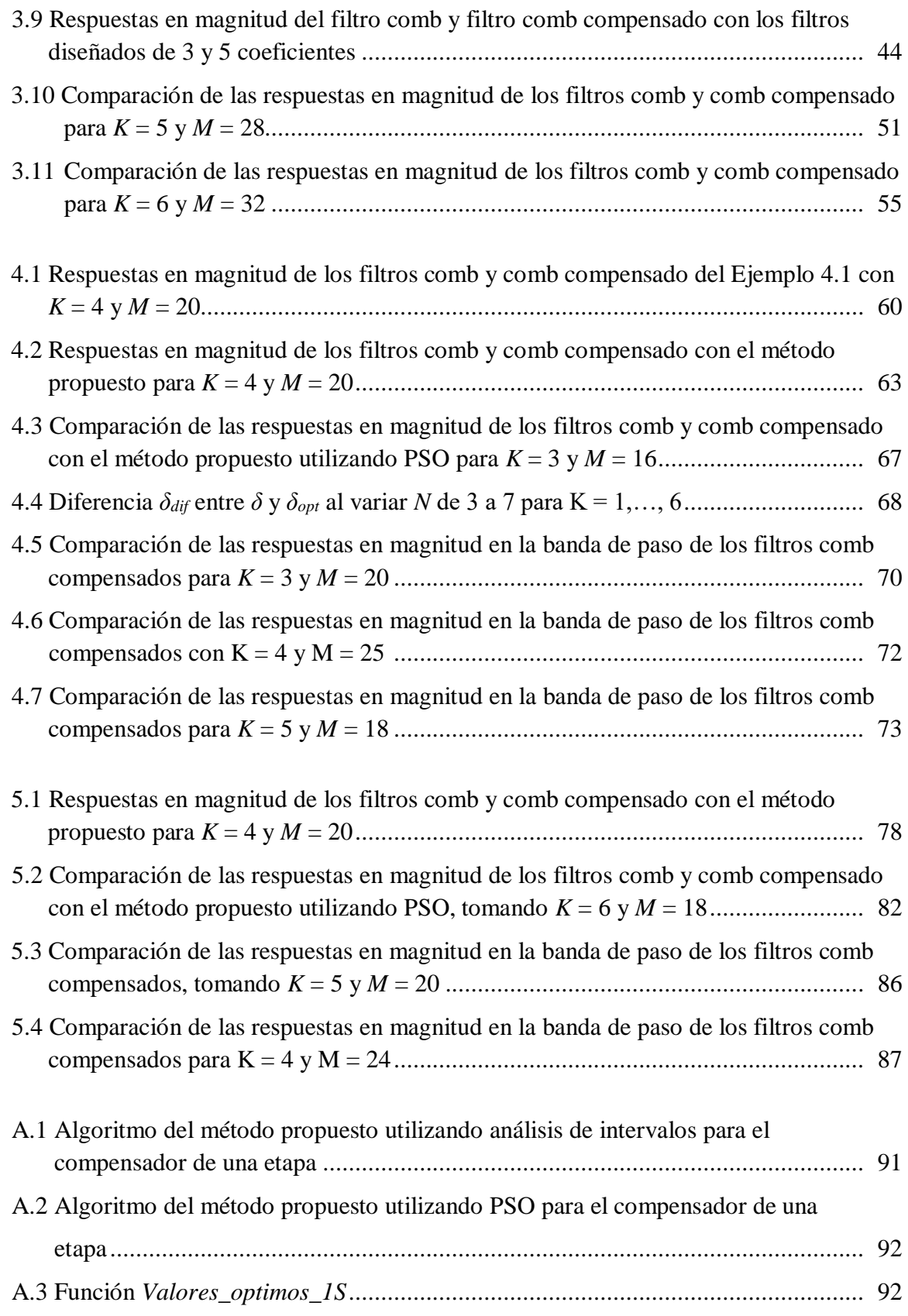

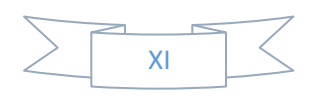

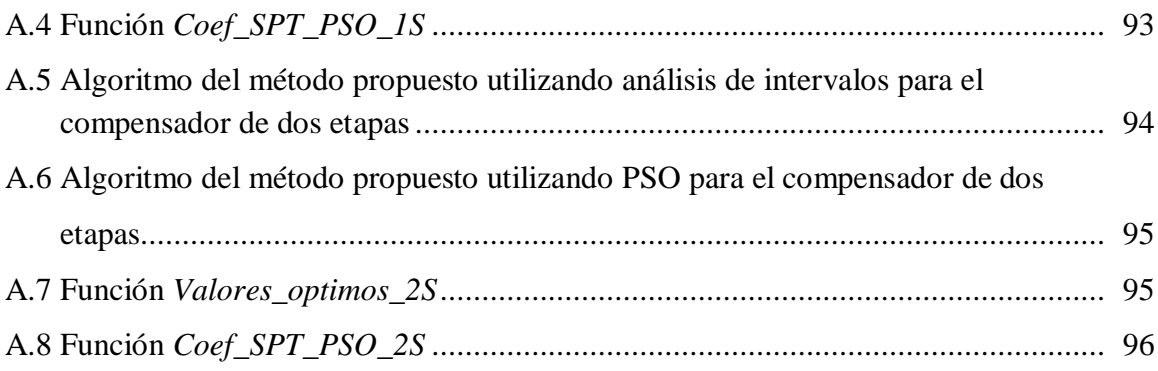

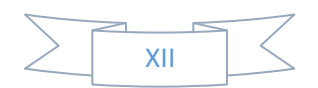

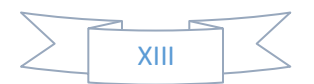

# **Prefacio**

El proceso de disminuir la tasa de muestreo por un factor entero se conoce como decimación. Sin embargo, si la señal no es filtrada adecuadamente, este proceso podría introducir réplicas no deseadas del espectro principal de la señal decimada, dando lugar al fenómeno conocido como aliasing. Para evitar que este fenómeno deteriore la calidad de la señal decimada, ésta debe ser filtrada previamente por un filtro de decimación o filtro antialiasing.

Debido a su simplicidad, el filtro comb es un filtro de decimación utilizado con bastante frecuencia en el proceso de decimación. No obstante, presenta una caída en la región de la banda de paso de su respuesta en magnitud. Para compensar esta caída se requiere de un filtro de compensación.

El objetivo principal de esta tesis es desarrollar métodos que diseñen filtros de compensación que permitan establecer un buen trade-off entre el número de sumadores requeridos en la estructura del compensador y el valor absoluto de desviación en la banda de paso. En otras palabras, mientras más sumadores se utilicen, más debe disminuir la caída de la respuesta en magnitud del filtro comb compensado en la banda de paso.

Con el propósito de dar a conocer la teoría y los conceptos que abarca el proceso que nos guiará a cumplir el objetivo antes mencionado, en el Capítulo 1 se describen las características de la operación de decimación y del filtro comb.

Además, los métodos de análisis de intervalos y Particle Swarm Optimization (PSO), que servirán para desarrollar los métodos a proponer en esta tesis, son presentados en el Capítulo 2. Asimismo, para fortalecer las ideas que se pretenden llevar a cabo, en el Capítulo 3 se muestran diferentes técnicas de diseño de compensadores de filtro comb que nos permiten conocer los principales aspectos que necesitan ser mejorados en este campo.

En el capítulo 4 se diseñan métodos basados en un compensador de una etapa, la cual está definida por una función sinusoidal. A su vez, el parámetro de diseño es la amplitud de la función sinusoidal y es expresado como suma de potencias de dos (SPT, por sus iniciales en inglés). Utilizando los métodos de análisis de intervalos y PSO se encuentran valores que requieren de 3 a 7 sumadores en la estructura del compensador.

Adicionalmente, el capítulo 5 nos muestra un compensador de dos etapas, las cuales también están basadas en funciones sinusoidales. Este filtro de compensación se utiliza para desarrollar métodos que también contemplan, como parámetros de diseño, las amplitudes de estas funciones sinusoidales. Nuevamente, recurrimos a los métodos de análisis de intervalos y PSO, logrando hallar valores que requieren entre 9 y 15 sumadores para la implementación del compensador.

Por último, se exponen las conclusiones obtenidas a partir de este proyecto de investigación, así como el trabajo futuro que se pretende desarrollar al continuar laborando dentro de este tema.

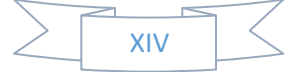

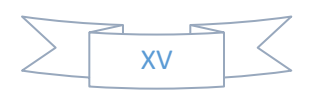

# **CAPÍTULO 1. INTRODUCCIÓN**

En Procesamiento de Señales Digitales (DSP, por sus iniciales en inglés), los sistemas multirazón se caracterizan por utilizar diferentes tasas de muestreo a lo largo del proceso. Las diversas tasas de muestreo son obtenidas mediante métodos o técnicas multirazón que convierten la tasa de muestreo dada a la tasa de muestreo deseada [1].

La eficiencia computacional, un menor consumo de potencia y la reducción de costo son algunas de las ventajas que ofrecen los sistemas multirazón. Además, entre sus aplicaciones destacan la eficiencia de filtrado, el procesamiento de imágenes, la codificación de señales de audio y video, la conversión analógica-digital, entre otras [2].

Las operaciones básicas en los sistemas multi-razón son: el decremento de la tasa de muestreo por un factor entero, denominada decimación, y por el contrario, el incremento de la tasa de muestreo por un factor entero, conocida como interpolación, la cual queda fuera del alcance de este trabajo y por tal motivo no es cubierta. En este capítulo describiremos el proceso de decimación y el filtro de decimación más simple que existe, el filtro comb.

## **1.1. DECIMACIÓN**

El filtrado y la operación de downsampling son las etapas que componen el proceso de decimación. En la Figura 1.1 se observa la estructura en bloques de un decimador. El filtro de decimación corresponde al bloque *H(z)*, mientras que el bloque de downsampling se representa mediante una flecha apuntando hacia abajo seguida del factor de decimación *M*. Enseguida, se detallan cada una de estas dos etapas [3].

#### **1.1.1. Downsampling**

La operación de reducir la tasa de muestreo de entrada *fi* por un factor entero *M* recibe el nombre de downsampling. La señal de salida denotada como *y(m)*, se obtiene al tomar únicamente la primera de cada *M* muestras de la señal de entrada *x(n)* y descartar todas las demás (ver Figura 1.1), es decir [3]:

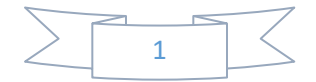

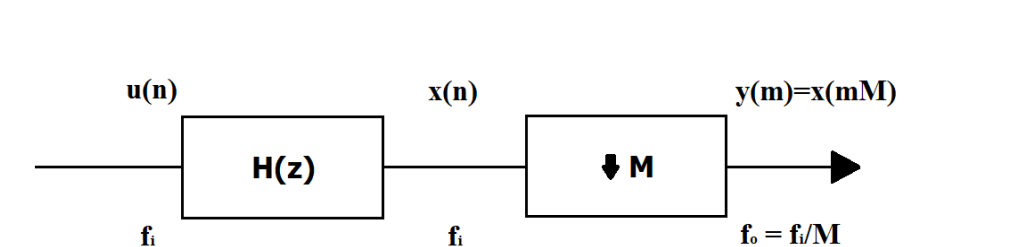

Figura 1.1. Estructura en bloques de un decimador.

El proceso está compuesto de dos pasos. En el primero de ellos, se igualan a cero todas aquellas muestras cuyos índices no sean múltiplos de *M*. Por su parte, en el segundo de éstos se descartan todas los ceros que fueron introducidos en el paso anterior. A continuación, se describen ambos pasos con mayor profundidad [2].

La señal de salida del primer paso *x'(n)* tiene la misma tasa de muestreo que la señal de entrada *x(n)*, por lo tanto, se puede establecer la siguiente relación:

$$
x'(n) = x(n)cM(n),
$$
\n(1.2)

 $y(m) = x(mM).$  (1.1)

donde *cM(n)* es una función de muestreo discreta dada por:

$$
c_M(n) = \begin{cases} 1 & para \ n = mM, \\ 0 & en \text{ otro caso} \end{cases}; \quad con \ m = \ldots, -1, 0, 1, \ldots, \tag{1.3}
$$

donde *M* el factor de decimación.

Considerando que la función de muestreo  $c_M(n)$  es periódica con periodo M, su representación en serie discreta de Fourier es

$$
c_M(n) = \frac{1}{M} \sum_{k=0}^{M-1} C(k) e^{\frac{j 2\pi k n}{M}},
$$
\n(1.4)

donde *C(k)* son los coeficientes complejos de la serie de Fourier, los cuales son expresados como:

$$
C(k) = \sum_{n=0}^{M-1} c_M(n) e^{-\frac{j2\pi kn}{M}}.
$$
 (1.5)

Al sustituir (1.3) en (1.5) obtenemos que *C(k)* = 1 para toda *k*. Consecuentemente, (1.4) se reescribe como:

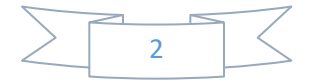

$$
c_M(n) = \frac{1}{M} \sum_{k=0}^{M-1} e^{\frac{j2\pi kn}{M}}.
$$
\n(1.6)

Con el objetivo de analizar la representación en frecuencia del primer paso de downsampling, se calculará la transformada de Fourier de la secuencia *x'(n)*. De esta forma, de (1.2) se obtiene:

$$
X'(e^{j\omega}) = \sum_{n=-\infty}^{\infty} x'(n)e^{-j\omega n} = \sum_{n=-\infty}^{\infty} x(n)c_M(n)e^{-j\omega n}.
$$
 (1.7)

Al colocar (1.6) en (1.7), tenemos que

$$
X'(e^{j\omega}) = \sum_{n=-\infty}^{\infty} x(n) \left( \frac{1}{M} \sum_{k=0}^{M-1} e^{\frac{j2\pi kn}{M}} \right) e^{-j\omega n} = \frac{1}{M} \sum_{k=0}^{M-1} \sum_{n=-\infty}^{\infty} x(n) e^{-jn(\omega - \frac{2\pi k}{M})}.
$$
 (1.8)

Aplicando la propiedad de desplazamiento de frecuencia de la transformada de Fourier,

$$
X\left(e^{j\left(\omega - \frac{2\pi k}{M}\right)}\right) = \sum_{n = -\infty}^{\infty} x(n) e^{-jn\left(\omega - \frac{2\pi k}{M}\right)}.
$$
\n(1.9)

Al sustituir (1.9) en (1.8) resulta en:

$$
X'(e^{j\omega}) = \frac{1}{M} \sum_{k=0}^{M-1} X\left(e^{j\left(\omega - \frac{2\pi k}{M}\right)}\right).
$$
 (1.10)

Por lo tanto, la amplitud es escalada por 1/*M* y las réplicas del espectro de entrada son introducidas en múltiplos de 2π/*M*.

En el segundo paso se introduce una compresión en el dominio del tiempo por un factor de 1/*M*, en consecuencia, las muestras de la secuencia *x'(mM)* se convierten en *y(m)*.

Contemplando que *x'(n)* es distinto de cero únicamente para *n = mM*, su transformada de Fourier se expresa como:

$$
X'(e^{j\omega/M}) = \sum_{n=-\infty}^{\infty} x'(n)e^{-jn\omega/M} = \sum_{m=-\infty}^{\infty} x'(Mm)e^{-j(\omega/M)mM}
$$

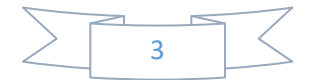

$$
=\sum_{m=-\infty}^{\infty} x(Mm)e^{-j\omega m}.
$$
\n(1.11)

Además, si sustituimos (1.1) en (1.11), podemos relacionar las transformadas de Fourier de *x'(n)* y *y(m)* de la manera siguiente:

$$
X'(e^{j\omega/M}) = \sum_{m=-\infty}^{\infty} y(m)e^{-jm\omega} = Y(e^{j\omega}).
$$
 (1.12)

Finalmente, sustituyendo (1.10) en (1.12) obtenemos:

$$
Y(e^{jM\omega}) = X'(e^{j\omega}) = \frac{1}{M} \sum_{k=0}^{M-1} X(e^{j(\omega - \frac{2\pi k}{M})}).
$$
\n(1.13)

Por otro lado, la transformada de Fourier en términos de la transformada *z* es simplemente  $X(z)$  con  $z = e^{j\omega}$ . De esta manera, (1.13) se convierte en:

$$
Y(z^M) = X'(z) = \frac{1}{M} \sum_{k=0}^{M-1} X(ze^{-j2\pi k/M}) = \frac{1}{M} \sum_{k=0}^{M-1} X(zW_M^k),
$$
 (1.14)

donde

$$
W_M^k = e^{-j2\pi k/M} \quad para \, k = 0, \dots, M - 1. \tag{1.15}
$$

#### **1.1.2. Ejemplos de downsampling**

A continuación, presentaremos un par de ejemplos para ilustrar paso a paso el funcionamiento del proceso de downsampling.

**EJEMPLO 1.1.** Consideremos un factor de decimación  $M = 4$  y una señal de tipo sinc, tal y como se aprecia en la Figura 1.2(a). Por su parte, la Figura 1.2(b) nos muestra el primer paso de downsampling, en el cual aparecen *M*-1 réplicas en el espectro, es decir, un total de 3 réplicas, pero ninguna se traslapa con otra, debido a que la mayor frecuencia que compone a la señal original es menor a π/*M*, o sea, π/4. Por último, en la Figura 1.2(c) se observa que al aplicar el segundo paso, se obtiene que el espectro de la señal se conserva prácticamente igual que el espectro de la señal de entrada que aparece en la Figura 1.2(a), sólo que la magnitud es reducida por un factor de *M*, en este caso 4, mientras que la frecuencia se amplía por este mismo valor.

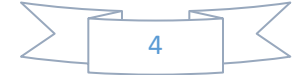

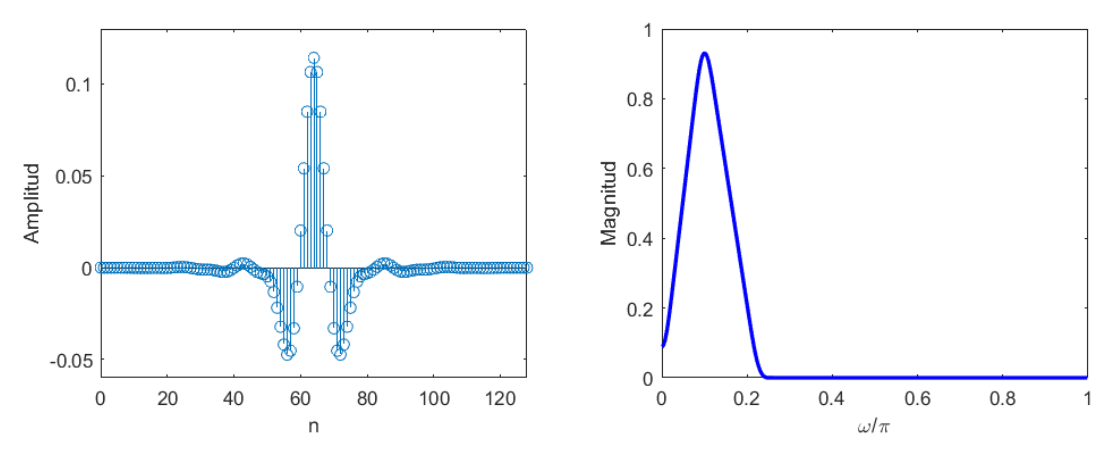

(a) Señal original en los dominios del tiempo y la frecuencia.

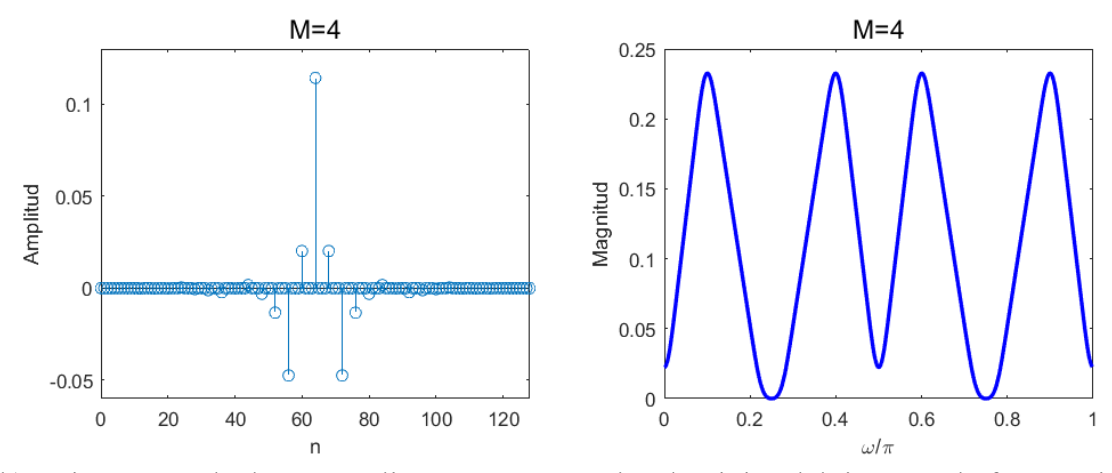

(b) Primer paso de downsampling con  $M = 4$  en los dominios del tiempo y la frecuencia.

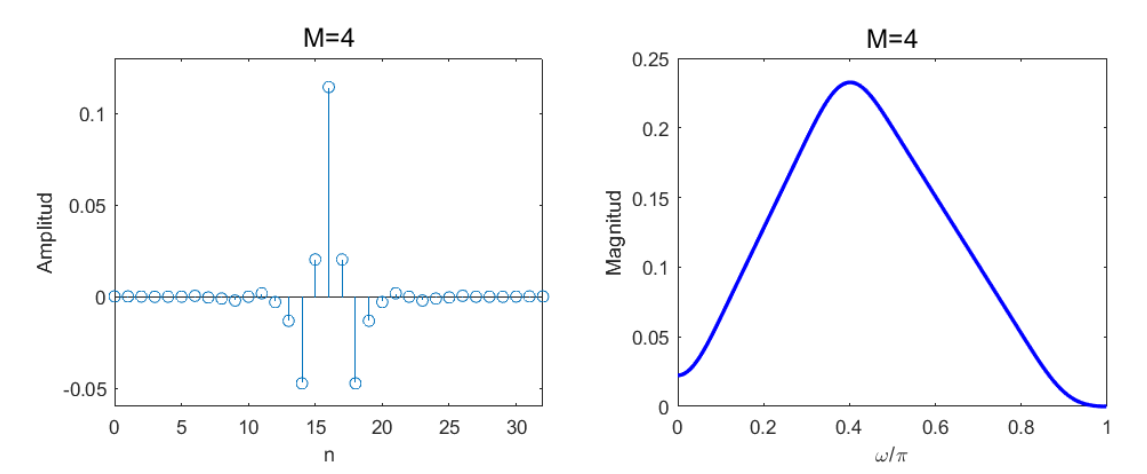

(c) Segundo paso de downsampling con *M* = 4 en los dominios del tiempo y la frecuencia. Figura 1.2. Downsampling con factor de decimación  $M = 4$ .

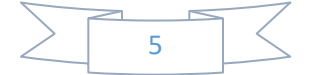

**EJEMPLO 1.2.** Utilizando la misma señal de entrada que en el Ejemplo 1.1 (ver Figura 1.3(a)), consideremos un factor de decimación *M* = 6. En la Figura 1.3(b) podemos apreciar cómo son traslapadas las réplicas en el primer paso de downsampling, ya que la señal original posee frecuencias que sobrepasan π/*M*, en este caso π/6, causando la aparición del fenómeno conocido como aliasing. Asimismo, la Figura 1.3(c) nos permite analizar que después del segundo paso de downsampling, el espectro de la señal resultante no coincide en su totalidad con el espectro de la señal de entrada, demostrando la necesidad de colocar un filtro anti-aliasing en la etapa previa del decimador.

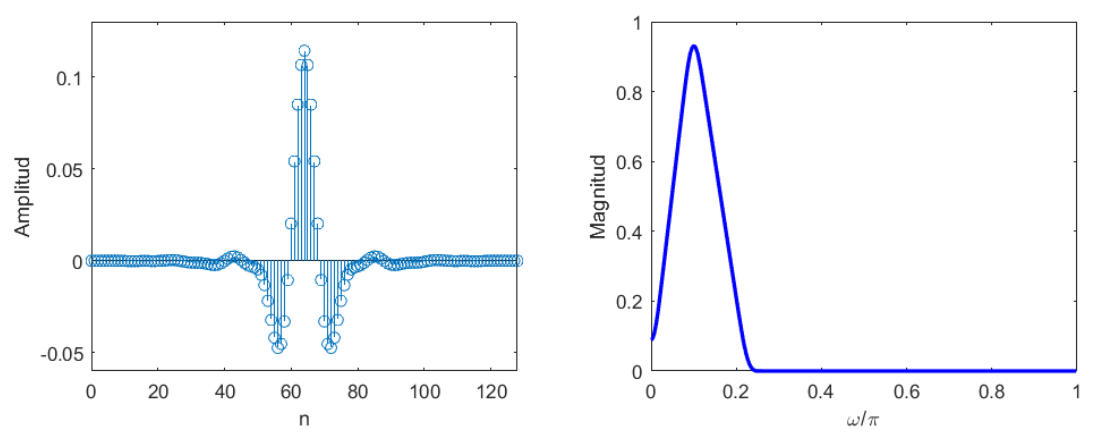

(a) Señal original en los dominios del tiempo y la frecuencia.

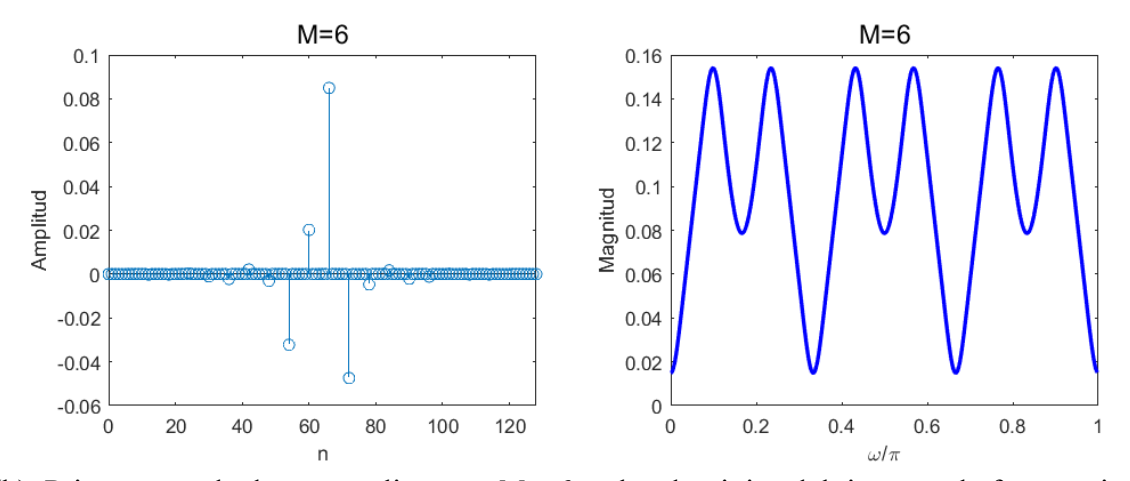

(b) Primer paso de downsampling con *M* = 6 en los dominios del tiempo y la frecuencia.

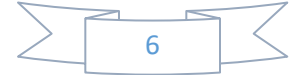

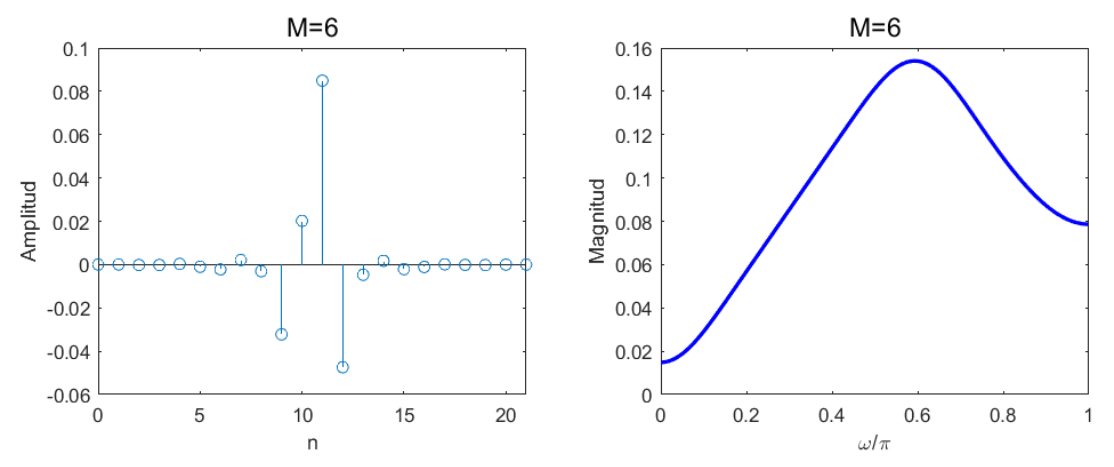

(c) Segundo paso de downsampling con  $M = 6$  en los dominios del tiempo y la frecuencia. Figura 1.3. Downsampling con factor de decimación  $M = 6$ .

#### **1.1.3. Filtro de decimación**

El propósito de un filtro de decimación o filtro anti-aliasing es suprimir en la medida de lo posible el fenómeno de aliasing. Por lo tanto, el desempeño del decimador dependerá de las características del filtro. De esta forma, el filtro anti-aliasing debe limitar el espectro de la señal de entrada a una fracción de la nueva tasa de muestreo, cumpliendo las siguientes características [1-2]:

$$
|H(e^{j\omega})| = \begin{cases} 1, & |\omega| \le \omega_c/M \\ 0, & \pi/M \le |\omega| \le \pi \end{cases}
$$
 (1.16)

donde *ω<sup>c</sup>* es la frecuencia más alta que requiere ser conservada y *M* es el factor de decimación.

Las especificaciones requeridas en (1.16) permiten identificar las bandas de frecuencia en las cuales el espectro de la señal de entrada debe ser atenuado. Para brindar mayor claridad a esta idea, pongamos atención en (1.14), observando que el espectro de la señal de salida del segundo paso de downsampling comprende el componente que no posee aliasing, el cual se obtiene cuando  $k = 0$ . Similarmente,  $M-1$  componentes que poseen aliasing y que no son deseados también se encuentran en el espectro, los cuales corresponden a *k* = 1,…, *M*-1. En consecuencia, el filtro de decimación debe preservar el espectro del componente que no posee aliasing y atenuar el efecto del resto de los componentes en el espectro [1].

Un simple ejercicio para ilustrar el análisis del párrafo anterior es tomar *M* = 2 en (1.14), es decir,

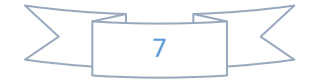

$$
Y(z2) = X'(z) = \frac{1}{2}X(zW_2^0) + \frac{1}{2}X(zW_2^1),
$$
 (1.17)

con  $W_M^k$  como se definió en (1.15). Ahora denotemos el primer y segundo componente del lado derecho de (1.17) por *Y0(z2)* y *Y1(z2 )*, respectivamente, adquiriendo la siguiente forma:

$$
Y(e^{j2\omega}) = Y_0(e^{j2\omega}) + Y_1(e^{j2\omega}),
$$
\n(1.18)

donde se consideró *z = ejω*.

De esta manera, el espectro sin aliasing tiene lugar en  $Y_0(e^{j2\omega})$ , mientras que  $Y_1(e^{j2\omega})$ representa la parte que posee aliasing. Por tal motivo, la labor del filtro de decimación es lograr que la influencia de *Y1(ej2<sup>ω</sup>)* sea despreciable. Consecuentemente, se debe cumplir que

$$
Y(e^{j2\omega}) \approx Y_0(e^{j2\omega}).\tag{1.19}
$$

MATLAB tiene una herramienta que se encarga de reducir el efecto de las componentes del espectro que poseen aliasing, la función *decimate*, la cual realiza la operación de downsampling por un factor de decimación *M* y limita el espectro de la señal de entrada al rango [0, π/*M*].

Con el objetivo de diferenciar la operación de downsampling y la decimación, el siguiente ejemplo permite apreciar el efecto de ambas operaciones sobre una misma señal. La decimación es llevada a cabo con la función *decimate*.

**EJEMPLO 1.3.** Consideremos una señal de entrada compuesta por la superposición de dos componentes: la secuencia de una respuesta en magnitud en forma triangular, y la secuencia adicional que representa una señal sinusoidal no deseada. El factor de decimación es  $M = 2$ .

La Figura 1.4(a) muestra el espectro de la señal antes descrita, en el cual se aprecia la señal triangular que se sitúa entre las frecuencias normalizadas de 0 y 0.46. Posteriormente, se ejecuta la operación de downsampling con un factor de decimación *M* = 2. Sin embargo, al analizar el espectro en la Figura 1.4(b) se aprecia la presencia del fenómeno de aliasing, debido a que la respuesta en magnitud en forma triangular se ha traslapado con la que originalmente era la respuesta en magnitud de la función sinusoidal.

Por último, la Figura 1.4(c) nos permite observar el espectro de la señal decimada, en el cual se ha conservado el espectro de la señal en forma triangular y se ha eliminado el espectro de la función sinusoidal no deseada. La razón de que esto ocurra es porque la función *decimate* implementa un filtro pasabajas que preserva el espectro de la señal de entrada en el rango  $[0, \pi/2]$  (recordando que  $M = 2$ ), lo cual se ajusta perfectamente al rango de frecuencias que integran a la señal triangular.

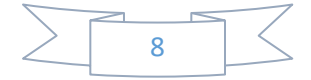

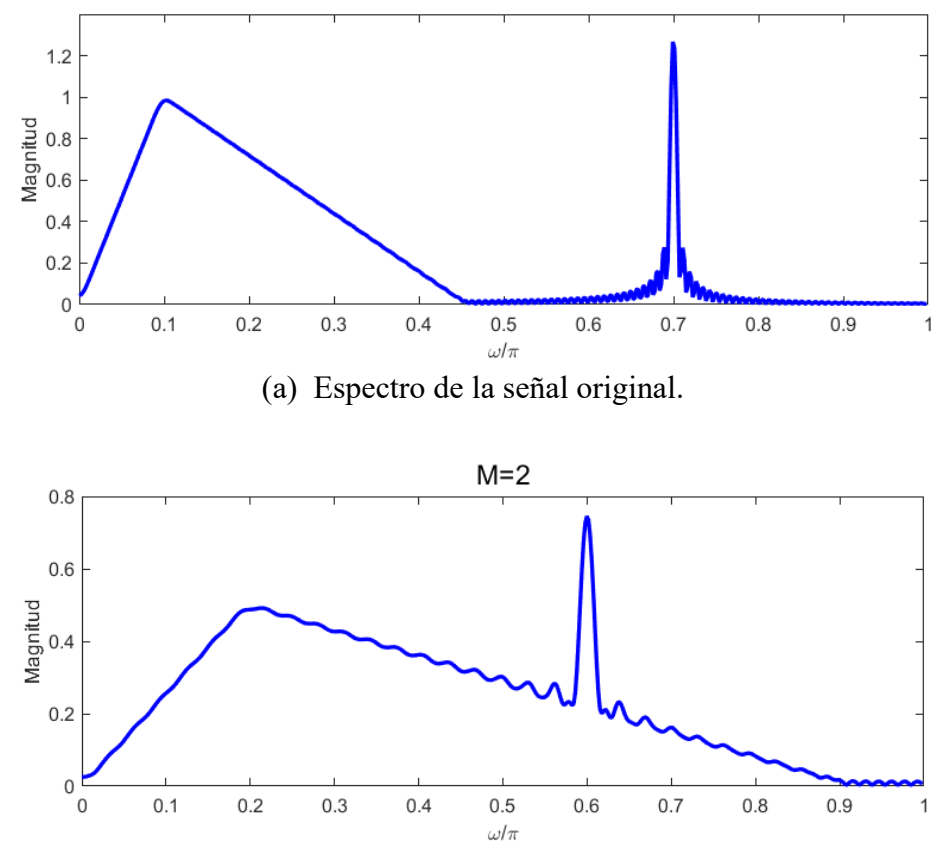

(b) Espectro de la señal después de la operación de downsampling con *M* = 2.

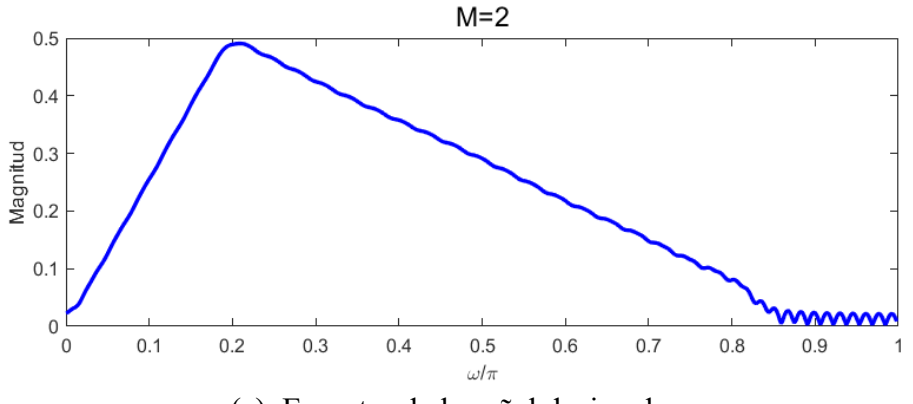

(c) Espectro de la señal decimada.

Figura 1.4. Comparación de espectros de la señal después de aplicar downsampling y de la señal decimada con factor de decimación *M* = 2.

De esta manera, hemos demostrado el beneficio y la necesidad de implementar un filtro de decimación con las características adecuadas de acuerdo al espectro de la señal a ser decimada.

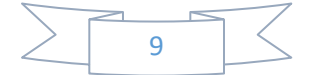

### **1.2. FILTRO COMB**

El filtro comb es una clase de filtro de respuesta al impulso finita (FIR) con fase lineal que tiene todos sus coeficientes iguales a la unidad, de manera que no requiere multiplicadores, haciéndolo el filtro de decimación más simple que existe. A continuación, describiremos algunas de las principales características y propiedades de este filtro [4].

#### **1.2.1. Descripción**

El filtro FIR pasabajas de menor complejidad se caracteriza por tener una respuesta al impulso de forma rectangular, es decir [1]:

$$
h(n) = \frac{1}{M} \begin{cases} 1 & para 0 \le n \le M - 1, \\ 0 & en otro caso \end{cases}
$$
 (1.20)

donde *M* es un entero. En consecuencia, la función de transferencia de (1.20) en el dominio *z* está dada por:

$$
H(z) = \frac{1}{M} \sum_{k=0}^{M-1} z^{-k}.
$$
 (1.21)

Analizando (1.21), nos percatamos que concuerda con los primeros *M* términos de la serie geométrica, por esta razón, se puede reescribir como:

$$
H(z) = \frac{1}{M} \frac{1 - z^{-M}}{1 - z^{-1}}.
$$
\n(1.22)

De esta forma, (1.21) y (1.22) representan las funciones de transferencia del filtro comb en su forma no recursiva y recursiva, respectivamente, donde *M* es el factor de decimación.

Para obtener la expresión de la respuesta en magnitud del filtro comb, se debe considerar  $z = e^{j\omega}$  en (1.22), resultando en:

$$
H(e^{j\omega}) = \frac{1}{M} \frac{1 - e^{-j\omega M}}{1 - e^{-j\omega}} = \frac{1}{M} \frac{e^{-j\omega M/2} (e^{j\omega M/2} - e^{-j\omega M/2})}{e^{-j\omega/2} (e^{j\omega/2} - e^{-j\omega/2})}.
$$
(1.23)

Debido a que  $2 j \sin(x) = e^{jx} - e^{-jx}$ ,

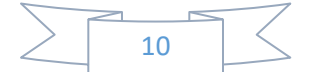

$$
H(e^{j\omega}) = \frac{1}{M} \frac{e^{-j\omega M/2} 2j\sin(\omega M/2)}{e^{-j\omega/2} 2j\sin(\omega/2)} = \frac{1}{M} \frac{\sin(\omega M/2)}{\sin(\omega/2)} e^{-j\omega(M-1)/2},
$$
(1.24)

donde  $e^{-j\omega(M-1)/2}$  es la respuesta en fase del filtro. Por lo tanto, la respuesta en magnitud del filtro comb es expresada como:

$$
|H(e^{j\omega})| = \left| \frac{1}{M} \frac{\sin\left(\frac{\omega M}{2}\right)}{\sin\left(\frac{\omega}{2}\right)} \right|.
$$
 (1.25)

De (1.25) se deduce que las frecuencias donde la respuesta en magnitud del filtro comb se vuelve cero se localizan en:

$$
\omega_k = \frac{2\pi k}{M}, \quad para \, k = 1, 2, ..., M - 1. \tag{1.26}
$$

El filtro comb naturalmente proporciona atenuación en las bandas que se encuentran alrededor de estos ceros, las cuales reciben el nombre de folding bands, siendo definidas de la manera siguiente [5]:

$$
\frac{2k\pi}{M} - \frac{\pi}{RM} \le \omega \le \frac{2k\pi}{M} + \frac{\pi}{RM'}
$$
  
para  $k = \begin{cases} 1, ..., M/2 & cuando M \text{ es par} \\ 1, ..., (M-1)/2 & cuando M \text{ es impar} \end{cases} \tag{1.27}$ 

Por otro lado, la banda de paso de la respuesta en magnitud del filtro comb queda limitada por la frecuencia de la banda de paso dada por:

$$
\omega_p = \frac{\pi}{RM'},\tag{1.28}
$$

donde *R* es el factor de decimación de la etapa que sigue de la de decimación del filtro comb.

En este proyecto de investigación trabajaremos en banda ancha. Por esta razón, *R* = 2 y la frecuencia de la banda de paso queda establecida como:

$$
\omega_p = \frac{\pi}{2M}.\tag{1.29}
$$

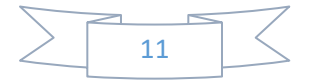

**EJEMPLO 1.4.** Tomemos como factor de decimación  $M = 10$ . En la Figura 1.5 se aprecia la respuesta en magnitud del filtro comb (1.25) en general y con zoom en la banda de paso. Como podemos observar, no proporciona suficiente atenuación en las folding bands (1.27), además, no es lo suficientemente plana en la banda de paso.

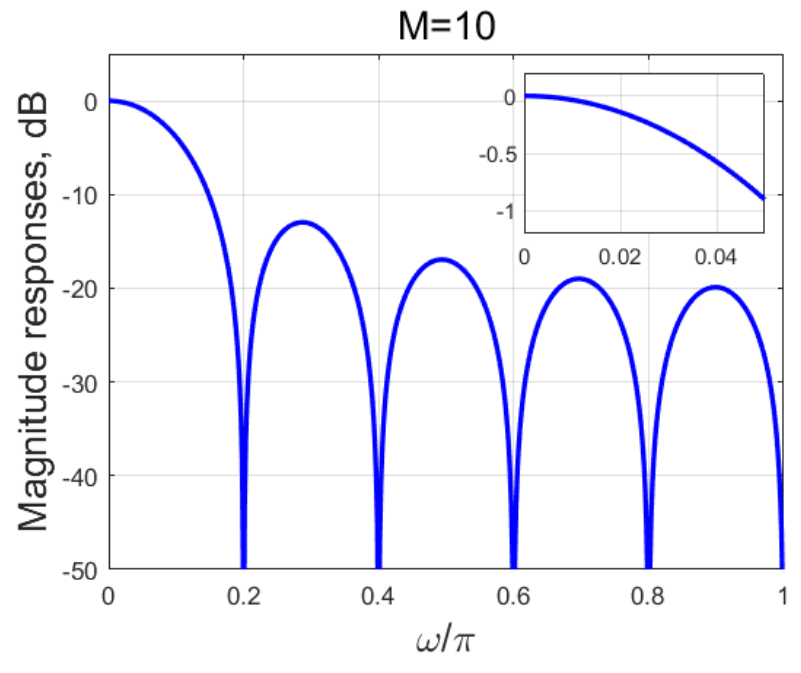

Figura 1.5. Respuesta en magnitud del filtro comb para *M* = 10.

#### **1.2.2. Filtro comb multietapa**

Conectar en cascada varias etapas del filtro comb es una de las técnicas más comunes que permiten aumentar la atenuación en las folding bands. Consecuentemente, (1.22) y (1.25) se reescriben como [5]:

$$
H(z) = \left[\frac{1}{M} \frac{1 - z^{-M}}{1 - z^{-1}}\right]^K,
$$
\n(1.30)

$$
|H(e^{j\omega})| = \left| \frac{1}{M} \frac{\sin\left(\frac{\omega M}{2}\right)}{\sin\left(\frac{\omega}{2}\right)} \right|^K,
$$
\n(1.31)

respectivamente, donde *K* es el número de filtros comb conectados en cascada, también conocido como orden del filtro comb.

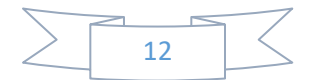

**EJEMPLO 1.5.** Consideremos  $K = 1, \ldots, 4$ , y un factor de decimación  $M = 16$ . En la Figura 1.6 se muestra la respuesta en magnitud del filtro comb (1.31), en general y con zoom en la banda de paso. Note que conforme aumenta el valor de *K*, se incrementa la atenuación en las folding bands, no obstante, también se incrementa la caída de la respuesta en magnitud en la banda de paso, lo cual deteriora la calidad de la señal decimada.

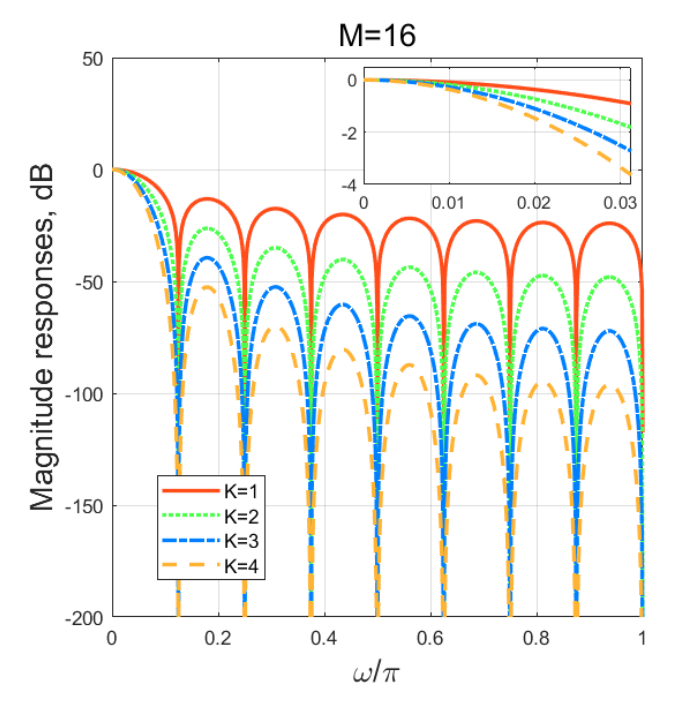

Figura 1.6. Respuesta en magnitud del filtro comb para *M* = 16 al variar *K* de 1 a 4.

Por otra parte, el peor caso de atenuación se encuentra en la frecuencia [6]:

$$
\omega_{WCA} = \frac{2\pi}{M} - \omega_p,\tag{1.32}
$$

donde *ω<sup>p</sup>* es la frecuencia que limita la banda de paso. Además, al considerar *k* = 1 en (1.27), *ωWCA* se establece como el límite inferior de la primera folding band del filtro comb.

#### **1.2.3. Compensador de filtro comb**

El Ejemplo 1.4 sirvió para detectar dos problemas que posee la respuesta en magnitud del filtro comb. Uno de ellos era la poca atenuación que había en las folding bands, el cual se corrigió con la conexión en cascada de varias etapas del filtro comb. Sin embargo, el segundo conflicto que se presenta es la prolongada caída de la respuesta en magnitud en la banda de paso.

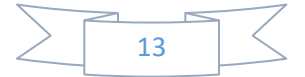

Una de las técnicas más favorables para disminuir esta caída es conectar en cascada con el filtro comb un nuevo filtro denominado compensador, el cual se caracteriza por trabajar en baja frecuencia, es decir, después de la decimación.

La función de transferencia del compensador es dada en forma general por *G(zM)*. De esta forma, la respuesta en magnitud del filtro compensador debe aproximarse a la respuesta en magnitud inversa del filtro comb (1.31) en la banda de paso, es decir [7]:

$$
\left| G(e^{j\omega M}) \right| \approx \left| \frac{M\sin\left(\frac{\omega}{2}\right)}{\sin\left(\frac{\omega M}{2}\right)} \right|^K \quad para \ 0 \le \omega \le \omega_p,\tag{1.33}
$$

donde |*G(ejωM)*| es la respuesta en magnitud del compensador del filtro comb a una alta tasa de muestreo.

Por otro lado, la estructura de filtros compensadores consiste de elementos multiplicadores, sumadores y de corrimientos.

Este trabajo se dedica al diseño eficiente de los compensadores comb de ancha banda y sin multiplicadores.

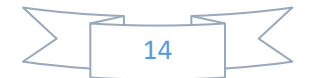

# **CAPÍTULO 2. MÉTODOS DE OPTIMIZACIÓN UTILIZADOS**

El propósito de este capítulo es describir métodos de optimización que se van a utilizar en tesis: Análisis de intervalos y Particle Swarm Optimization (PSO).

# **2.1. ANÁLISIS DE INTERVALOS**

El análisis numérico tiene como objeto de estudio el cálculo con números reales. A su vez, se puede dividir en dos diferentes categorías. Por un lado, el análisis numérico teórico contempla números exactos y aritmética exacta. Por su parte, el análisis numérico práctico está destinado a números de precisión finita, en los cuales es común que se hagan presentes diferentes tipos de errores [8-9].

En los cálculos numéricos destacan tres tipos de errores:

- Los errores de truncamiento surgen a partir de una aproximación numérica al problema matemático.
- Los errores de redondeo aparecen debido a la precisión limitada de la representación en coma flotante de números reales.
- Los errores de entrada provienen de los errores de medición de los datos iniciales y de los errores de entrada en una computadora.

Con la finalidad de cuantificar el efecto de estos errores, se sugiere hacer cálculos utilizando intervalos de números, en lugar de únicamente números [10].

El análisis de intervalos cobró gran relevancia para los expertos en análisis numérico en la década de los noventas, debido a que ocurrieron diversos problemas ocasionados por una deficiente base de cálculo numérico en aritmética de punto flotante [10].

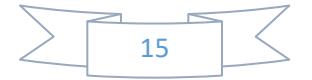

#### **2.1.1. Descripción**

Básicamente, el análisis de intervalos consiste en establecer los límites tanto inferior como superior de intervalos cerrados que garanticen encerrar la solución exacta de un problema computacional. De esta manera, se puede estimar el efecto de los errores descritos con anterioridad. Adicionalmente, la aritmética de intervalos comprende el conjunto de todos los intervalos reales cerrados y define las reglas para llevar a cabo diferentes operaciones entre ellos [10-11].

Es recomendable hacer los límites de intervalos tan estrechos como sea posible para reducir el grado de incertidumbre con respecto a la solución encontrada. En consecuencia, uno de los retos más importantes de este método es desarrollar algoritmos de intervalos que produzcan intervalos muy pequeños que resuelvan los problemas computacionales para los que fueron diseñados.

En lo que respecta al diseño de filtros FIR con fase lineal, se ha guiado el análisis de intervalos a construir estructuras sin multiplicadores. En ese sentido, ha sido requerido un proceso que permita encontrar los coeficientes del filtro en términos SPT, considerando que la resolución en bits sea lo más refinada posible [12].

Por lo tanto, dicho diseño queda sujeto a resolver el siguiente problema de optimización:

$$
c_{opt} = \frac{arg \ min[\varepsilon(c)]}{c}, \tag{2.1}
$$

donde *c* es el vector de coeficientes del filtro en forma SPT, *copt* es el vector óptimo de coeficientes obtenidos, mientras que *ε* es conocida como la función objetivo. Por lo general, *ε* depende de la respuesta en magnitud del filtro [13].

La técnica está basada en trabajar con un espacio de coeficientes SPT. Por tal motivo, es necesario establecer los parámetros que representan los bits de resolución que caracterizan dicho espacio. Consecuentemente, denotamos como *Li* y *Lf* a los números de bits de resolución inicial y final, respectivamente, que desempeñarán esta labor. Por consiguiente, el espacio de coeficientes queda integrado por los elementos  $[0, \pm 2^{L_i}, \pm 2^{(L_i+1)}, \dots, \pm 2^{(L_f-1)}, \pm 2^{L_f}].$ 

Para terminar de definir todas las combinaciones posibles que se realizarán entre los elementos del espacio de trabajo, se introduce el parámetro correspondiente al número de coeficientes que conformará cada combinación, el cual es denotado como *Nc*. En consecuencia, el total de combinaciones resultantes son:

$$
n = [2(L_f - L_i) + 3]^{Nc}.
$$
 (2.2)

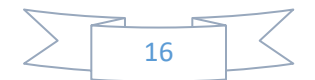

Con el propósito de ilustrar el proceso de generar todas las combinaciones posibles de acuerdo a los parámetros mencionados, se presenta el siguiente ejemplo.

**EJEMPLO 2.1.** Consideremos  $L_i = -1$ ,  $L_f = 0$  y  $N_c = 3$ , por lo tanto, de (2.2) deducimos que *n* = 125. El espacio de coeficientes queda conformado por [−20, −2−1, 0, 2−1, 20]. En la Tabla 2.1 podemos apreciar todas las combinaciones que se pueden realizar bajo estas circunstancias.

| $-2^0$ - $2^0$ - $2^0$                       | $-2^{-1}$ - $2^{0}$ - $2^{0}$                 | $0 - 2^0 - 2^0$       | $2^{-1}$ - $2^{0}$ - $2^{0}$   | $2^0$ - $2^0$ - $2^0$           |
|----------------------------------------------|-----------------------------------------------|-----------------------|--------------------------------|---------------------------------|
| $-2^0$ - $2^0$ - $2^{-1}$                    | $-2^{-1}$ - $2^{0}$ - $2^{-1}$                | $0 - 2^0 - 2^{-1}$    | $2^{-1}$ - $2^{0}$ - $2^{-1}$  | $2^0$ - $2^0$ - $2^{-1}$        |
| $-2^0$ - $2^0$ + 0                           | $-2^{-1}$ - $2^{0}$ + 0                       | $0 - 2^0 + 0$         | $2^{-1} - 2^0 + 0$             | $2^0 - 2^0 + 0$                 |
| $-2^0$ - $2^0$ + $2^{-1}$                    | $-2^{-1}$ - $2^{0}$ + $2^{-1}$                | $0 - 2^0 + 2^{-1}$    | $2^{-1}$ - $2^{0}$ + $2^{-1}$  | $2^0$ - $2^0$ + $2^{-1}$        |
| $-2^0$ - $2^0$ + $2^0$                       | $-2^{-1}$ - $2^{0}$ + $2^{0}$                 | $0 - 2^0 + 2^0$       | $2^{-1}$ - $2^{0}$ + $2^{0}$   | $2^0$ - $2^0$ + $2^0$           |
| $-2^0$ - $2^{-1}$ - $2^0$                    | $-2^{-1}$ - $2^{-1}$ - $2^{0}$                | $0 - 2^{-1} - 2^0$    | $2^{-1}$ - $2^{-1}$ - $2^{0}$  | $2^0$ - $2^{-1}$ - $2^0$        |
| $-2^0$ - $2^{-1}$ - $2^{-1}$                 | $-2^{-1}$ - $2^{-1}$ - $2^{-1}$               | $0 - 2^{-1} - 2^{-1}$ | $2^{-1}$ - $2^{-1}$ - $2^{-1}$ | $2^0$ - $2^{-1}$ - $2^{-1}$     |
| $-2^0 - 2^{-1} + 0$                          | $-2^{-1}$ - $2^{-1}$ + 0                      | $0 - 2^{-1} + 0$      | $2^{-1} - 2^{-1} + 0$          | $2^0 - 2^{-1} + 0$              |
| $-2^0$ - $2^{-1}$ + $2^{-1}$                 | $-2^{-1}$ - $2^{-1}$ + $2^{-1}$               | $0 - 2^{-1} + 2^{-1}$ | $2^{-1}$ - $2^{-1}$ + $2^{-1}$ | $2^0 - 2^{-1} + 2^{-1}$         |
| $-2^0$ - $2^{-1}$ + $2^0$                    | $-2^{-1}$ - $2^{-1}$ + $2^{0}$                | $0 - 2^{-1} + 2^0$    | $2^{-1}$ - $2^{-1}$ + $2^{0}$  | $2^0 - 2^{-1} + 2^0$            |
| $-2^0$ + 0 - $2^0$                           | $-2^{-1}$ + 0 - 2 <sup>0</sup>                | $0 + 0 - 2^{0}$       | $2^{-1}$ + 0 - $2^{0}$         | $2^0$ + 0 - $2^0$               |
| $-2^{0}$ + 0 - 2 <sup>-1</sup>               | $-2^{-1}$ + 0 - 2 <sup>-1</sup>               | $0 + 0 - 2^{-1}$      | $2^{-1}$ + 0 - $2^{-1}$        | $2^0$ + 0 - 2 <sup>-1</sup>     |
| $-2^0$ + 0 + 0                               | $-2^{-1} + 0 + 0$                             | $0 + 0 + 0$           | $2^{-1} + 0 + 0$               | $2^0$ + 0 + 0                   |
| $-2^0$ + 0 + 2 <sup>-1</sup>                 | $-2^{-1}$ + 0 + 2 <sup>-1</sup>               | $0 + 0 + 2^{-1}$      | $2^{-1}$ + 0 + 2 <sup>-1</sup> | $2^0$ + 0 + 2 <sup>-1</sup>     |
| $-2^0 + 0 + 2^0$                             | $-2^{-1} + 0 + 2^0$                           | $0 + 0 + 2^0$         | $2^{-1} + 0 + 2^0$             | $2^0 + 0 + 2^0$                 |
| $-2^{0}$ + 2 <sup>-1</sup> - 2 <sup>0</sup>  | $-2^{-1}$ + 2 <sup>-1</sup> - 2 <sup>0</sup>  | $0+2^{-1}$ - $2^{0}$  | $2^{-1}$ + $2^{-1}$ - $2^{0}$  | $2^0$ + 2 <sup>-1</sup> - $2^0$ |
| $-2^{0}$ + 2 <sup>-1</sup> - 2 <sup>-1</sup> | $-2^{-1}$ + 2 <sup>-1</sup> - 2 <sup>-1</sup> | $0+2^{-1}$ - $2^{-1}$ | $2^{-1}$ + $2^{-1}$ - $2^{-1}$ | $2^0$ + $2^{-1}$ - $2^{-1}$     |
| $-2^0$ + 2 <sup>-1</sup> + 0                 | $-2^{-1}+2^{-1}+0$                            | $0+2^{-1}+0$          | $2^{-1}$ + $2^{-1}$ + 0        | $2^0$ + $2^{-1}$ + 0            |
| $-2^0$ + $2^{-1}$ + $2^{-1}$                 | $-2^{-1}$ + 2 <sup>-1</sup> + 2 <sup>-1</sup> | $0+2^{-1}+2^{-1}$     | $2^{-1}$ + $2^{-1}$ + $2^{-1}$ | $2^0$ + $2^{-1}$ + $2^{-1}$     |
| $-2^0 + 2^{-1} + 2^0$                        | $-2^{-1} + 2^{-1} + 2^0$                      | $0 + 2^{-1} + 2^{0}$  | $2^{-1} + 2^{-1} + 2^{0}$      | $2^0 + 2^{-1} + 2^0$            |
| $-2^0$ + $2^0$ - $2^0$                       | $-2^{-1}$ + $2^{0}$ - $2^{0}$                 | $0+2^0$ - $2^0$       | $2^{-1}$ + $2^0$ - $2^0$       | $2^0$ + $2^0$ - $2^0$           |
| $-2^0$ + $2^0$ - $2^{-1}$                    | $-2^{-1}$ + $2^{0}$ - $2^{-1}$                | $0+2^0$ - $2^{-1}$    | $2^{-1}$ + $2^{0}$ - $2^{-1}$  | $2^0$ + $2^0$ - $2^{-1}$        |
| $-2^0$ + 2 <sup>0</sup> + 0                  | $-2^{-1} + 2^0 + 0$                           | $0 + 2^0 + 0$         | $2^{-1}$ + $2^0$ + 0           | $2^0$ + 2 <sup>0</sup> + 0      |
| $-2^0$ + $2^0$ + $2^{-1}$                    | $-2^{-1} + 2^{-1}$                            | $0+2^0+2^{-1}$        | $2^{-1}$ + $2^{0}$ + $2^{-1}$  | $2^0$ + $2^0$ + $2^{-1}$        |
| $-2^0 + 2^0 + 2^0$                           | $-2^{-1}+2^{0}+2^{0}$                         | $0 + 2^0 + 2^0$       | $2^{-1}$ + $2^{0}$ + $2^{0}$   | $2^0 + 2^0 + 2^0$               |

Tabla 2.1. Combinaciones que surgen del espacio de coeficientes [0, ±2−1, ±20].

El procedimiento empleado para generar cada una de las combinaciones que se aprecian en la Tabla 2.1 es el siguiente:

- **Paso 1:** Se fijan los valores de las posiciones 1 y 2 y se varía la posición 3 con los cinco valores del espacio de coeficientes, lo cual derivará en cinco combinaciones, tal y como lo muestra la Tabla 2.2.
- **Paso 2:** Fijamos el valor de la posición 1, cambiamos el valor de la posición 2 por el siguiente elemento del espacio de trabajo y regresamos al paso 1. El paso 2

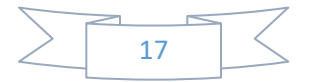

finaliza hasta haber utilizado los cinco elementos diferentes del espacio de coeficientes. Esto generará un total de 25 combinaciones.

- **Paso 3:** Se varía el valor de la posición 1 con el siguiente elemento del espacio de coeficientes y se repite el paso 2. El paso 3 termina cuando se hayan considerado los cinco coeficientes en la primera posición, obteniendo así, las 125 combinaciones.
- **Paso 4:** Unimos los tres términos SPT de cada una de las combinaciones para que queden establecidos los coeficientes en forma SPT.

| Combinación                              | Posición 1 | Posición 2 | Posición 3 |
|------------------------------------------|------------|------------|------------|
| $-2^0$ - $2^0$ - $2^0$                   |            |            |            |
| $-2^{0}$ – $2^{0}$ – $2^{-1}$            |            |            |            |
| $-2^0$ - $2^0$ + 0                       |            |            |            |
| $-2^0$ - $2^0$ + $2^{-1}$                |            |            |            |
| $.7^{\circ}$ $.7^{\circ}$ + $.7^{\circ}$ |            |            |            |

Tabla 2.2. Primeras cinco combinaciones de la Tabla 2.1 divididas en sus términos SPT.

Los valores sin repetición en sistema decimal que surgen de las 125 combinaciones de la Tabla 2.1 son: -3, -2.5, -2, -1.5, -1, -0.5, 0, 0.5, 1, 1.5, 2, 2.5, 3. Este conjunto representa las opciones que pueden adquirir los elementos del vector *c* en (2.1). De esta manera, el vector que dé solución a (2.1) será considerado como *copt*.

### **2.2. PARTICLE SWARM OPTIMIZATION**

A partir de la década de los ochentas, varios científicos se interesaron en desarrollar algoritmos en computadoras que les permitieran realizar simulaciones sobre el comportamiento de un conjunto de aves o peces. Un aspecto fundamental en estas ideas era el beneficio de los descubrimientos o la experiencia previa de cada uno de los miembros, por ejemplo, para buscar comida o para estar al pendiente de sus depredadores [14].

Similarmente, se comenzó a modelar el comportamiento de un grupo de personas. Sin embargo, no era suficiente con predecir el movimiento físico, debido a que también se deberían considerar las variables cognitivas y experimentales. Todos estos antecedentes, motivaron a Kennedy y Eberhart a desarrollar un método que ayudara a cubrir estas necesidades, el cual recibió el nombre de Particle Swarm Optimization (PSO).

#### **2.2.1. Descripción**

El método PSO se encarga de simular un sistema social simplificado y se emplea para resolver problemas de optimización. El algoritmo comienza considerando un conjunto

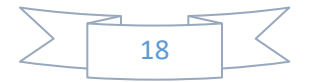

de soluciones aleatorias, el cual es representado por la posición inicial de una población. Cada miembro de la población es conocido como partícula [15].

El proceso consiste en que las partículas evalúen la función objetivo del problema en su posición actual que ocupan dentro del espacio de búsqueda. En consecuencia, el movimiento de las partículas depende de las posiciones propias anteriores, las mejores posiciones encontradas por la población y de algunas perturbaciones presentes en el espacio de búsqueda.

Considerando que el problema a resolver es de *d* dimensiones, el proceso de búsqueda de soluciones es manipulado por cuatro vectores de *d* dimensiones. El vector de la posición actual de la *i*-ésima partícula *Xi* describe un punto en el espacio de búsqueda. En cada iteración del algoritmo, la posición actual es contemplada como una posible solución al problema. Cuando esa posición es mejor que cualquier otra encontrada por esta partícula hasta ese momento, las coordenadas son almacenadas en el vector de la mejor posición previa *Pi*. Similarmente, el valor de la mejor solución encontrada hasta el momento por cualquier miembro de la población es actualizado en el vector *Pg*. Finalmente, conforme transcurre el algoritmo y las perturbaciones van cambiando, nuevas soluciones son encontradas al sumar el vector de velocidad de la partícula *V<sup>i</sup>* a *Xi*. [16,17].

Las perturbaciones que se manifiestan durante la búsqueda de soluciones están relacionadas con el peso de inercia *ω*, los coeficientes de aceleración *c1* y *c2* que regulan la atracción de las partículas hacia la mejor posición personal y la mejor posición global, respectivamente, y un par de números aleatorios en el intervalo [0,1], denotados como *r1* y *r2* [18].

Las expresiones que describen la manera en que es manipulada la *i*-ésima partícula en la iteración *t* son:

$$
\boldsymbol{V}_i(t) = \omega \boldsymbol{V}_i(t-1) + c_1 r_{i1} [\boldsymbol{P}_i(t-1) - \boldsymbol{X}_i(t-1)] +
$$
  
+ 
$$
c_2 r_{i2} [\boldsymbol{P}_g(t-1) - \boldsymbol{X}_i(t-1)],
$$
 (2.3)

$$
X_i(t) = X_i(t-1) + V_i(t).
$$
 (2.4)

En menos de tres décadas de existencia, el método PSO ha adquirido gran relevancia entre la comunidad científica al encontrar aplicaciones en campos como electrónica, electromagnetismo, robótica, medicina, metalurgia, economía, finanzas, entre otros. Algunas de las aplicaciones que tiene este método son: procesamiento de señales, análisis de imagen y video, diseño de antenas, optimización de redes de comunicación, sensoriales y neuronales, diseño y reestructura de redes eléctricas [15,17].

MATLAB cuenta con una función que permite resolver problemas de optimización mediante PSO, la cual se denomina *particleswarm*. Sus parámetros de entrada son:

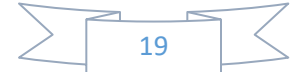

- La función a optimizar *f(x)* dependiente del vector *x*, el cual contempla las variables involucradas en el problema.
- El número de variables de la función a optimizar *nv*.
- Los límites inferior y superior en que se realiza la búsqueda de soluciones denotados como *lb* y *ub*, respectivamente.

A continuación, presentaremos un ejemplo para mostrar cómo se utiliza esta función.

**EJEMPLO 2.2.** Se va a diseñar una caja rectangular cerrada de dimensiones *x*, *y* y *z*, similar a la que aparece en la Figura 2.1. Se utilizarán tres materiales diferentes, denominados material *P*, material *Q* y material *R*. El material *P* es requerido para las dos caras de área *xy* y su costo es de *cP* por cm2 . Por su parte, el material *Q* se utiliza para las dos caras de dimensiones *yz*, el cual tiene un costo de *cQ* por cm2 . Finalmente, las dos caras de área *xz* son fabricadas con el material *R*, el cual cuesta *cR* por cm2 .

- a) Hallar las dimensiones de una caja de volumen *V*, de tal manera que el costo total sea el mínimo.
- b) Calcular el costo de la caja.

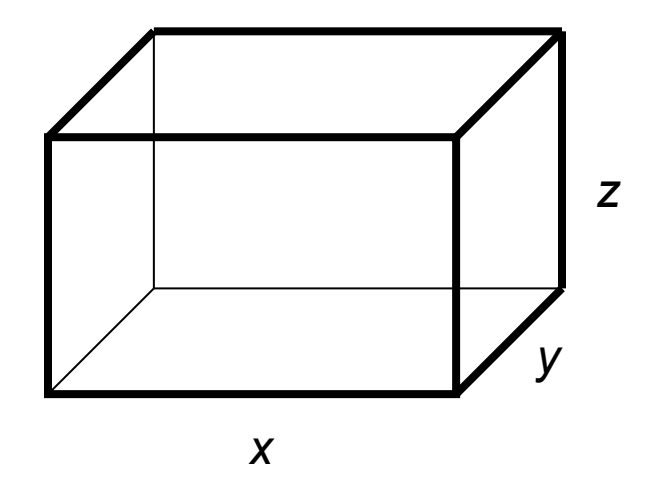

Figura 2.1. Caja rectangular a diseñar en el Ejemplo 2.2.

El costo de la caja está dado por:

$$
f(x, y, z) = 2xycP + 2yzcQ + 2xzcR.
$$
 (2.5)

Adicionalmente, sabemos que para el volumen se cumple que

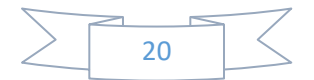
$$
V = xyz, \t(2.6)
$$

consecuentemente, al despejar *z* tenemos que:

$$
z = \frac{V}{xy}.\tag{2.7}
$$

Sustituyendo (2.7) en (2.5) se obtiene:

$$
f(x, y) = 2xyc_p + \frac{2Vc_q}{x} + \frac{2Vc_R}{y},
$$
\n(2.8)

donde se ha considerado la condición de que la caja debe poseer un volumen *V* dado.

Se diseña un algoritmo en MATLAB, en el cual los parámetros iniciales serán los costos *cP*, *cQ* y *cR*, y el volumen *V*. El inciso (a) queda resuelto al implementar la función *particleswarm*(*f(x,y)*, *nv*, *lb*, *ub*), donde *f(x,y)* es la expresión dada en (2.8) que representa la función a optimizar, el número de variables  $n<sub>v</sub> = 2$  (en este caso *x* e *y*), los límites inferiores *lb* para ambas variables son cero debido a que corresponden a longitudes y por ello no pueden ser negativos, mientras que sin pérdida de generalidad, los límites superiores *ub* = 1000. Al evaluar (2.8) en los valores estimados por *particleswarm*, se encuentra la solución del inciso (b).

En particular, si tomamos  $c = \$3.00$ ,  $c = \$4.00$ ,  $c = \$5.00$  y  $V = \$250$  cm<sup>3</sup>, el algoritmo descrito obtiene las siguientes soluciones:

- a)  $x = 8.04$  cm,  $y = 6.43$  cm y  $z = 4.82$  cm son las dimensiones de la caja.
- b) El costo de fabricación es de \$932.16.

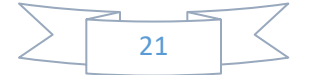

# **CAPÍTULO 3. REVISIÓN DE MÉTODOS PARA DISEÑO DE COMPENSADORES**

Existe una gran variedad de métodos y técnicas para diseñar compensadores sin multiplicadores que mejoran la caída de la respuesta en magnitud del filtro comb en la banda de paso [19-26]. A continuación, se enlistan algunos de los más importantes:

- Diseño minimax
- Diseño máximamente plano
- Compensadores con característica de fase mínima
- Compensadores con respuesta en magnitud basada en funciones cosenoidales
- Compensadores multietapa
- Estructura de filtro comb modificada
- Técnica de moldeo

Adicionalmente, algunos autores han optado por combinar dos o más de estas técnicas, logrando optimizar de manera eficiente compensadores que ya habían desarrollado con anterioridad [27-31].

En ese sentido, se debe elegir el método que mejor se adapte a las funciones para las que el filtro de compensación será diseñado, evaluando las características que posee tales como: la desviación en la banda de paso, la complejidad en hardware, el ancho de banda en que se desempeña, la compatibilidad con diversas aplicaciones, entre otras.

Por tal motivo, merecen atención especial los métodos de análisis de intervalos, Particle Swarm Optimization (PSO) y compensadores con respuesta en magnitud basada en funciones sinusoidales, debido a que los métodos propuestos en este proyecto de tesis están basados en ellos. Por esta razón, estos métodos serán tratados con mayor profundidad en capítulos posteriores.

Mientras tanto, en este capítulo daremos un repaso de algunas de las técnicas enlistadas, proporcionando ejemplos que ayuden a comprender mejor el funcionamiento del método en cuestión.

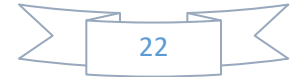

# **3.1. DISEÑO MINIMAX**

El diseño minimax consiste en definir una función de error que depende de las respuestas en magnitud de los filtros comb y compensador. Posteriormente, se calcula el valor máximo de dicha función en la región de la banda de paso. Por último, se debe minimizar el resultado obtenido de acuerdo a los parámetros de diseño establecidos [32].

Un compensador basado en el diseño minimax es presentado en [19], el cual tiene una función de transferencia dada por:

$$
P(z^M) = a_1 + a_2 z^{-M} + a_3 z^{-2M},
$$
\n(3.1)

donde *M* es el factor de decimación, *a1*, *a2* y *a3* son los coeficientes del filtro. Además, se decreta la condición  $a_1 = a_3$ . Por consiguiente, la respuesta en magnitud queda definida como:

$$
P(\omega M) = a_2 + a_1 2 \cos(\omega M). \tag{3.2}
$$

Consecuentemente, la función error *E* se establece como:

$$
E(\omega) = H(\omega)P(\omega M) - 1,\tag{3.3}
$$

donde *H(ω)* y *P(ωM)* son las respuestas en magnitud de los filtros comb y compensador, respectivamente, que fueron dadas en (1.31) y (3.2).

A través del diseño minimax, se calcula la desviación en la banda de paso *δ* de la siguiente manera:

$$
\delta = \min_{a_1, a_2} \left[ \max_{|\omega| \le \omega_p} |E(\omega)| \right],\tag{3.4}
$$

donde *ω<sup>p</sup>* es la frecuencia de la banda de paso.

Luego, se obtienen los coeficientes *a1* y *a2* cuando (3.3) es igualada a cero en las frecuencias *ω1* y *ω2*, es decir,

$$
E(\omega_1) = E(\omega_2) = 0,\tag{3.5}
$$

resultando en:

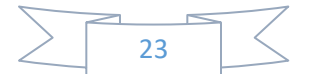

$$
a_1 = \frac{\frac{1}{H(\omega_1)} - \frac{1}{H(\omega_2)}}{2(cos(\omega_1 M) - cos(\omega_2 M))'}
$$
(3.6)

$$
a_2 = \frac{\frac{\cos(\omega_1 M)}{H(\omega_2)} - \frac{\cos(\omega_2 M)}{H(\omega_1)}}{(\cos(\omega_1 M) - \cos(\omega_2 M))}.
$$
 (3.7)

donde  $0 \leq \omega_1, \omega_2 \leq \omega_p$ .

Al resolver (3.6) y (3.7), *a1* = *a3* = -0.2344 y *a2* = 1.467. Sin embargo, al considerar un diseño sin multiplicadores, estos valores deben ser expresados en términos SPT, convirtiéndose en  $a_1 = a_3 = 2^{-6} - 2^{-2}$  y  $a_2 = 2^0 + 2^{-1} - 2^{-5}$ .

**EJEMPLO. 3.1.** Se realiza la compensación de un filtro comb mediante el diseño minimax, tomando  $K = 4$  y  $M = 20$ . La función de transferencia dada en (3.1) requiere de 2 sumadores. Adicionalmente, los coeficientes del filtro *a1*, *a2* y *a3* introducen 4 sumadores más, siendo necesario un total de 6 sumadores para la implementación del compensador.

La Figura 3.1 compara las respuestas en magnitud de los filtros comb y comb compensado en general y con zoom en la banda de paso. Note que la atenuación en las folding bands no sufre cambios significativos con la compensación. Además, los filtros comb y comb compensado obtienen una desviación en la banda de paso de 3.63 dB y 0.30 dB, respectivamente.

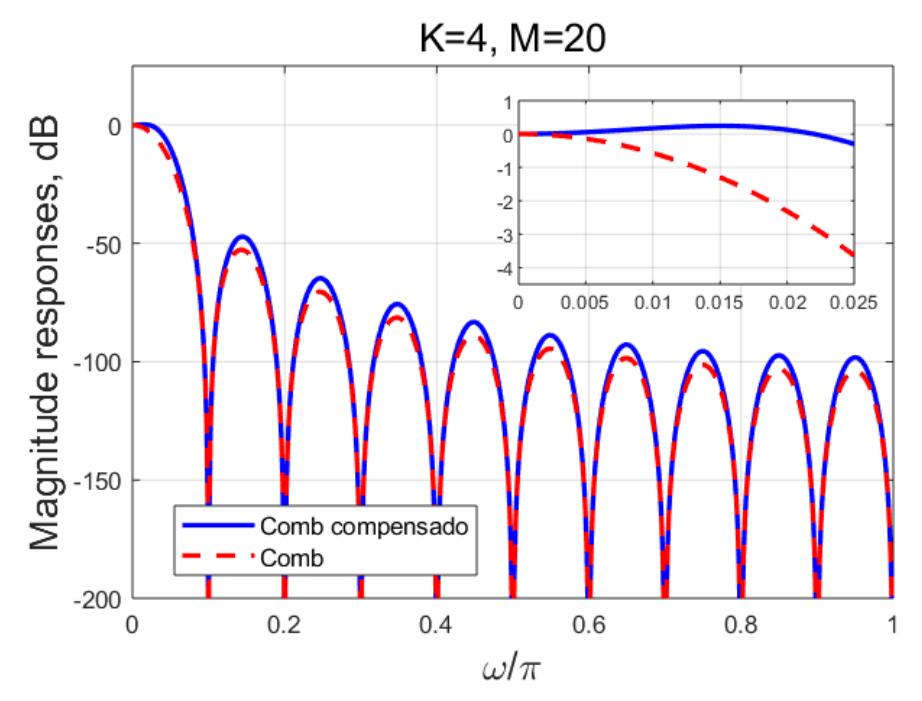

Figura 3.1. Comparación entre las respuestas en magnitud de los filtros comb y comb compensado con diseño minimax para *K* = 4 y *M* = 20.

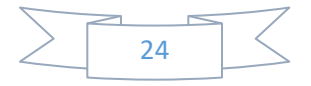

# **3.2. DISEÑO MÁXIMAMENTE PLANO**

El diseño máximamente plano se enfoca en resolver un sistema de ecuaciones lineales, obtenidas a partir de establecer condiciones que derivan en una respuesta en magnitud del filtro comb compensado máximamente plana [33].

Los autores en [20] presentan dos compensadores de filtro comb. El primero de ellos se caracteriza por ser de segundo orden y de banda estrecha, mientras que el segundo compensador es de cuarto orden y se desempeña en banda ancha. A continuación, se describe el proceso de diseño que desarrollaron.

La función de transferencia del compensador, en general, es expresada como:

$$
P(z) = \sum_{n=0}^{L} a_n z^{-n},
$$
\n(3.8)

donde *L* es un entero par y es el orden del polinomio *P(z)*, *an* para *n* = 0, …, *L*, son los coeficientes del filtro, los cuales satisfacen la condición *an* = *aL-n*. De (3.8) se deduce que la respuesta en magnitud del compensador propuesto es

$$
P(\omega M) = a_{L/2} + 2 \sum_{n=0}^{L/2 - 1} a_n \cos(\omega M (L/2 - n)),
$$
 (3.9)

donde *M* es el factor de decimación.

De manera similar que en (3.3), se define la función error *E* como:

$$
E(\omega) = H(\omega)P(\omega M) - 1,\tag{3.10}
$$

pero en este caso *P(ωM)* está dada por (3.9). En consecuencia, las condiciones máximamente planas se expresan como:

$$
E(0) = 0, \t(3.11)
$$

$$
\left. \frac{d^p E(\omega)}{d\omega^p} \right|_{\omega=0} = 0, \tag{3.12}
$$

donde *p* = 2*q* para *q* = 1, …, *L*/2. Asimismo, de (3.10) y (3.11) se deduce que

$$
P(0) = 1.\t(3.13)
$$

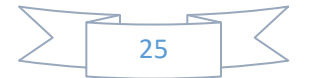

Realizando un poco de álgebra, de (3.12) logramos obtener que

$$
2\sum_{l=1}^{q} {2q \choose 2l} (-1)^{l} M^{2l} \times \sum_{n=0}^{L/2-1} (L/2-n)^{2l} a_n \left[ \frac{d^{2(q-l)}H(\omega)}{d\omega^{2(q-l)}} \right]_{\omega=0}
$$
  
= 
$$
-\frac{d^{2q}H(\omega)}{d\omega^{2q}},
$$
(3.14)

donde *q* = 1, …, *L*/2. Al resolver el sistema de ecuaciones lineales en (3.14), se encuentran los coeficientes que conforman *P(z)*.

Enseguida se presentarán dos casos particulares, un compensador de banda estrecha empleando un filtro de segundo orden y un compensador de banda ancha basado en un filtro de cuarto orden.

Para el compensador de banda estrecha consideremos *L* = 2 en (3.8), por lo tanto, la función de transferencia está dada por:

$$
P(z) = a_0 + a_1 z^{-1} + a_0 z^{-2}.
$$
 (3.15)

Al resolver el sistema de ecuaciones lineales definido en (3.14),

$$
a_0 = -2^{-5}KA,\t\t(3.16)
$$

$$
a_1 = 1 - 2a_0,\tag{3.17}
$$

siendo

$$
A = \frac{1 - M^{-2}}{1 - 2^{-2}},\tag{3.18}
$$

donde *K* es el orden del filtro comb y *M* es el factor de decimación.

En el caso del compensador de banda ancha, la función de transferencia se establece al tomar  $L = 4$  en (3.8), es decir,

$$
P(z) = a_0 + a_1 z^{-1} + a_2 z^{-2} + a_1 z^{-3} + a_0 z^{-4}.
$$
 (3.19)

Similarmente, de la resolución del sistema de ecuaciones lineales en (3.14) se obtiene:

$$
a_0 = 2^{-8}KB(2^{-3}KB + 1 - 2^{-2}C), \tag{3.20}
$$

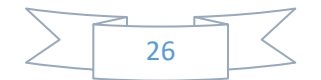

$$
a_1 = -2^{-6}KB(2^{-3}KB + 3 - 2^{-2}C), \tag{3.21}
$$

$$
a_2 = 1 - 2a_0 - 2a_1,\tag{3.22}
$$

donde

$$
B = \frac{1 - M^{-2}}{1 - 2^{-2}},\tag{3.23}
$$

$$
C = \frac{1 - (2M)^{-2}}{1 - 2^{-4}}.\tag{3.24}
$$

El objetivo ahora es diseñar una estructura sin multiplicadores para ambos casos. Por lo tanto, para el compensador de banda estrecha se considerará *M* = 2*<sup>N</sup>* con *N* entero y mayor que cero. En consecuencia, (3.18) se convierte en:

$$
A = \frac{1 - 2^{-2N}}{1 - 2^{-2}} = \sum_{l=0}^{N-1} 2^{-2l},
$$
\n(3.25)

donde se consideró reescribir *A* usando la serie geométrica.

Así mismo, tomando  $M = 2^{2R-1}$  con *R* entero y mayor que cero, (3.23) y (3.24) se reescriben como:

$$
B = \sum_{m=0}^{2R-2} 2^{-2m},
$$
\n(3.26)

$$
C = \sum_{m=0}^{R-1} 2^{-4m}.
$$
 (3.27)

Posteriormente, con el propósito de estimar el número de sumadores que requieren  $A, B, y, C$  para su implementación, se descompone el número  $S$  en factores primos  $f_i^{(S)}$ , es decir,

$$
S = \prod_{i=1}^{n_S} f_i^{(S)},
$$
\n(3.28)

donde *Ω<sup>S</sup>* representa el número total de factores primos.

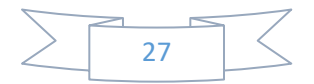

Por lo tanto, de (3.25)-(3.28) se deduce que

$$
N_a^A = \sum_{i=1}^{\Omega_N} \left[ \log_2 \left( f_i^{(N)} \right) \right],\tag{3.29}
$$

$$
N_a^B = \sum_{i=1}^{\Omega_{(2R-1)}} \left[ \log_2 \left( f_i^{(2R-1)} \right) \right],\tag{3.30}
$$

$$
N_a^C = \sum_{i=1}^{\Omega_R} \left[ \log_2 \left( f_i^{(R)} \right) \right],\tag{3.31}
$$

donde  $N_a^A$ ,  $N_a^B$  y  $N_a^C$ , son los números de sumadores de *A*, *B* y *C*, respectivamente, mientras que [.] representa la función techo.

Consecuentemente, el número de sumadores que requiere el compensador de banda estrecha está dado por:

$$
N_a = 3 + N_a^A + N_a^K,
$$
\n(3.32)

donde *Na <sup>K</sup>* es el número de sumadores de *K*.

De manera similar, el total de sumadores necesarios para la implementación del compensador de banda ancha es

$$
N_a = 5 + 2N_a^B + N_a^C + 2N_a^K.
$$
 (3.33)

**EJEMPLO 3.2.** Los parámetros de diseño son *K* = 5 y *M* = 8, por lo tanto, como *M*  $= 8 = 2<sup>3</sup>$ , implica que  $N = 3$  y  $R = 2$ . En consecuencia, de (3.29)-(3.33) se deduce que los compensadores de segundo y cuarto orden requieren 6 y 12 sumadores, respectivamente.

En la Figura 3.2 se comparan las respuestas en magnitud de los filtros comb y comb compensados de banda estrecha y banda ancha. Los resultados indican que la desviación en la banda de paso del filtro comb es de 4.49 dB, mientras que para los filtros compensados de segundo y cuarto orden es de 1.50 dB y 0.57 dB, respectivamente. En lo que respecta a las folding bands, se puede apreciar que prácticamente no son afectadas por la compensación.

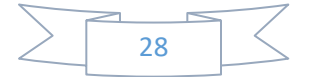

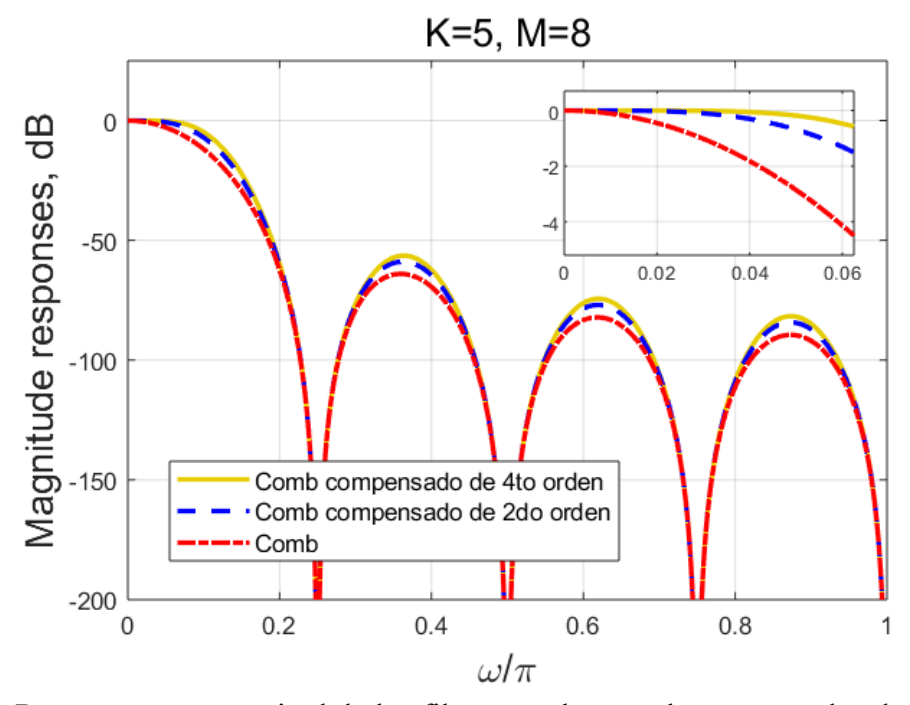

Figura 3.2. Respuestas en magnitud de los filtros comb y comb compensados de segundo y cuarto orden para  $K = 5$  y  $M = 8$ .

# **3.3. CARACTERÍSTICA DE FASE MÍNIMA**

Los filtros de compensación diseñados con característica de fase mínima son útiles para aplicaciones de bajo retraso. En ese sentido, se propone en [21] un compensador con la siguiente función de transferencia:

$$
C(z) = a + (1 - a)z^{-1},
$$
\n(3.34)

donde *a* es una constante a ser determinada. Consecuentemente, la respuesta en frecuencia se define como:

$$
C(e^{j\omega}) = a + (1 - a)e^{-j\omega}.
$$
 (3.35)

Igualando (3.34) a cero se encuentra que la raíz de la función de transferencia es

$$
z_{root} = \frac{1 - a}{(-a)}.
$$
 (3.36)

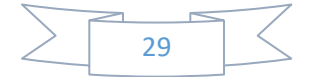

La gráfica de la magnitud de la raíz *zroot*, la cual se observa en la Figura 3.3, demuestra que conforme *a* permanece positiva y mayor que 0.5, la magnitud de *zroot* es menor que 1. Por lo tanto, podemos afirmar que el compensador posee la característica de fase mínima.

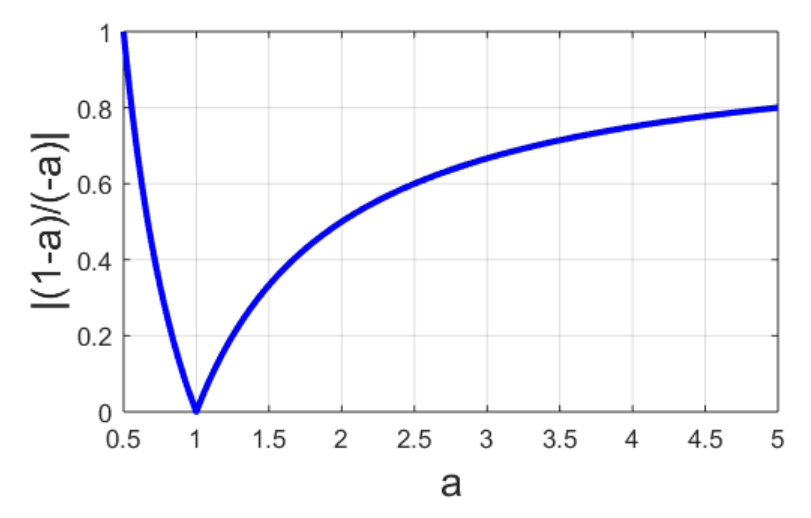

Figura 3.3. Magnitud de la raíz *zroot* del filtro *C(z)*.

Por otro lado, en [22] se presenta un compensador adecuado para casos de banda ancha, el cual se basa en un bloque de construcción básico que tiene una función de transferencia dada por:

$$
G(z) = -2^{-4}[1 - (2^4 + 2)z^{-1} + z^{-2}].
$$
\n(3.37)

La respuesta en frecuencia de (3.37) es

$$
G(e^{j\omega}) = -2^{-4}[-(2^4 + 2) + 2cos(\omega)]e^{-j\omega}.
$$
 (3.38)

Finalmente, la función de transferencia del compensador está basada en (3.37) y se expresa como:

$$
F(z) = G^{K_1}(z),
$$
\n(3.39)

donde *K1* es un entero que depende del orden del filtro comb *K*.

El objetivo ahora es encontrar el valor de *a* en forma SPT que sea mayor que 0.5 y que mejor aproxime (3.35) a (3.38). Bajo estas condiciones, se encuentra que  $a = 2^0 + 2^{-3}$ . Por tal motivo, (3.34) y (3.35) a una alta tasa de muestreo se reescriben como:

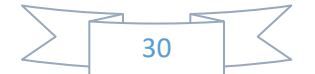

$$
C(z^M) = 1 + 2^{-3} - 2^{-3}z^{-M}
$$
 (3.40)

y

$$
C(e^{j\omega M}) = 1 + 2^{-3} - 2^{-3}e^{-j\omega M},
$$
\n(3.41)

respectivamente, donde *M* es el factor de decimación.

Sustituyendo (3.40) en (3.39), la función de transferencia del compensador propuesto está dada por:

$$
P(z^M) = C^{K_1}(z^M),
$$
\n(3.42)

donde *K1* queda definido por *K* de la siguiente manera:

$$
K_1 = \begin{cases} K; & para \, K \le 2, \\ K - 1; & para \, 3 \le K \le 6, \\ K - 2; & para \, K \ge 7. \end{cases} \tag{3.43}
$$

En resumen, dos sumadores son requeridos por el bloque básico en (3.40). Por esta razón, de (3.42) se obtiene que el número total de sumadores que requiere el compensador se calcula como:

$$
N_a = 2K_1. \tag{3.44}
$$

**EJEMPLO. 3.3.** Se diseña un filtro comb compensado con la propiedad de fase mínima, tomando  $K = 6$  y  $M = 15$ . La Figura 3.4 muestra las respuestas en magnitud de los filtros comb y comb compensado con desviación en la banda de paso de 5.44 dB y 0.46 dB, respectivamente. De (3.43) se deduce que  $K_1 = 5$ , por lo tanto, (3.44) determina que el compensador requiere 10 sumadores para su implementación.

### **3.4. COMPENSADOR MULTIETAPA**

Otra de las técnicas que es objeto de estudio en la presente investigación, resulta de la construcción de un compensador a partir de la conexión en cascada de un filtro de banda estrecha y otro de banda ancha, es decir, un compensador multietapa [23].

La función de transferencia del compensador de banda estrecha se define como:

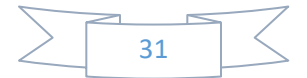

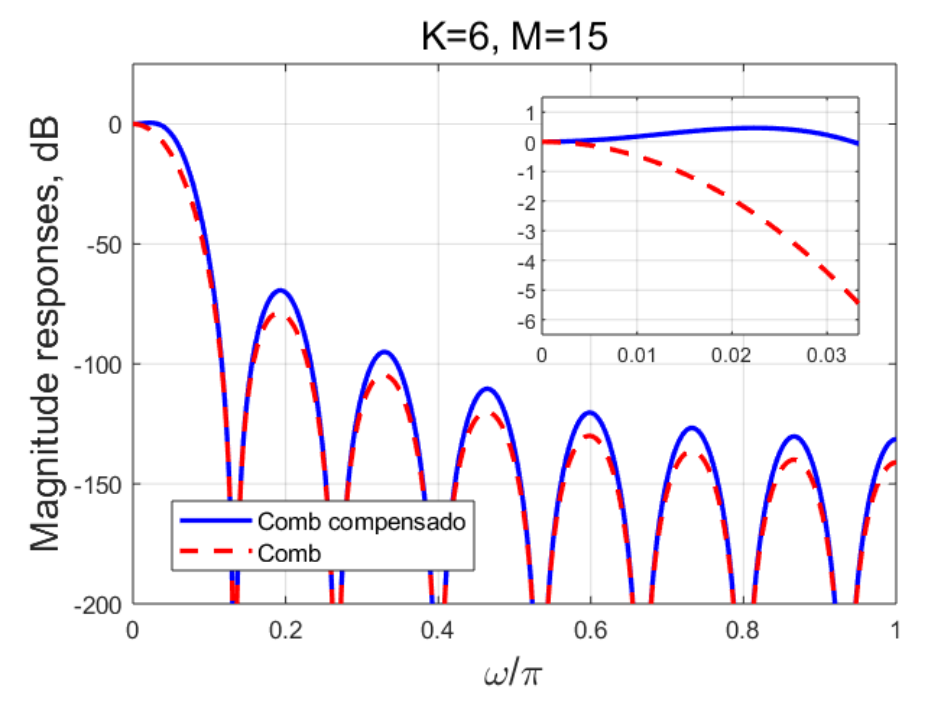

Figura 3.4. Comparación entre las respuestas en magnitud de los filtros comb y comb compensado con propiedad de fase mínima para *K* = 6 y *M* = 15.

$$
G_1(z) = -2^{-(b+2)}[1 - (2^{b+2} + 2)z^{-1} + z^{-2}], \tag{3.45}
$$

donde *b* es un entero que depende del orden del filtro comb *K*.

Por su parte, la función de transferencia del compensador de banda ancha es expresada como:

$$
G_2(z) = -2^{-4K_1} [z^{-1} - (2^4 + 2)z^{-2} + z^{-3}]^{K_1},
$$
\n(3.46)

donde *K1* está dada por:

$$
K_1 = \begin{cases} K & para 1 < K \le 3 \\ K - 1 & para K > 3 \end{cases} \tag{3.47}
$$

Consecuentemente, el número de sumadores requeridos en (3.46) es

$$
N_a = 3K_1. \tag{3.48}
$$

Ahora, se deben conectar en cascada los filtros dados en (3.45) y (3.46). Por esta razón, la función de transferencia del compensador propuesto queda definida por:

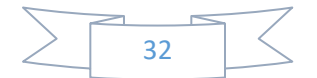

$$
G(z) = G_1(z)G_2(z).
$$
 (3.49)

Por último, los valores de *b* y *K1* para un orden del filtro comb *K* dado, son encontrados al resolver:

$$
\max_{K_1, b, \omega < \omega_p} \{ 20 \log_{10} |H(e^{j\omega}) - H(e^{j\omega}) G(e^{j\omega})| \} \le 0.3 \, dB, \tag{3.50}
$$

donde *ω<sup>p</sup>* es la frecuencia de la banda de paso, *H(ejω)* es la respuesta en magnitud del filtro comb (1.31) y *G(ejω)* es la respuesta en magnitud del compensador propuesto. Los resultados obtenidos mediante (3.50) cuando  $K = 2, \ldots, 6$ , son mostrados en la Tabla 3.1.

Tabla 3.1. Parámetros de diseño y número de sumadores del compensador para *K* = 2,…, 6.

| $\boldsymbol{K}$ | $K_I$        |   | $\boldsymbol{b}$ | Número de |
|------------------|--------------|---|------------------|-----------|
|                  |              |   | sumadores        |           |
| $\overline{2}$   |              | 3 |                  |           |
| $\mathcal{R}$    | 2            | 3 | q                |           |
|                  | $\mathbf{c}$ |   | 12               |           |
|                  |              |   | 15               |           |
|                  |              |   | 18               |           |

**EJEMPLO 3.4.** Tomando  $K = 4$  y  $M = 24$ , se diseña un compensador multietapa para un filtro comb. De (3.48) se deduce que el número de sumadores requeridos para su implementación es 6. La Tabla 3.1 señala que el valor de *K1* y *b* es 3 para el orden del filtro comb *K* dado. Por consiguiente, estos valores son contemplados en (3.45) y (3.46) para calcular la respuesta en magnitud del filtro comb compensado.

En consecuencia, la comparación de las respuestas en magnitud de los filtro comb y comb compensado en general y con zoom en la banda de paso es presentada en la Figura 3.5. La desviación en la banda de paso del filtro comb es de 3.64 dB. Por su parte, la compensación proporcionada por el filtro diseñado logra una desviación en la banda de paso de 0.24 dB. Además, se aprecia que la atenuación en las folding bands permanece sin notables variaciones.

#### **3.5. ESTRUCTURA DE FILTRO COMB MODIFICADA**

Los métodos que han sido presentados hasta ahora se enfocan en la función de transferencia del filtro comb dada en (1.30). No obstante, existen algunos métodos de diseño de compensadores basados en una clase de filtro diferente.

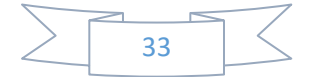

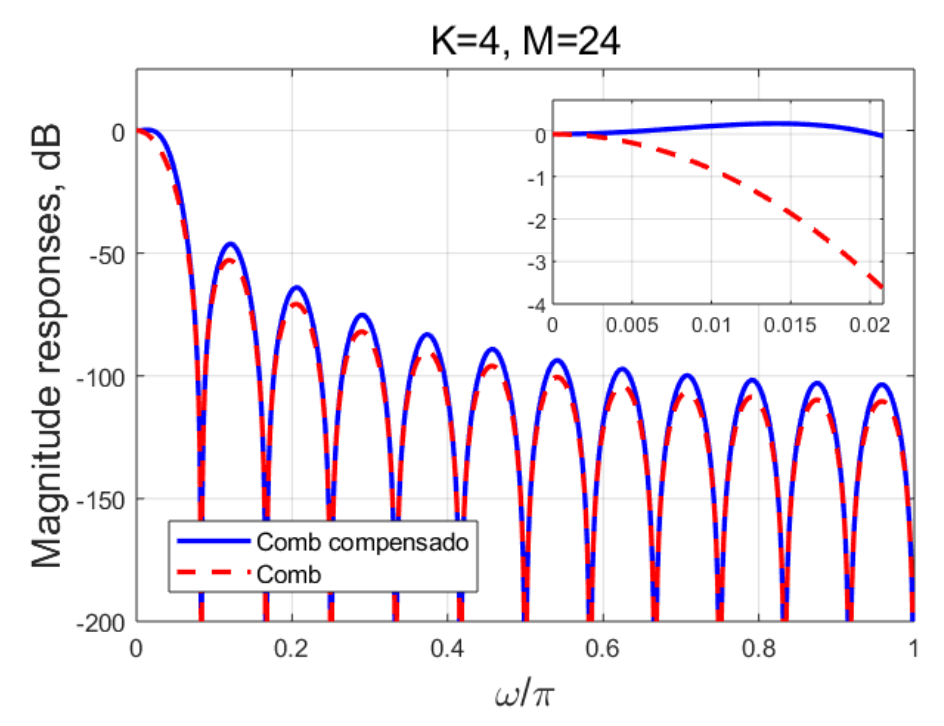

Figura 3.5. Comparación entre las respuestas en magnitud de los filtros comb y comb conectado en cascada con un compensador multietapa para *K* = 4 y *M* = 24.

Bajo esta perspectiva, en [24] se presenta una nueva clase de filtro basada en el filtro comb, la cual tiene una función de transferencia definida por:

$$
H(z) = \left[\frac{1}{M-1} \frac{1-z^{-(M-1)}}{1-z^{-1}}\right] \left[\frac{1}{M} \frac{1-z^{-M}}{1-z^{-1}}\right] \left[\frac{1}{M+1} \frac{1-z^{-(M+1)}}{1-z^{-1}}\right]
$$

$$
\times \left[\left[\frac{1}{M} \frac{1-z^{-M}}{1-z^{-1}}\right] \left[\frac{1}{M+1} \frac{1-z^{-(M+1)}}{1-z^{-1}}\right] \left[\frac{1}{M+2} \frac{1-z^{-(M+2)}}{1-z^{-1}}\right]\right]^X
$$

$$
\times \left[\left[\frac{1}{M-2} \frac{1-z^{-(M-2)}}{1-z^{-1}}\right] \left[\frac{1}{M-1} \frac{1-z^{-(M-1)}}{1-z^{-1}}\right]\right]^X, \tag{3.51}
$$

donde *M* es el factor de decimación y *X* es un entero que se relaciona con el orden del filtro comb *K* como  $K = 5X + 3$ .

Por lo tanto, la respuesta en magnitud de (3.51) es expresada como:

$$
|H(\omega)| = |H_1(\omega)H_2^X(\omega)|. \tag{3.52}
$$

donde

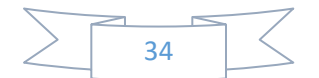

$$
|H_1(\omega)| = \left\| \frac{1}{M-1} \frac{\sin\left(\frac{(M-1)\omega}{2}\right)}{\sin\left(\frac{\omega}{2}\right)} \right\| \frac{1}{M} \frac{\sin\left(\frac{M\omega}{2}\right)}{\sin\left(\frac{\omega}{2}\right)} \right\|
$$

$$
\times \left\| \frac{1}{M+1} \frac{\sin\left(\frac{(M+1)\omega}{2}\right)}{\sin\left(\frac{\omega}{2}\right)} \right\|, \tag{3.53}
$$

$$
|H_2(\omega)| = \left\lfloor \left( \frac{1}{M-2} \frac{\sin\left(\frac{(M-2)\omega}{2}\right)}{\sin\left(\frac{\omega}{2}\right)} \right) \left[ \frac{1}{M+2} \frac{\sin\left(\frac{(M+2)\omega}{2}\right)}{\sin\left(\frac{\omega}{2}\right)} \right] \right| |H_1(\omega)|. \tag{3.54}
$$

Por otro lado, la respuesta en magnitud del filtro de compensación está dada por:

$$
|G(e^{j\omega M})| = \left|1 + 2^{-d}\sin^2\left(\frac{\omega M}{2}\right)\right|,\tag{3.55}
$$

donde *d* es un entero. En consecuencia, su función de transferencia se define como:

$$
G(z^M) = -2^{-(d+2)}[1 - (2^{d+2} + 2)z^{-M} + z^{-2M}].
$$
\n(3.56)

Finalmente, la respuesta en magnitud del filtro compensado queda establecida de la manera siguiente:

$$
|H_c(\omega)| = |H(\omega)G(\omega)|,\tag{3.57}
$$

donde *|H(ω)|* y *|G(ω)|* son las respuestas en magnitud dadas en (3.52) y (3.55), respectivamente. Cabe señalar que el parámetro *d* que aparece en (3.52) es el valor que deriva en la menor desviación en la banda de paso.

**EJEMPLO 3.5.** Se realiza la compensación de la clase de filtro descrita en esta sección, considerando  $K = 8$ ,  $M = 8$ ,  $K = 1$  y  $d = -1$ . La comparación de las respuestas en magnitud del filtro comb dada en (1.31) y el filtro basado en (3.57) es mostrada en la Figura 3.6.

Contrario a lo que habíamos notado en los ejemplos previos de este capítulo, la atenuación en las folding bands disminuye considerablemente con este método, siendo una de las desventajas más importantes que posee. Por otro lado, la desviación en la banda de paso del filtro comb es de 1.76 dB, mientras que para el filtro diseñado es de 0.42 dB.

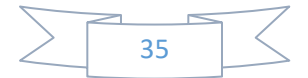

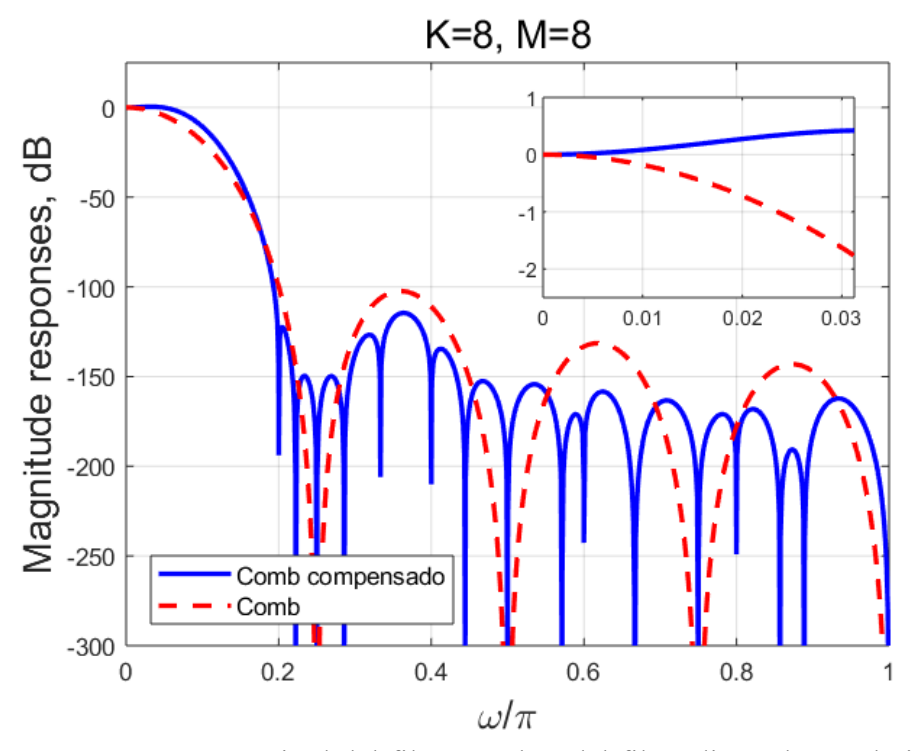

Figura 3.6. Respuestas en magnitud del filtro comb y del filtro diseñado en el ejemplo 3.5 con  $K = 8$  y  $M = 8$ .

## **3.6. TÉCNICA DE MOLDEO**

Una de las técnicas más comunes que mejoran simultáneamente las características de la respuesta en magnitud del filtro comb tanto en la banda de paso como en la banda de rechazo es la técnica de moldeo desarrollada en [34]. Básicamente, consiste en establecer una función de cambio de amplitud, la cual contempla un polinomio que depende de la respuesta en magnitud del filtro comb.

Existe una amplia variedad de polinomios que pueden ser utilizados y de diferente grado. Para elegir el polinomio indicado, debemos considerar el trade-off entre la complejidad en hardware y la reducción de la caída en la banda de paso.

Los autores en [25] presentan un compensador que posee la siguiente función de transferencia:

$$
G(z) = -2^{-4K_2} [z^{-M} - (2^4 + 2)z^{-2M} + z^{-3M}]^{K_2},
$$
\n(3.58)

donde *M* es el factor de decimación, mientras que *K2* está dado por:

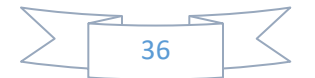

$$
K_2 = \begin{cases} K & para \ 1 < K \le 3 \\ K - 1 & para \ K > 3 \end{cases} \tag{3.59}
$$

siendo *K* el orden del filtro comb.

Con la finalidad de mejorar las características de la respuesta en magnitud del filtro comb en las bandas de paso y de rechazo se utiliza la técnica de moldeo. Por lo tanto, los polinomios de moldeo a considerar son:

$$
Sh{H}_1 = 2H - H^2, \t\t(3.60)
$$

y

$$
Sh{H}_2 = 3H^2 - 2H^3, \tag{3.61}
$$

donde Sh{} indica la operación de moldeo y *H* es el filtro a moldear.

En consecuencia, el filtro propuesto *HC* resulta de aplicar los polinomios de moldeo (3.60) o (3.61) sobre la conexión en cascada de los filtros comb y compensador de la siguiente manera:

$$
H_c(z) = Sh\{H_{COMB}(z)H_{COMP}(z^M)\},\tag{3.62}
$$

donde *HCOMB(z)* y *HCOMP(zM)* son las funciones de transferencia de los filtros comb (1.30) y compensador (3.58), respectivamente.

**EJEMPLO 3.6.** Tomando  $K = 6$  y  $M = 16$ , se diseña un filtro mediante la técnica de moldeo. De (3.59) se deduce que  $K_2 = 5$ . La Figura 3.7 compara las respuestas en magnitud de los filtros comb y propuestos empleando los polinomios de moldeo 1 y 2 dados en (3.60) y (3.61), respectivamente.

El filtro comb y el filtro diseñado mediante el polinomio de moldeo (3.60) generan una atenuación en las folding bands muy parecidas. Sin embargo, el filtro desarrollado a partir del polinomio de moldeo (3.61) aumenta la atenuación considerablemente con respecto al filtro comb, lo cual lo convierte en una opción importante para la mejora de las características de la respuesta en magnitud del filtro comb en la banda de rechazo.

Por otro lado, la desviación en la banda de paso del filtro comb y de los filtros propuestos aplicando los polinomios de moldeo 1 y 2 es 5.451 dB, 0.012 dB y 0.036 dB, respectivamente, es decir, el polinomio (3.60) proporciona una menor desviación que el polinomio (3.61), convirtiéndolo en una mejor elección para la mejora de las características de la respuesta en magnitud del filtro comb en la banda de paso.

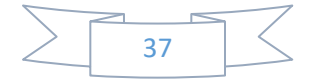

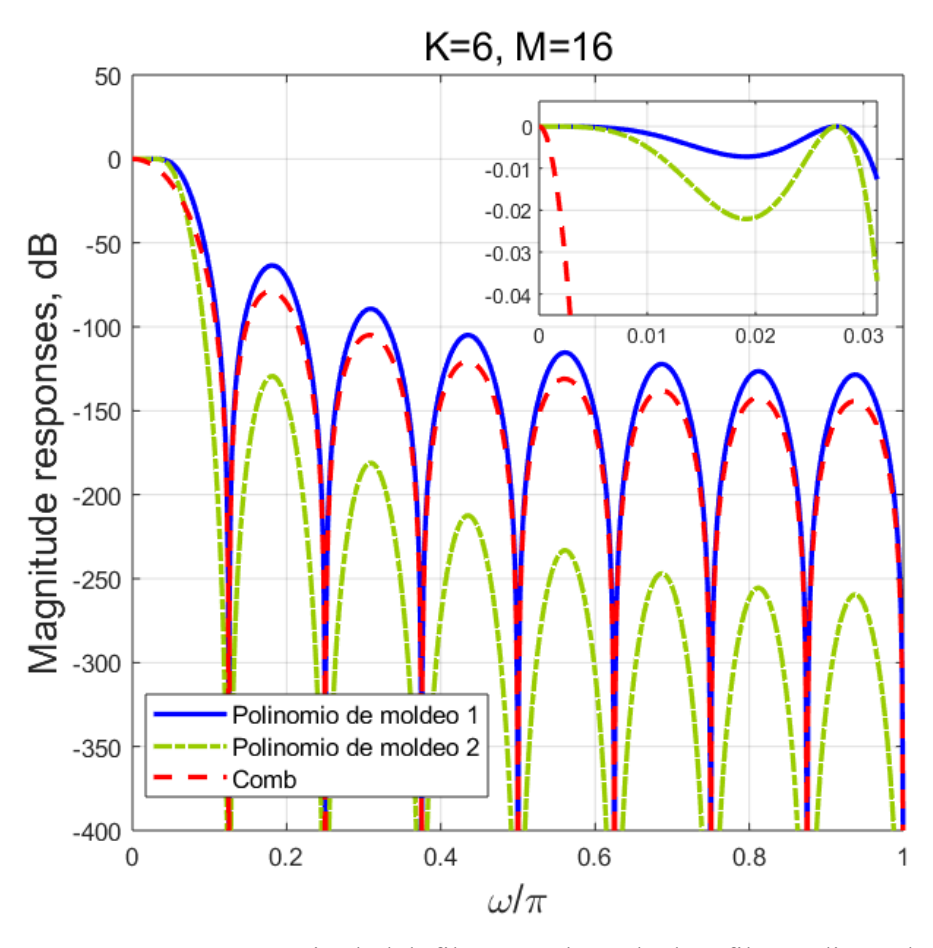

Figura 3.7. Respuestas en magnitud del filtro comb y de los filtros diseñados con los polinomios de moldeo (3.60) y (3.61) para *K* = 6 y *M* = 16.

# **3.7. MÉTODO DE ANÁLISIS DE INTERVALOS**

#### **3.7.1. Compensador de filtro comb basado en análisis de intervalos y diseño minimax**

Utilizando el método de análisis de intervalos y uno de los métodos estudiados en el presente capítulo, es decir, el diseño minimax, se propone diseñar en [13] un compensador de filtro comb. La respuesta en amplitud del filtro comb está dada por:

$$
H(\omega) = \left[\frac{1}{M} \frac{\sin\left(\frac{\omega M}{2}\right)}{\sin\left(\frac{\omega}{2}\right)}\right]^K,
$$
\n(3.63)

donde *M* es el factor de decimación y *K* es el orden del filtro comb.

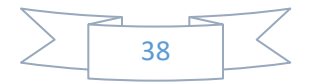

Por su parte, la respuesta en amplitud del compensador es expresada como:

$$
G(\omega, c) = c_0 + 2 \sum_{k=1}^{(L-1)/2} c_k \cos(k\omega),
$$
 (3.64)

donde *L* es el número de coeficientes del filtro y *ck* para *k* = 0, 1,…, (*L*-1)/2, son los coeficientes del filtro. El coeficiente *c0* debe contener al término 2<sup>0</sup> . Además, el vector de coeficientes del compensador *c* se define como:

$$
\mathbf{c} = [c_0 \ c_1 \ \dots \ c_{(L-1)/2}]^T. \tag{3.65}
$$

La función objetivo requerida en (2.1) depende de las respuestas en amplitud (3.63) y (3.64), expresándose de la siguiente manera:

$$
\varepsilon(\mathbf{c}) = \frac{max}{|\omega| \le \omega_p} |1 - H(\omega)G(\omega, \mathbf{c})|,
$$
\n(3.66)

donde *ω<sup>p</sup>* es la frecuencia de la banda de paso.

El número de sumadores empleados en la estructura del compensador está dado por:

$$
A = L + B - 1,\tag{3.67}
$$

donde *B* es el número de sumadores que se necesitan para llevar a cabo las multiplicaciones por *c0*, *c1*,…, *c(L-1)/2*.

Adicionalmente, el parámetro *P* regula el número de términos SPT que posee cada uno de los coeficientes del filtro. Sin embargo, como  $c_0$  ya contiene al término  $2^0$ , es el único coeficiente que contempla *P*+1 términos SPT.

Los coeficientes SPT óptimos del compensador propuesto son obtenidos al resolver (2.1), donde (3.66) es la función objetivo a considerar. El método desarrollado es independiente del factor de decimación cuando  $M \geq 10$ .

Los términos SPT obtenidos para el filtro de compensación de tres coeficientes (*L* = 3) para *K* = 2,…, 5, y *P* = 1,…, 4, son mostrados en la Tabla 3.2. De (3.65) deducimos que el vector *c* contiene los elementos *c0* y *c1*.

Similarmente, en la Tabla 3.3 podemos observar los términos SPT que se obtuvieron al considerar *L* = 5, es decir, un compensador de cinco coeficientes. Los parámetros *K* y *P* adquieren los mismos valores que en la Tabla 3.2. Note que por (3.65), confirmamos que el vector *c* está conformado por los elementos *c0*, *c1* y *c2*.

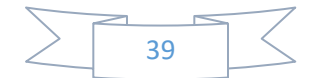

| $101100 \, \mu$             | $J$ at considerating<br>$2, \ldots, 7, 1$<br>. |                |                       |                                              |                                        |
|-----------------------------|------------------------------------------------|----------------|-----------------------|----------------------------------------------|----------------------------------------|
| K                           | $c_k$                                          | $P=1$          | $P = 2$               | $P=3$                                        | $P = 4$                                |
| $\mathcal{D}_{\mathcal{L}}$ | c <sub>0</sub>                                 | $2^{0}+2^{-2}$ | $2^{0}+2^{-2}-2^{-5}$ | $2^{0}+2^{-2}-2^{-5}+2^{-8}$                 | $2^{0}+2^{-2}-2^{-5}+2^{-8}-2^{-12}$   |
|                             | C <sub>1</sub>                                 | $-2^{-3}$      | $-2^{-3}+2^{-6}$      | $-2^{-3}+2^{-7}+2^{-10}$                     | $-2^{-3}+2^{-7}+2^{-9}-2^{-11}$        |
| 3                           | c <sub>0</sub>                                 | $2^{0}+2^{-2}$ | $2^{0}+2^{-1}-2^{-3}$ | $2^{0}+2^{-1}-2^{-3}-2^{-5}$                 | $2^{0}+2^{-1}-2^{-3}-2^{-5}+2^{-8}$    |
|                             | C <sub>1</sub>                                 | $-2^{-3}$      | $-2^{-3}$ $-2^{-4}$   | $-2^{-3}$ $-2^{-4}$ $+2^{-7}$                | $-2^{-3} - 2^{-4} + 2^{-7} - 2^{-9}$   |
| 4                           | C <sub>0</sub>                                 | $2^{0}+2^{-1}$ | $2^{0}+2^{-1}-2^{-6}$ | $2^{0}+2^{-1}-2^{-6}+2^{-9}$                 | $2^{0}+2^{-1}-2^{-6}+2^{-9}-2^{-11}$   |
|                             | C <sub>1</sub>                                 | $-2^{-2}$      | $-2^{-2}$ $-2^{-8}$   | $-2^{-2}$ -2 <sup>-8</sup> -2 <sup>-10</sup> | $-2^{-2} - 2^{-8} - 2^{-10} + 2^{-13}$ |
| 5                           | c <sub>0</sub>                                 | $2^{0}+2^{-1}$ | $2^{0}+2^{-1}+2^{-3}$ | $2^{0}+2^{-1}+2^{-3}+2^{-7}$                 | $2^{0}+2^{-1}+2^{-3}+2^{-7}+2^{-10}$   |
|                             | c <sub>1</sub>                                 | $-2^{-2}$      | $-2^{-2}$ $-2^{-4}$   | $-2^{-2}$ -2 <sup>-4</sup> -2 <sup>-6</sup>  | $-2^{-2} - 2^{-4} - 2^{-6} - 2^{-8}$   |

Tabla 3.2. Coeficientes en forma SPT que contiene el vector *c* para el compensador de 3 coeficientes  $(L = 3)$  al considerar  $K = 2, \ldots, 5$  y  $P = 1, \ldots, 4$ .

Tabla 3.3. Coeficientes en forma SPT del vector *c* para el filtro de compensación de 5 coeficientes ( $L = 5$ ), tomando  $K = 2, ..., 5$  y  $P = 1, ..., 4$ .

| K                           | $c_k$          | $P=1$          | $P=2$                 | $P = 3$                       | $P = 4$                                |
|-----------------------------|----------------|----------------|-----------------------|-------------------------------|----------------------------------------|
|                             | c <sub>0</sub> | $2^0+2^{-2}$   | $2^{0}+2^{-2}+2^{-8}$ | $2^{0}+2^{-2}+2^{-5}-2^{-7}$  | $2^{0}+2^{-2}+2^{-5}-2^{-7}+2^{-17}$   |
| $\mathcal{D}_{\mathcal{L}}$ | C <sub>1</sub> | $-2^{-3}$      | $-2^{-3}$ $-2^{-6}$   | $-2^{-3} - 2^{-5} - 2^{-11}$  | $-2^{-3} - 2^{-5} - 2^{-12} - 2^{-13}$ |
|                             | C <sub>2</sub> | $2^{-7}$       | $2^{-6} - 2^{-8}$     | $2^{-6}+2^{-8}+2^{-10}$       | $2^{-6}+2^{-8}+2^{-10}-2^{-13}$        |
|                             | c <sub>0</sub> | $2^{0}+2^{-2}$ | $2^{0}+2^{-1}-2^{-4}$ | $2^{0}+2^{-1}-2^{-4}+2^{-11}$ | $2^{0}+2^{-1}-2^{-4}+2^{-8}-2^{-12}$   |
| 3                           | c <sub>1</sub> | $-2^{-3}$      | $-2^{-2} - 2^{-8}$    | $-2^{-2} - 2^{-8} - 2^{-12}$  | $-2^{-2} - 2^{-8} - 2^{-9} - 2^{-11}$  |
|                             | $\mathcal{C}$  | $-2^{-5}$      | $2^{-5}+2^{-8}$       | $2^{-5}+2^{-8}+2^{-13}$       | $2^{-5}+2^{-7}-2^{-9}-2^{-11}$         |
|                             | c <sub>0</sub> | $2^{0}+2^{-1}$ | $2^{0}+2^{-1}+2^{-3}$ | $2^{0}+2^{-1}+2^{-3}+2^{-7}$  | $2^{0}+2^{-1}+2^{-3}+2^{-7}+2^{-11}$   |
| 4                           | C <sub>1</sub> | $-2^{-2}$      | $-2^{-2}$ $-2^{-3}$   | $-2^{-2} - 2^{-3} + 2^{-9}$   | $-2^{-2} - 2^{-3} + 2^{-9} - 2^{-18}$  |
|                             | C <sub>2</sub> | $2^{-7}$       | $2^{-4} - 2^{-9}$     | $2^{-4} - 2^{-8} - 2^{-10}$   | $2^{-4} - 2^{-8} - 2^{-11} - 2^{-12}$  |
|                             | c <sub>0</sub> | $2^{0}+2^{-1}$ | $2^0+2^{-1}+2^{-2}$   | $2^{0}+2^{-1}+2^{-2}+2^{-3}$  | $2^{0}+2^{-1}+2^{-2}+2^{-3}-2^{-6}$    |
| 5                           | c <sub>1</sub> | $-2^{-2}$      | $-2^{-1}+2^{-4}$      | $-2^{-1}$ $-2^{-5}$ $+2^{-8}$ | $-2^{-1} - 2^{-6} + 2^{-9} - 2^{-11}$  |
|                             | $\mathcal{C}$  | $-2^{-5}$      | $2^{-4} - 2^{-7}$     | $2^{-3} - 2^{-5} - 2^{-11}$   | $2^{-3} - 2^{-5} - 2^{-7} + 2^{-10}$   |

**EJEMPLO 3.7.** Se diseña un filtro comb compensado mediante el método de análisis de intervalos, tomando  $K = 4$ ,  $M = 12$ ,  $P = 3$  y  $L = 3$  y 5. De la Tabla 3.2 tomamos los valores de *co* y *c<sub>1</sub>* para el compensador de tres coeficientes, los cuales son  $2^{0}+2^{-1}-2^{-6}+2^{-9}$ y  $-2^{-2}-2^{-8}-2^{-10}$ , respectivamente. De  $(3.67)$  deducimos que la estructura requiere 7 sumadores. Por su parte, la Tabla 3.3 nos proporciona los valores de *c0*, *c1* y *c2* (*L* = 5), los cuales son  $2^0+2^{-1}+2^{-3}+2^{-7}$ ,  $-2^{-2}-2^{-3}+2^{-9}$  y  $2^{-4}-2^{-8}-2^{-10}$ , respectivamente. De la misma manera, de (3.67) se deduce que en este caso son requeridos 11 sumadores.

En la Figura 3.8 se comparan las respuestas en magnitud del filtro comb y filtro comb compensado con los filtros diseñados en el Ejemplo 3.7. La atenuación en las folding bands prácticamente no varía con la compensación. En lo que respecta a la banda de paso,

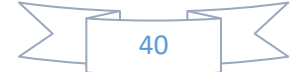

el filtro comb tiene una desviación en esta región de 3.62 dB, mientras que los compensadores de 3 y 5 coeficientes permiten disminuir esta desviación a 0.42 dB y 0.04 dB, respectivamente.

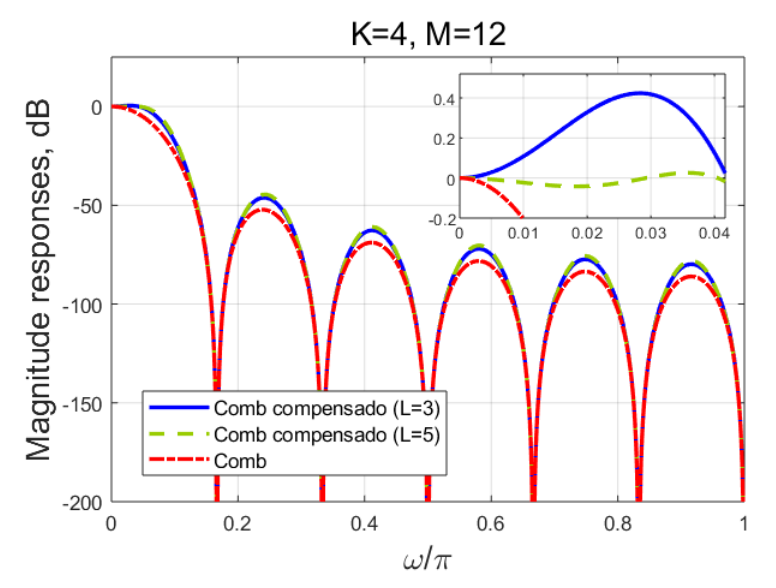

Figura 3.8. Comparación de las respuestas en magnitud del filtro comb y filtro comb compensado con los filtros propuestos de 3 y 5 coeficientes.

#### **3.7.2. Compensador de filtro comb basado en análisis de intervalos y la minimización de la diferencia entre la máxima y mínima desviación en la banda de paso**

Los autores en [35] emplean el método de análisis de intervalos para diseñar un compensador de filtro comb que disminuya la caída de la respuesta en magnitud en la banda de paso. Consecuentemente, consideran una respuesta en frecuencia para el filtro comb expresada como:

$$
H(\omega) = \left[\frac{1}{M} \frac{\sin\left(\frac{\omega}{2}\right)}{\sin\left(\frac{\omega}{2M}\right)}\right]^K,
$$
\n(3.68)

donde *M* es el factor de decimación y *K* es el orden del filtro comb.

El compensador propuesto tiene una respuesta en frecuencia dada por:

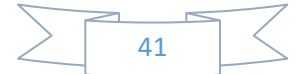

$$
G(\omega) = 1 + 2 \sum_{k=1}^{(L-1)/2} c_k [\cos(k\omega) - 1],
$$
 (3.69)

donde *L* es el número de coeficientes del filtro y  $c_k$  para  $k = 1,..., (L-1)/2$ , son los coeficientes del filtro.

En este caso, la función objetivo en (2.1) depende de las respuestas en frecuencia *H(ωk)* y *G(ωk,c)* dadas en (3.68) y (3.69), respectivamente, al expresarse de la siguiente manera:

$$
\varepsilon(\mathbf{c}) = \frac{\max H(\omega_k) G(\omega_k, \mathbf{c}) - \min H(\omega_k) G(\omega_k, \mathbf{c})}{\omega_k \epsilon Q},
$$
(3.70)

donde *c* es el vector de coeficientes del compensador definido por:

$$
\mathbf{c} = [c_1 \ c_2 \ \dots \ c_{(L-1)/2}]^T, \tag{3.71}
$$

mientras que *Q* es el conjunto de frecuencias equidistantes *ω<sup>k</sup>* para *k* = 0,…, *R*-1 dentro del intervalo [-*ωp*,*ωp*], siendo *R* un entero y *ω<sup>p</sup>* la frecuencia de la banda de paso.

Los coeficientes SPT óptimos del filtro de compensación son encontrados al resolver (2.1) utilizando la función objetivo dada en (3.70), donde es considerado el parámetro *P*, el cual determina el número de términos SPT que poseen los coeficientes. Los resultados obtenidos son independientes del factor de decimación para  $M \geq 10$ .

En particular, un filtro de tres coeficientes requiere en su estructura un total de sumadores dado por:

$$
A = P + 2,\tag{3.72}
$$

mientras que el número de sumadores requeridos por un filtro de cinco coeficientes es

$$
A = 2(P + 2). \tag{3.73}
$$

La Tabla 3.4 muestra los términos SPT obtenidos para el compensador de filtro comb de tres coeficientes al variar *K* de 2 a 7 y *P* de 1 a 3. Debido a que *L* = 3, de (3.71) se deduce que el vector *c* sólo contiene al elemento *c1*. Por esta razón, todos los valores que aparecen en la Tabla 3.4 corresponden a *c1*.

Asimismo, los términos SPT obtenidos para el filtro compensador de cinco coeficientes variando *K* de 2 a 7 y *P* de 1 a 3 son mostrados en la Tabla 3.5. En este caso, *L*

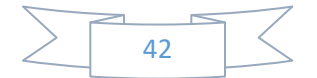

adquiere el valor de 5. Consecuentemente, por (3.71) podemos afirmar que el vector *c* contendrá a *c1* y *c2*.

Tabla 3.4. Coeficientes en forma SPT del vector *c* para el filtro de compensación de 3 coeficientes ( $L = 3$ ), tomando  $K = 2, ..., 7$  y  $P = 1, 2, 3$ .

| K                        | $P=1$     | $P = 2$             | $P=3$                                       |
|--------------------------|-----------|---------------------|---------------------------------------------|
| $\mathcal{D}$            | $-2^{-3}$ | $-2^{-3}+2^{-7}$    | $-2^{-3}+2^{-7}+2^{-11}$                    |
| 3                        | $-2^{-3}$ | $-2^{-3}$ $-2^{-4}$ | $-2^{-3}$ $-2^{-4}$ $+2^{-9}$               |
| 4                        | $-2^{-2}$ | $-2^{-2}$ $-2^{-7}$ | $-2^{-2}$ $-2^{-7}$ $-2^{-9}$               |
| $\overline{\mathcal{L}}$ | $-2^{-2}$ | $-2^{-2}$ $-2^{-4}$ | $-2^{-2}$ $-2^{-4}$ $-2^{-5}$               |
| 6                        | $-2^{-1}$ | $-2^{-1}+2^{-4}$    | $-2^{-1}+2^{-4}-2^{-11}$                    |
| 7                        | $-2^{-1}$ | $-2^{-1}$ $-2^{-5}$ | $-2^{-1}$ -2 <sup>-5</sup> -2 <sup>-7</sup> |

Tabla 3.5. Coeficientes en forma SPT que contiene el vector *c* para el compensador de 5 coeficientes  $(L = 5)$  al considerar  $K = 2, \ldots, 7$  y  $P = 1, 2, 3$ .

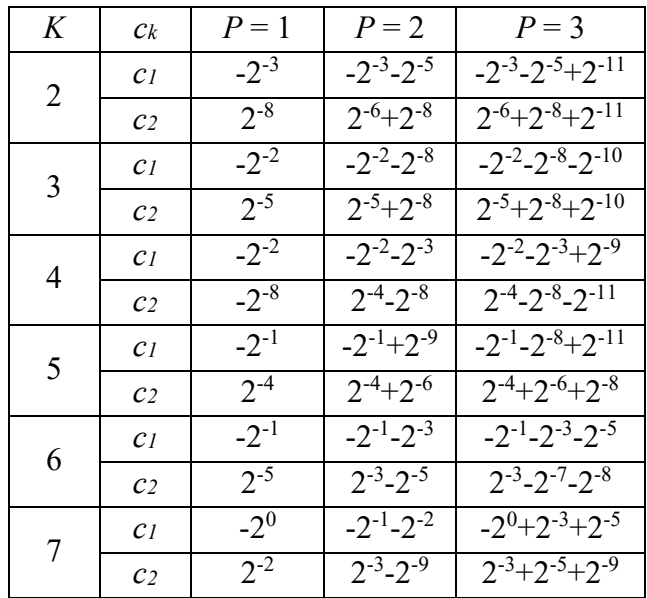

**EJEMPLO 3.8.** Se compensa un filtro comb, considerando  $K = 7$ ,  $M = 18$ ,  $P = 2$  y  $L = 3$  y 5. Para el caso en que  $L = 3$ , la Tabla 3.4 nos proporciona el valor de  $c<sub>l</sub>$ , el cual es - $2^{-1}$ - $2^{-5}$ , y de (3.72) deducimos que se requieren 4 sumadores. Por otro lado, de la Tabla 3.5 extraemos los valores de *c1* y *c2* para el compensador de cinco coeficientes, los cuales son -  $2^{-1}$ - $2^{-2}$  y  $2^{-3}$ - $2^{-9}$ , respectivamente. Por (3.73) podemos afirmar que en este caso se requieren 8 sumadores.

La comparación de las respuestas en magnitud del filtro comb y filtro comb compensado con los dos filtros diseñados en este ejemplo se muestra en la Figura 3.9. Note

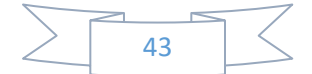

que la atenuación en las folding bands no resulta afectada con ninguno de los compensadores. Por su parte, la desviación en la banda de paso del filtro comb es de 6.36 dB. Sin embargo, mediante la compensación se logra disminuir considerablemente este valor, resultando en 0.90 dB y 0.31 dB cuando *L* = 3 y 5, respectivamente.

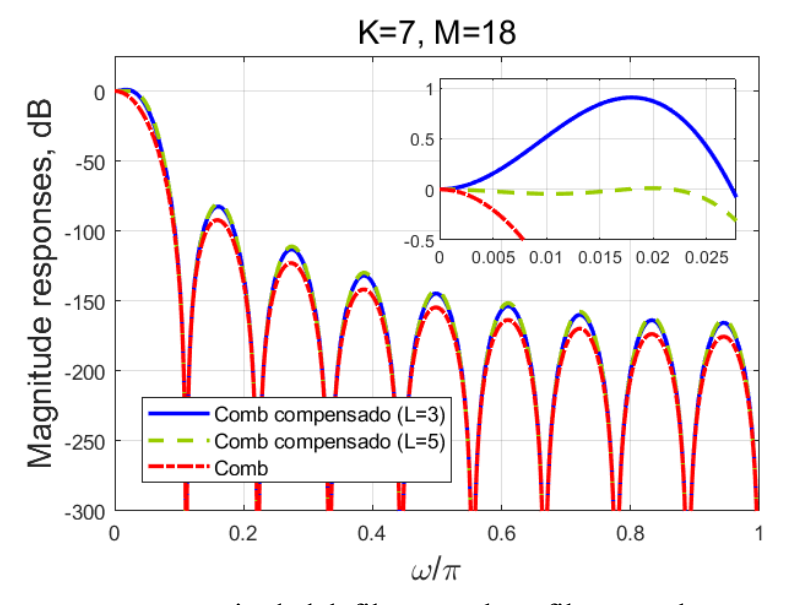

Figura 3.9. Respuestas en magnitud del filtro comb y filtro comb compensado con los filtros diseñados de 3 y 5 coeficientes.

### **3.8. MÉTODO PARTICLE SWARM OPTIMIZATION**

Un compensador de filtro comb basado en PSO es presentado en [18], el cual tiene una respuesta en amplitud dada por:

$$
G(\omega) = \begin{cases} a_0 + 2 \sum_{k=1}^{(L-1)/2} \{a_k \cos(k\omega)\}, \text{ cuando } L \text{ es impar} \\ 2 \sum_{k=1}^{L/2} \{a_k \cos\left[\left(k - \frac{1}{2}\right)\omega\right]\}, \text{ cuando } L \text{ es par} \end{cases}
$$
(3.74)

donde *L* es el número de coeficientes del filtro y los diferentes *ak* son los coeficientes del filtro, los cuales conforman el vector de coeficientes del filtro *c* de la siguiente manera:

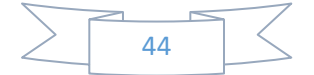

$$
\mathbf{c} = [c_1, c_2, ..., c_k, ..., c_L]
$$
  
= 
$$
\begin{cases} \left[a_{L-1}, ..., a_1, a_0, a_1, ..., a_{L-1}\right], & \text{cuando } L \text{ es impar} \\ \left[a_{L}, ..., a_1, a_1, ..., a_L\right], & \text{cuando } L \text{ es par} \end{cases}
$$
 (3.75)

El método propuesto utiliza el diseño minimax, por lo tanto, a partir de las respuestas en magnitud del filtro comb y compensador dadas en (1.31) y (3.74), respectivamente, es definida la función error, la cual se expresa como:

$$
\varepsilon(\mathbf{c}) = \frac{max|H(\omega)G(\omega, \mathbf{c})| - min|H(\omega)G(\omega, \mathbf{c})|}{\omega \epsilon \Omega},
$$
(3.76)

donde la región  $\Omega$  se define por:

$$
\Omega = \left\{ \omega | \omega = \frac{k \omega_p}{R}, \quad k = 0, \dots, R \right\},\tag{3.77}
$$

donde *R* es un entero y *ω<sup>p</sup>* es la frecuencia de la banda de paso dada en (1.29).

La representación SPT de los coeficientes del vector *c* en (3.75) obedece la siguiente expresión:

$$
c_k = \sum_{p=-F}^{S-1} b_{k,p} 2^p,
$$
\n(3.78)

donde *S* y *F* corresponden a los bits de resolución de las partes entera y de fracción de los coeficientes SPT, respectivamente, mientras que *k* es el índice de los coeficientes y  $b_{k,p} \in \{-1\}$  $1,0,1$ .

Con el propósito de disminuir la complejidad del algoritmo, se debe modificar un poco la expresión dada en (3.78), la cual forma los términos SPT del compensador. La idea es trabajar únicamente con la parte entera de los coeficientes. Por tal motivo, (3.78) se reescribe como:

$$
c_k = 2^{-F} \sum_{p=0}^{S+F-1} b_{k,(p-F)} 2^p.
$$
 (3.79)

Ahora se define el vector de la parte entera como *I* = [*I1*,…, *IL*], donde cada elemento está expresado como:

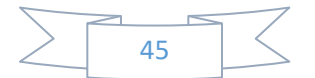

$$
I_k = \sum_{p=0}^{S+F-1} b_{k,(p-F)} 2^p.
$$
 (3.80)

Al sustituir (3.80) en (3.79) se obtiene:

$$
c_k = 2^{-F} I_k. \tag{3.81}
$$

Considerando la simetría par del compensador y que la suma de sus coeficientes es la unidad, de (3.81) se deduce que:

$$
I_{(L+1)/2} + 2 \sum_{k=1}^{(L-1)/2} I_k = 2^F \quad para \, L \, impar,
$$
 (3.82)

$$
2\sum_{k=1}^{L/2} I_k = 2^F \quad para L par. \tag{3.83}
$$

El número de elementos a ser optimizados  $D$  es  $[L/2] - 1$ , donde  $[.]$  representa la función techo. De esta forma, se introduce el vector de coeficientes efectivos  $I' = [I_1, I_2, \dots, I_n]$ *ID*], el cual está relacionado con el vector *I* de la siguiente manera:

$$
I = \begin{cases} [I', I_{[L/2]}, I'U], & \text{cuando } L \text{ es impar} \\ [I', I_{[L/2]}, I_{[L/2]}, I'U], & \text{cuando } L \text{ es par}' \end{cases} \tag{3.84}
$$

donde *U* es una matriz cuadrada de orden *D* definida como:

$$
\boldsymbol{U} = \begin{bmatrix} 0 & \cdots & 1 \\ \vdots & \ddots & \vdots \\ 1 & \cdots & 0 \end{bmatrix}_{D} . \tag{3.85}
$$

El método concluye al resolver mediante PSO la expresión:

$$
I' = \frac{\arg\min[\varepsilon(2^{-F}I)]}{I'}.
$$
\n(3.86)

Enseguida, describiremos el funcionamiento de la parte del algoritmo que utiliza PSO.

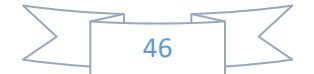

- **Paso 1:** Se inicializan aleatoriamente la posición y la velocidad de todas las partículas. Los valores de las posiciones y velocidades iniciales deben ser menores que 2(*F*+*S*) y 2*<sup>F</sup>*, respectivamente. Además, se fija el límite objetivo, el cual corresponde a la desviación en la banda de paso dada por (3.76).
- **Paso 2:** Evaluamos la función error para todas las partículas y actualizamos *Pi* y *Pg*.
- **Paso 3:** Si al evaluar la función error en  $P_g$  resulta menor que el límite objetivo dado, o el número de iteración alcanza el número de iteraciones permitidas, se detiene el algoritmo y se obtiene la solución óptima *Pg*. En otro caso, continuamos con el procedimiento.
- Paso 4: Actualizamos el valor de la velocidad de la partícula definida en  $(2.3)$  y el valor de la posición de la partícula tomando la parte entera de (2.4). Luego, regresamos al paso 2.

El total de sumadores requeridos en la estructura del compensador está dado por:

$$
N_A = \sum_{k=1}^{\lceil L/2 \rceil} \left( \sum_{p=0}^{S+F-1} |b_{k,p}| - 1 \right) + L - 1.
$$
 (3.87)

Finalmente, la Tabla 3.6 muestra los resultados obtenidos al considerar *M* = 15 y *K* = 1,…, 6.

Tabla 3.6. Compensación del método propuesto al variar *K* de 1 a 6, considerando un factor de decimación *M* = 15.

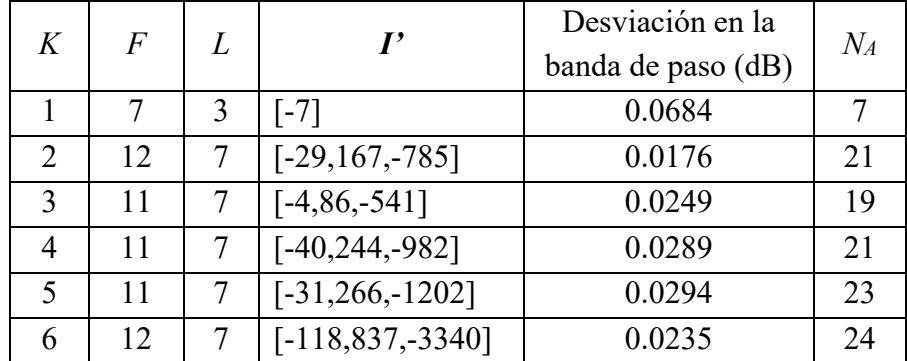

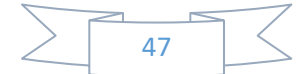

# **3.9. MÉTODOS CON RESPUESTA DE MAGNITUD DE FORMA SINUSOIDAL**

#### **3.9.1. Compensador con respuesta en magnitud definida por una función sinusoidal**

Un novedoso diseño, que propone un compensador con respuesta en magnitud sintetizada de una función sinusoidal, fue la base para el desarrollo de los dos métodos propuestos que se mostrarán en el siguiente capítulo. A continuación, se describe brevemente.

Los autores en [36] presentan un compensador definido por la siguiente respuesta en magnitud:

$$
|G(e^{j\omega M})| = 1 + B\sin^2\left(\frac{\omega M}{2}\right),\tag{3.88}
$$

donde *M* es el factor de decimación y *B* es una constante positiva.

 Realizando un poco de álgebra, de (3.88) se deduce que la función de transferencia es

$$
G(z^M) = 2^{-2}[(-1 + 2z^{-M} - z^{-2M})B + 2^2z^{-1}], \qquad (3.89)
$$

por lo tanto, la estructura del filtro de compensación requiere tres sumadores y un multiplicador *B*.

La función de transferencia del filtro comb compensado está dada por:

$$
H_c(z) = H(z)G(z^M),\tag{3.90}
$$

donde *H(z)* es la función de transferencia del filtro comb (1.30) y *G(zM)* es la función de transferencia del compensador (3.89).

En consecuencia, la respuesta en magnitud del filtro comb compensado se expresa como:

$$
|H_c(e^{j\omega_k})| = |H(e^{j\omega_k})G(e^{jM\omega_k})|,
$$
\n(3.91)

donde  $H(e^{j\omega_k})$  y  $G(e^{jM\omega_k})$  son las respuestas en magnitud de los filtros comb y compensador dadas en (1.31) y (3.88), respectivamente, mientras que  $\omega_k$  denota el conjunto de *N* puntos de frecuencia uniformemente espaciados dentro de la banda de paso definido como:

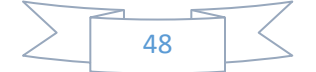

$$
\omega_k = \frac{\omega_p}{N} k = \frac{\pi}{2MN} k; \quad k = 1, \dots, N,
$$
\n(3.92)

donde se consideró la frecuencia de la banda de paso  $\omega_p$  dada en (1.29).

Sustituyendo (1.31) y (3.88) en (3.91) se obtiene:

$$
|H_c(e^{j\omega_k})| = \left[\frac{\sin(\omega_k M/2)}{M\sin(\omega_k/2)}\right]^K \left[1 + B\sin^2\left(\frac{\omega_k M}{2}\right)\right],\tag{3.93}
$$

donde *K* es el orden del filtro comb.

Al utilizar (3.92) en (3.93) y considerando que sin  $\alpha \approx \alpha$  para valores pequeños de  $\alpha$ , se deduce que

$$
\left|H_c(e^{j\omega_k})\right| \approx \left[\frac{\sin(\pi k/(4N))}{\pi k/(4N)}\right]^K \left[1 + B\sin^2\left(\frac{\pi k}{4N}\right)\right],\tag{3.94}
$$

consecuentemente, podemos afirmar que el filtro comb compensado únicamente depende del parámetro del filtro comb *K*.

Con el propósito de calcular el valor de *B*, se establece la siguiente expresión:

$$
20\log_{10}|H_c(e^{j\omega_k})| \le \delta[dB], \quad \omega_k \in [0, \dots, \omega_k], \tag{3.95}
$$

donde  $\delta$  es el máximo valor absoluto de desviación en la banda de paso tolerado.

Al sustituir (3.94) en (3.95) y después de realizar un poco de álgebra, obtenemos:

$$
B \le \frac{10^{\delta/20} (\pi k/(4N))^K - [\sin(\pi k/(4N))]^K}{[\sin(\pi k/(4N))]^K \sin^2(\pi k/(4N))}, \quad k = 1, \dots, N. \tag{3.96}
$$

Por simplicidad, cada valor del lado derecho de (3.96) será denotado como  $B_k$ , siendo expresado como:

$$
B_k = \frac{10^{\delta/20} (\pi k/(4N))^K - [\sin(\pi k/(4N))]^K}{[\sin(\pi k/(4N))]^K \sin^2(\pi k/(4N)))}, \quad k = 1, ..., N. \tag{3.97}
$$

En consecuencia, la elección de *B* consiste en resolver:

$$
B = \frac{\min\{B_k\}}{k}, \quad k = 1, ..., N. \tag{3.98}
$$

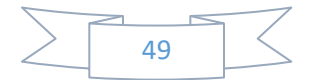

En la Tabla 3.7 se observan los valores de *B* variando *K* de 1 a 5 al considerar *N* = 50 y  $\delta$  = 0.4 dB.

| K                        | $B = \frac{min\{B_k\}}{max}$<br>$\boldsymbol{k}$ |
|--------------------------|--------------------------------------------------|
|                          | 0.321                                            |
| $\overline{2}$           | 0.5677                                           |
| 3                        | 0.8035                                           |
|                          | 1.0372                                           |
| $\overline{\mathcal{L}}$ | 1.2693                                           |

Tabla 3.7. Valores de *B* para *K* = 1,…, 5.

Con el objetivo de lograr un diseño sin multiplicadores, se redondean los valores de la Tabla 3.7, siendo  $r = 2^{-2}$  la constante de redondeo mayor. Los coeficientes en forma SPT de *B* para *K* = 1,…, 5, y el número de sumadores requeridos por el compensador se muestran en la Tabla 3.8.

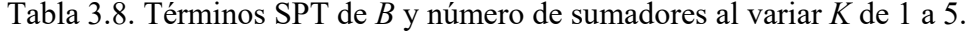

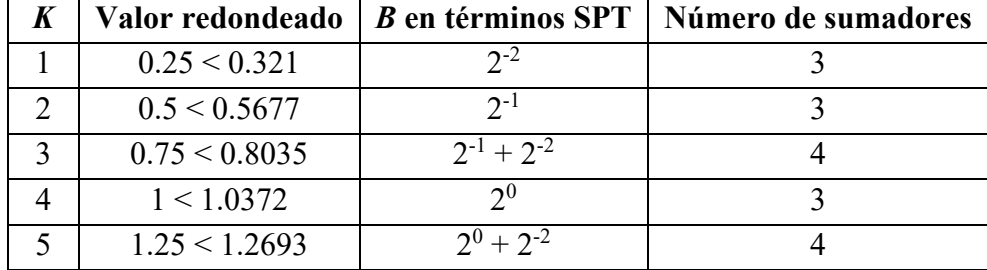

**EJEMPLO 3.9.** Mediante el método presentado en esta sección, se compensa el filtro comb considerando  $K = 5$  y  $M = 28$ . De la Tabla 3.8 tomamos el valor correspondiente del parámetro *B*, que en este caso es  $2^0 + 2^{-2}$ . Además, el total de sumadores requeridos por el compensador es 4.

La Figura 3.10 compara las respuestas en magnitud de los filtros comb y comb compensado, demostrando que las características en la banda de rechazo no son afectadas por la compensación. Por otro lado, la desviación en la banda de paso del filtro comb es de 4.5532 dB, mientras que con la compensación se reduce a 0.3739 dB.

Ahora nuestra labor consiste en proponer un diseño que sea más flexible, es decir, que no limite el número de sumadores para un valor de *K* dado. Por el contrario, debe permitir establecer un trade-off entre el número de sumadores utilizados en la estructura del compensador y la desviación en la banda de paso obtenida.

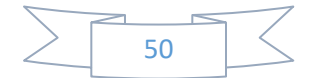

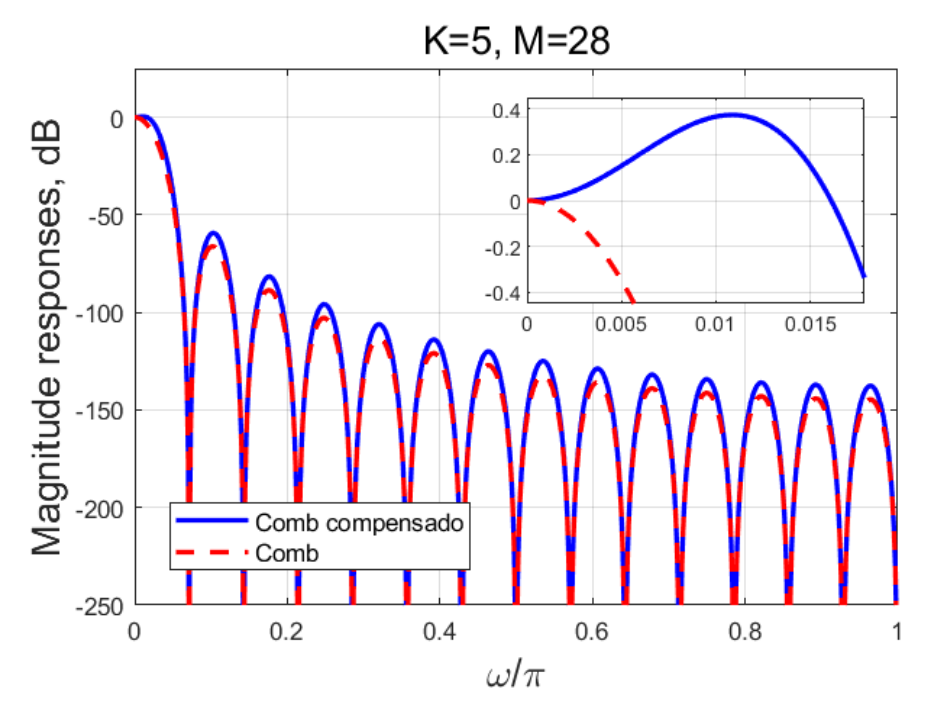

Figura 3.10. Comparación de las respuestas en magnitud de los filtros comb y comb compensado para  $K = 5$  y  $M = 28$ .

En ese sentido, el método de análisis de intervalos es una eficiente herramienta que nos ayudará a aprovechar de mejor manera cada uno de los recursos empleados. Asimismo, el método PSO destaca por disminuir el costo computacional al efectuar la búsqueda de soluciones, sin afectar los resultados obtenidos.

#### **3.9.2. Compensador con respuesta en magnitud definida por dos funciones sinusoidales**

 En la subsección anterior se presentó un compensador que garantizaba un valor absoluto de la desviación en la banda de paso menor que 0.4 dB, el cual será utilizado en los métodos desarrollados en el capítulo 4. En cambio, los métodos propuestos en el capítulo 5 están basados en un compensador que garantiza una desviación en la banda de paso menor que 0.1 dB. Lógicamente, la complejidad de su estructura aumenta un poco, por tal motivo, está compuesta de dos etapas. Enseguida, describiremos el proceso en el que fue desarrollado este filtro de compensación.

En [37] se diseñó un compensador de dos etapas, las cuales están representadas por las siguientes respuestas en magnitud:

$$
|G_1(e^{j\omega M})| = 1 + Asin^4\left(\frac{\omega M}{2}\right),\tag{3.99}
$$

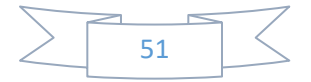

$$
|G_2(e^{j\omega M})| = 1 + B\sin^2\left(\frac{\omega M}{2}\right),\tag{3.100}
$$

donde *M* es el factor de decimación, mientras que *A* y *B* son constantes positivas.

La respuesta en magnitud del compensador se expresa como el producto de las respuestas en magnitud de cada etapa, es decir,

$$
|G(e^{j\omega M})| = \left[1 + Asin^4\left(\frac{\omega M}{2}\right)\right] \left[1 + Bsin^2\left(\frac{\omega M}{2}\right)\right].
$$
 (3.101)

Las funciones de transferencia de (3.99) y (3.100) están dadas por:

$$
G_1(z^M) = 2^{-4}A[1 + z^{-4M} - 4(z^{-M} + z^{-3M}) + (2^2 + 2)z^{-2M}] + z^{-2M}, \quad (3.102)
$$

$$
G_2(z^M) = 2^{-2}[(-1 + 2z^{-M} - z^{-2M})B - 2^2z^{-M}], \qquad (3.103)
$$

respectivamente.

De las respuestas en magnitud del filtro comb (1.31) y compensador (3.101), se deduce la respuesta en magnitud del filtro comb compensado, la cual se define como:

$$
|H_c(e^{j\omega})| = |H(e^{j\omega})G_1(e^{j\omega M})G_2(e^{j\omega M})|,
$$
\n(3.104)

donde  $G_1(e^{j\omega M})$  y  $G_2(e^{j\omega M})$  son dados en (3.99) y (3.100), respectivamente.

Considerando que (3.104) debe ser lo más plana posible a lo largo de la banda de paso, se cumple que

$$
|H_c(e^{j\omega})| \approx 1 \quad para \quad 0 \le \omega \le \omega_p. \tag{3.105}
$$

donde *ω<sup>p</sup>* es la frecuencia de la banda de paso (1.29).

 Ahora se deben encontrar *A* y *B* de tal manera que se logre la máxima compensación. Por lo tanto, se evalúa (3.105) en las frecuencias *ω<sup>1</sup>* y *ω2*, las cuales se encuentran dentro de la banda de paso, cumpliéndose que  $|H_c(e^{j\omega_1})| \approx 1$  y  $|H_c(e^{j\omega_2})| \approx$ 1. Luego, *A* y *B* son denotados como *As* y *Bs*, respectivamente, ya que su elección dependerá de las frecuencias especificadas *ω1* y *ω2*.

Con el propósito de simplificar algunas expresiones y sin pérdida de generalidad, se escoge la frecuencia *ω<sup>1</sup>* de tal manera que la cuarta potencia de la función seno en (3.99) sea cero, es decir,

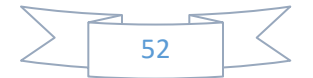

$$
\left| G_1 \left( e^{j\omega_1 M} \right) \right| \approx 1. \tag{3.106}
$$

De (3.104)-(3.106) deducimos que

$$
\left| H\left(e^{j\omega_1 M}\right) G_2(e^{j\omega_1 M}) \right| \approx 1. \tag{3.107}
$$

Sustituyendo (1.31) y (3.100) en (3.107) y realizando un poco de álgebra se obtiene:

$$
B_s \approx \frac{-1 + \left[\frac{\pi/16}{\sin(\pi/16)}\right]^K}{\sin^2(\pi/16)},
$$
\n(3.108)

donde *K* es el orden del filtro comb.

Asimismo, al asumir *M* > 10, *As* es definida como:

$$
A_s \approx \frac{-1 + \frac{\left[\frac{\pi}{4}\right]^K}{1 + B_s \sin^2(\pi/4)}}{\sin^4(\pi/4)}.
$$
 (3.109)

Consecuentemente, ambos parámetros dependen únicamente del orden del filtro comb *K*. En la Tabla 3.9 se aprecian los valores de  $A_s$  y  $B_s$  para  $K = 1, ..., 6$  y  $M > 10$ .

| K                        | $A_{s}$ | $B_{s}$ |
|--------------------------|---------|---------|
|                          | 0.0956  | 0.1696  |
| $\overline{2}$           | 0.2173  | 0.3403  |
| 3                        | 0.3639  | 0.5121  |
|                          | 0.5350  | 0.6849  |
| $\overline{\mathcal{L}}$ | 0.7305  | 0.8590  |
| 6                        | 0.9510  | 1.0341  |

Tabla 3.9. Valores de *As* y *Bs* al variar *K* de 1 a 6.

El objetivo siguiente es diseñar una estructura del compensador sin multiplicadores. Debido a que el subfiltro  $G_1(e^{j\omega M})$  posee una estructura más compleja que el subfiltro  $G_2(e^{j\omega M})$ , los valores de *A* son escogidos en la forma SPT más simple. De esta forma, los valores de *As* proporcionados en la Tabla 3.9 son redondeados, obteniendo los valores que aparecen en la Tabla 3.10, denotados como *A*.

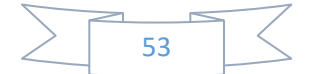

| K | $\overline{A}$ | $\bm{R}$ |
|---|----------------|----------|
|   | 0              | 0.2129   |
| 2 | 1/4            | 0.3281   |
| 3 | 1/2            | 0.45     |
|   | 1/2            | 0.6905   |
| 5 |                | 0.7188   |
|   |                | 0.9858   |

Tabla 3.10. Valores de *A* y *B'* para *K* = 1,…, 6.

Por su parte, los valores modificados de *Bs*, denotados como *B'*, resultan de implementar un procedimiento similar al del método [36] presentado en la subsección 3.9.1. Para ello, se define el valor absoluto de la máxima desviación en la banda de paso como |*δp*|/2, derivando en la siguiente expresión:

$$
20\log_{10}|H_c(e^{j\omega_k})| \le \delta_p[dB],\tag{3.110}
$$

donde *ω<sup>k</sup>* son las frecuencias definidas como:

$$
\omega_k = \frac{\pi k}{2MN}; \quad k = 1, ..., N,
$$
 (3.111)

Sustituyendo (3.111) en (3.110) resultan *N* valores diferentes para *Bs*, denotados como *Bsk*, los cuales están dados por:

$$
B_{sk} < \frac{-[1 + Asin^2(\pi k/(4N))] + 10^{|\delta_p|/40} \left[\frac{(\pi k/(4N))}{\sin(\pi k/(4N))}\right]^K}{[1 + Asin^2(\pi k/(4N))]sin^2(\pi k/(4N))},\tag{3.112}
$$
\n
$$
k = 1, \dots, N.
$$

donde los valores de *A* son tomados de la Tabla 3.10. En consecuencia, *B'* es obtenido de la manera siguiente:

$$
B' = \frac{\min\{B_{sk}\}}{k}, \quad k = 1, ..., N. \tag{3.113}
$$

Por último, se redondean los valores de *B'*, obteniendo así los términos SPT que se observan en la Tabla 3.11, donde se consideró |*δp*| = 0.1 dB.

**EJEMPLO 3.10.** Tomando  $K = 6$  y  $M = 32$ , se compensa un filtro comb con el método descrito en esta sección. La Tabla 3.11 proporciona los valores de los parámetros *A*

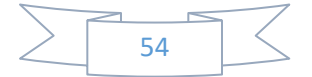

y  $B$ , es decir,  $2^0$  y  $2^0$  -  $2^{-6}$ , respectivamente. En consecuencia, el número de sumadores requeridos por el compensador es 10.

|                |                             | Número de sumadores |  |
|----------------|-----------------------------|---------------------|--|
|                | $2^{-2}$ - $2^{-5}$         |                     |  |
| $2^{-2}$       | $2^{-2}+2^{-4}$             |                     |  |
| $2^{-1}$       | $2^{-1}$ - $2^{-4}$         |                     |  |
| $2 - 1$        | $2^{-1} + 2^{-3} + 2^{-4}$  |                     |  |
| 2 <sup>0</sup> | $2^0$ - $2^{-2}$ - $2^{-5}$ |                     |  |
|                | 2 <sup>0</sup>              |                     |  |

Tabla 3.11. Términos SPT de *A* y *B* variando *K* de 1 a 6.

En la Figura 3.11 se comparan las respuestas en magnitud de los filtros comb y comb compensado en general y con zoom en la banda de paso. Note que la atenuación en las folding bands no es afectada por la compensación. Con respecto a la banda de paso, los valores absolutos de desviación en esta región son 5.4657 dB y 0.0525 dB para los filtros comb y comb compensado, respectivamente.

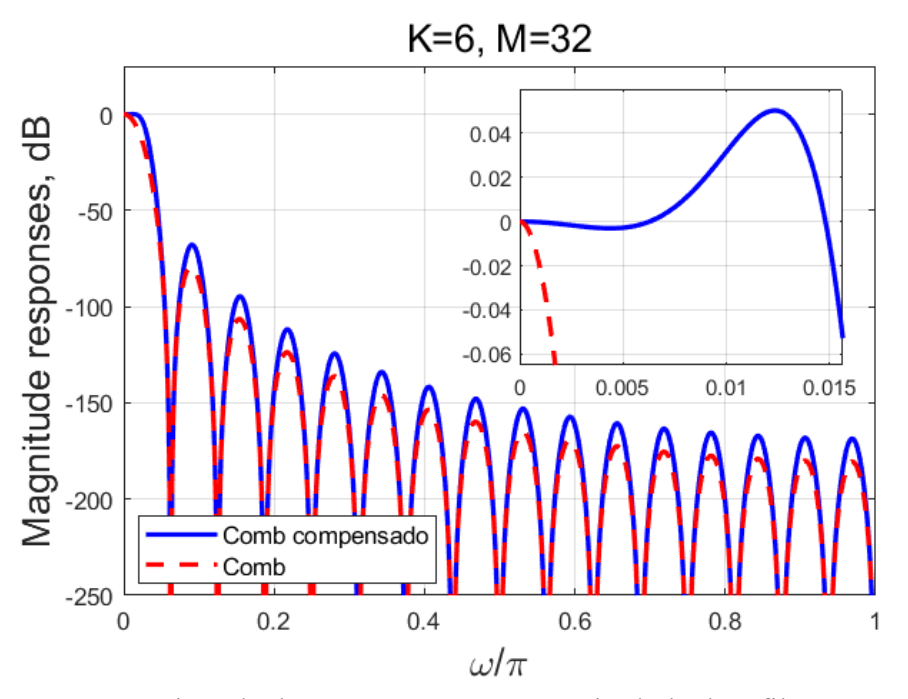

Figura 3.11. Comparación de las respuestas en magnitud de los filtros comb y comb compensado para  $K = 6$  y  $M = 32$ .

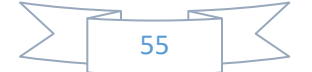

# **CAPÍTULO 4. MÉTODOS PROPUESTOS BASADOS EN MÉTODOS INTERVALOS Y PSO Y RESPUESTA EN MAGNITUD COMPUESTA DE UNA FUNCIÓN SINUSOIDAL**

El objetivo de este capítulo es dar a conocer un par de métodos que diseñamos utilizando un compensador con respuesta en magnitud definida por una función sinusoidal. Los métodos descritos en el capítulo 2 sirvieron para desarrollar los algoritmos de los métodos propuestos.

Adicionalmente, se discuten las características de cada uno de estos métodos y su importancia para mejorar el rendimiento de los compensadores que disminuyen la caída de la respuesta en magnitud del filtro comb en la banda de paso. Finalmente, se llevan a cabo comparaciones con métodos de similar complejidad encontrados en la literatura.

## **4.1. UTILIZANDO ANÁLISIS DE INTERVALOS**

Para los métodos que se propondrán en este capítulo, la desviación en la banda de paso del filtro comb compensado, denotada como *δ*, está definida como:

$$
\delta = max \left| \left[ \frac{sin(\omega_k M/2)}{M sin(\frac{\omega_k}{2})} \right]^K \left[ 1 + B sin^2(\frac{\omega_k M}{2}) \right] \right|, \tag{4.1}
$$

donde

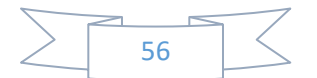
$$
\omega_k = \frac{\omega_p}{N} k = \frac{\pi}{2MN} k \quad para \quad k = 0, 1, ..., P - 1,
$$
 (4.2)

donde *K* es el orden del filtro comb, *M* es el factor de decimación, *B* es la amplitud de la función sinusoidal, la cual debe ser positiva, *ω<sup>p</sup>* es la frecuencia de la banda de paso (1.29) y *P* es un entero. La expresión dada en (4.1) fue deducida a partir del método presentado en la subsección 3.9.1.

En la Sección 2.1 se mencionó que para encontrar los coeficientes del filtro en forma SPT, utilizando análisis de intervalos, se debería resolver (2.1). En este caso, la función objetivo que consideraremos en el método propuesto en esta sección será

$$
\varepsilon(\mathbf{c}) = max \left| \left[ \frac{sin(\omega_k M/2)}{M sin(\frac{\omega_k}{2})} \right]^K \left[ 1 + c_1 sin^2(\frac{\omega_k M}{2}) \right] \right|,
$$
  
para  $k = 0, 1, ..., P - 1,$  (4.3)

donde *ω<sup>k</sup>* está definida por (4.2) y *c* es el vector de coeficientes SPT conformado únicamente por el elemento *c1*.

Por lo tanto, el parámetro *B* en términos SPT es calculado al utilizar (4.3) en (2.1), obteniendo la siguiente expresión:

$$
B = \frac{\arg\min[\varepsilon(c)]}{c}.
$$
 (4.4)

#### **4.1.1. Proceso del método que utiliza análisis de intervalos**

En el Ejemplo 2.1 se explicó el proceso de ir formando las combinaciones de términos SPT que intervienen en la resolución de problemas mediante el método de análisis de intervalos para un espacio de coeficientes dado. Ahora guiaremos este proceso para hallar los parámetros correspondientes que ayuden a compensar de la mejor manera posible un filtro comb por medio de un nuevo ejemplo.

**EJEMPLO 4.1.** Se utilizará el método de análisis de intervalos para encontrar *B* en términos SPT mediante (4.3) y la desviación en la banda de paso del filtro comb compensado (4.1). Los parámetros a considerar son:  $K = 4$ ,  $M = 20$ ,  $L_i = -1$ ,  $L_f = 0$  y  $N_c = 3$ .

Del Ejemplo 2.1 sabemos que el espacio de coeficientes está conformado por [−20, −2−1, 0, 2−1, 20], y que las combinaciones resultantes son las que se muestran en la Tabla 4.1 junto a su respectiva suma. Sin embargo, el parámetro *B* debe ser positivo, por lo tanto, en esta misma tabla aparecen en color rojo todas aquellas combinaciones cuya suma sea negativa, las cuales serán eliminadas del conjunto de soluciones posibles.

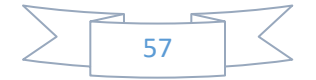

| Combinación                                                                                                    | Suma           | Combinación                                                                                                    | Suma            | Combinación                                              | Suma             |
|----------------------------------------------------------------------------------------------------|----------------|----------------------------------------------------------------------------------------------------|-----------------|----------------------------------------------------------|------------------|
| $-2^0$ - $2^0$ - $2^0$                                                                                                    | $-3$           | $-2^{-1}$ + 2 <sup>-1</sup> + 0                                                                                | $\mathbf{0}$    | $2^{-1}$ - $2^{-1}$ + $2^{0}$                            | $\mathbf{1}$     |
| $-2^0$ - $2^0$ - $2^{-1}$                                                                                                    | $-2.5$         | $-2^{-1} + 2^{-1} + 2^{-1}$                                                                                    | 0.5             | $2^{-1}$ + 0 - 2 <sup>0</sup>                            | $-0.5$           |
| $-2^0 - 2^0 + 0$                                                                                                    | $-2$           | $-2^{-1} + 2^{-1} + 2^0$                                                                                       | $-1$            | $2^{-1}$ + 0 - $2^{-1}$                                  | $\boldsymbol{0}$ |
| $-2^0$ - $2^0$ + $2^{-1}$                                                                                                    | $-1.5$         | $-2^{-1}$ + 2 <sup>0</sup> - 2 <sup>0</sup>                                                                    | $-0.5$          | $2^{-1}$ + 0 + 0                                         | 0.5              |
| $-2^0 - 2^0 + 2^0$                                                                                                    | $-1$           | $-2^{-1} + 2^{0} - 2^{-1}$                                                                                     | $\overline{0}$  | $2^{-1}$ + 0 + 2 <sup>-1</sup>                           | $\mathbf{1}$     |
| $-2^0$ - $2^{-1}$ - $2^0$                                                                                                    | $-2.5$         | $-2^{-1}$ + $\overline{2^0}$ + 0                                                                               | 0.5             | $2^{-1} + 0 + 2^0$                                       | 1.5              |
| $-2^0$ - $2^{-1}$ - $2^{-1}$                                                                                                    | $-2$           | $-2^{-1}$ + $2^{0}$ + $2^{-1}$                                                                                 | 1               | $\overline{2^{-1}+2^{-1}}$ - 2 <sup>0</sup>              | $\overline{0}$   |
| $-2^0 - 2^{-1} + 0$                                                                                                    | $-1.5$         | $-2^{-1} + 2^{0} + 2^{0}$                                                                                      | 1.5             | $2^{-1}$ + $2^{-1}$ - $2^{-1}$                           | 0.5              |
| $-2^0$ - $2^{-1}$ + $2^{-1}$                                                                                                    | $-1$           | $0 - 2^0 - 2^0$                                                                                                | $-2$            | $2^{-1}$ + $2^{-1}$ + 0                                  | $\mathbf{1}$     |
| $\frac{-2^0 - 2^{-1} + 2^0}{2^0 - 2^{-1} + 2^0}$                                                                                                    | $-0.5$         | $\frac{0-2^{0}-2^{-1}}{0-2^{0}+0}$                                                                             | $-1.5$          | $2^{-1}$ + 2 <sup>-1</sup> + 2 <sup>-1</sup>             | 1.5              |
| $-2^0$ + 0 - $2^0$                                                                                                    | $-2$           |                                                                                                    | $-1$            | $\frac{1}{2^{1}+2^{1}+2^{0}}$                            | $\overline{2}$   |
| $-2^0$ + 0 - 2 <sup>-1</sup>                                                                                                    | $-1.5$         | $0 - 2^0 + 2^{-1}$                                                                                             | $-0.5$          | $2^{-1}$ + $2^0$ - $2^0$                                 | 0.5              |
| $-2^0$ + 0 + 0                                                                                                    | $-1$           | $0 - 2^0 + 2^0$                                                                                                | $\overline{0}$  | $2^{-1}$ + $2^0$ - $2^{-1}$                              | $\frac{1}{1}$    |
| $-2^{0} + 0 + 2^{-1}$                                                                                                    | $-0.5$         | $0 - 2^{-1} - 2^0$                                                                                             | $-1.5$          | $2^{-1}$ + $2^0$ + 0                                     | $1.5$            |
| $-2^{0}$ + 0 + 2 <sup>0</sup>                                                                                                    | $\mathbf{0}$   | $0 - 2^{-1} - 2^{-1}$                                                                                          | $-1$            | $2^{-1}$ + $2^{0}$ + $2^{-1}$                            | $\overline{2}$   |
| $-2^0$ + 2 <sup>-1</sup> - 2 <sup>0</sup>                                                                                                    | $-1.5$         | $0 - 2^{-1} + 0$                                                                                               | $-0.5$          | $2^{-1} + 2^0 + 2^0$                                     | 2.5              |
| $\frac{-2^{0} + 2^{-1} - 2^{-1}}{-2^{0} + 2^{-1} + 0}$                                                                                                    | $-1$           | $0 - 2^{-1} + 2^{-1}$                                                                                          | $\overline{0}$  | $2^0 - 2^0 - 2^0$                                        | $-1$             |
|                                                                                                    | $-0.5$         | $0 - 2^{-1} + 2^0$                                                                                             | 0.5             | $2^0 - 2^0 - 2^{-1}$                                     | $-0.5$           |
| $-2^{0} + 2^{-1} + 2^{-1}$                                                                                                    | $\overline{0}$ | $0 + 0 - 2^{0}$                                                                                                | $-1$            | $2^0 - 2^0 + 0$                                          | $\overline{0}$   |
| $+2^{-1}+2^0$<br>$-2^{0}$                                                                                                    | 0.5            | $0 + 0 - 2^{-1}$                                                                                               | $-0.5$          | $2^0 - 2^0 + 2^{-1}$                                     | 0.5              |
| $-2^0$ + $2^0$ - $2^0$                                                                                                    | $-1$           | $0 + 0 + 0$                                                                                                    | $\overline{0}$  | $2^0 - 2^0 + 2^0$                                        | 1                |
| $-2^0$ + $2^0$ - $2^{-1}$                                                                                                    | $-0.5$         | $0+0+2^{-1}$                                                                                                   | $\frac{0.5}{1}$ | $2^0 - 2^{-1} - 2^0$                                     | $-0.5$           |
| $-2^0$ + 2 <sup>0</sup> + 0                                                                                                    | 0              | $0 + 0 + 2^0$                                                                                                  |                 | $2^0 - 2^{-1} - 2^{-1}$                                  | $\mathbf{0}$     |
| $-2^0$ + $2^0$ + $2^{-1}$                                                                                                    | 0.5            | $0 + 2^{-1} - 2^0$                                                                                             | $-0.5$          | $2^0 - 2^{-1} + 0$                                       | 0.5              |
| $-2^0 + 2^0 + 2^0$                                                                                                    | 1              | $0 + 2^{-1} - 2^{-1}$                                                                                          | $\overline{0}$  | $2^0 - 2^{-1} + 2^{-1}$                                  | $\mathbf{1}$     |
| $-2^{-1}$ - $2^{0}$ - $2^{0}$                                                                                                    | $-2.5$         | $0+2^{-1}+0$                                                                                                   | 0.5             | $2^0 - 2^{-1} + 2^0$                                     | 1.5              |
| $-2^{-1}$ - $2^{0}$ - $2^{-1}$                                                                                                    | $-2$           | $0+2^{-1}+2^{-1}$                                                                                              | $\overline{1}$  | $2^0$ + 0 - $2^0$                                        | $\overline{0}$   |
| $-2^{-1}$ - $2^{0}$ + 0                                                                                                    | $-1.5$         | $0 + 2^{-1} + 2^0$                                                                                             | 1.5             | $2^0$ + 0 - $2^{-1}$                                     | 0.5              |
| $-2^{0}+2^{-1}$<br>$-2^{-1}$                                                                                                    | $-1$           | $0 + 2^0 - 2^0$                                                                                                | $\overline{0}$  | $2^0$ + 0 + 0                                            | $\frac{1}{1.5}$  |
| $-2^{-1}$ - $2^{0}$ + $2^{0}$                                                                                                    | $-0.5$         | $0 + 2^0 - 2^{-1}$                                                                                             | 0.5             | $2^0$ + 0 + 2 <sup>-1</sup>                              |                  |
| $-2^{-1}$ - $2^{-1}$ - $2^{0}$                                                                                                    | $-2$           | $0+2^0+0$                                                                                                    | $\mathbf{1}$    | $2^0 + 0 + 2^0$                                          | $\overline{2}$   |
| $\frac{-2^{-1} - 2^{-1} - 2^{-1}}{-2^{-1} - 2^{-1} - 2^{-1} - 2^{-1} + 0}$<br>$\frac{-2^{-1} - 2^{-1} + 2^{-1}}{-2^{-1} - 2^{-1} + 2^{-1} - 2^{-1} + 0 - 2^{-1} + 0 - 2^{-1} + 0 - 2^{-1} + 0 - 2^{-1} + 0 - 2^{-1} + 0 - 2^{-1} + 0 - 2^{-1} + 0 - 2^{-1} + 0 - 2^{-1}$ | $-1.5$         | $0 + 2^0 + 2^{-1}$                                                                                             | 1.5             | $2^0 + 2^{-1} - 2^0$                                     | $0.5\,$          |
|                                                                                                    | $-1$           |                                                                                                    | $rac{2}{\cdot}$ | $2^0$ + $2^{-1}$ - $2^{-1}$                              | 1                |
|                                                                                                    | $-0.5$         | $\frac{0+2^{0}+2^{0}}{2^{-1}-2^{0}-2^{0}}$<br>2 <sup>-1</sup> - 2 <sup>0</sup> - 2 <sup>-1</sup>               | $-1.5$          | $2^0 + 2^{-1} + 0$                                       | 1.5              |
|                                                                                                    | $\mathbf{0}$   |                                                                                                    | $-1$            | $\frac{2^{0} + 2^{-1} + 2^{-1}}{2^{0} + 2^{-1} + 2^{0}}$ | $\overline{2}$   |
|                                                                                                    | $-1.5$         | $-2^{0}+0$                                                                                                    | $-0.5$          |                                                          | 2.5              |
|                                                                                                    | $-1$           | $2^{-1}$ - $2^{0}$ + $2^{-1}$                                                                                  | $\overline{0}$  | $2^0$ + $2^0$ - $2^0$                                    | $\overline{1}$   |
|                                                                                                    | $-0.5$         |                                                                                                    | $0.5\,$         |                                                          | 1.5              |
| $\frac{-2^{-1} + 0 + 0}{-2^{-1} + 0 + 2^{-1}}$<br>$\frac{-2^{-1} + 0 + 2^{0}}{-2^{-1} + 0 + 2^{0}}$                                                                                                    | $\overline{0}$ |                                                                                                    | $-1$            | $\frac{2^0 + 2^0 - 2^{-1}}{2^0 + 2^0 + 0}$               | $\overline{2}$   |
|                                                                                                    | 0.5            | $\frac{2^{-1} - 2^{0} + 2^{0}}{2^{-1} - 2^{-1} - 2^{0}}$<br>$\frac{2^{-1} - 2^{-1} - 2^{-1}}{2^{-1} - 2^{-1}}$ | $-0.5$          | $2^0 + 2^0 + 2^{-1}$                                     | 2.5              |
| $-2^{-1} + 2^{-1} - 2^0$                                                                                                    | $-1$           | $2^{-1} - 2^{-1} + 0$                                                                                          | $\mathbf{0}$    | $2^0 + 2^0 + 2^0$                                        | 3                |
| $\sqrt{-2^{-1}+2^{-1}}$ - $2^{-1}$                                                                                                    | $-0.5$         | $2^{-1} - 2^{-1} + 2^{-1}$                                                                                     | $0.5\,$         |                                                          |                  |

Tabla 4.1. Eliminación de combinaciones cuya suma sea menor que cero.

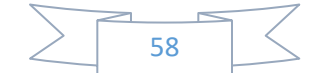

El siguiente paso es identificar las combinaciones que tengan una suma que se repita con alguna anterior, para que también sean descartadas del conjunto de soluciones posibles. En la Tabla 4.2 se observa en color rojo la depuración de combinaciones que tienen esta característica.

| Combinación                                                                                                    | Suma             | Combinación                                                    | Suma                    | Combinación                                                                                                    | Suma            |
|----------------------------------------------------------------------------------------------------|------------------|----------------------------------------------------------------|-------------------------|----------------------------------------------------------------------------------------------------|-----------------|
| $-2^0 + 0 + 2^0$                                                                                                    | $\boldsymbol{0}$ | $0 + 2^{-1} + 2^{0}$                                           | 1.5                     | $+2^{0}+2^{0}$<br>$2^{-1}$                                                                                                    | 2.5             |
| $-2^0$ + $2^{-1}$ + $2^{-1}$                                                                                                    | $\boldsymbol{0}$ | $0+2^0$ - $2^0$                                                | $\overline{\mathbf{0}}$ | $2^0 - 2^0 + 0$                                                                                                    | $\overline{0}$  |
| $-2^{0} + 2^{-1} + 2^{0}$                                                                                                    | 0.5              | $0+2^0$ - $2^{-1}$                                             | $\overline{0.5}$        | $2^0$ - $2^0$ + $2^{-1}$                                                                                                    | 0.5             |
| $\frac{-2^0 + 2^0 + 0}{-2^0 + 2^0 + 2^{-1}}$                                                                                                    | $\boldsymbol{0}$ | $0+2^0+0$                                                      | $\mathbf{1}$            | $\frac{2^0 - 2^0 + 2^0}{2^0 - 2^{-1} - 2^{-1}}$                                                                                                    | $\overline{1}$  |
|                                                                                                    | 0.5              | $0+2^0+2^{-1}$                                                 | 1.5                     |                                                                                                    | $\overline{0}$  |
| $-2^0 + 2^0 + 2^0$                                                                                                    | $\overline{1}$   | $0 + 2^0 + 2^0$                                                | $\frac{2}{0}$           |                                                                                                    | 0.5             |
| $-2^{-1}$ - $2^{-1}$ + $2^{0}$                                                                                                    | $\overline{0}$   | $2^{-1}$ - $2^{0}$ + $2^{-1}$                                  |                         |                                                                                                    | $\mathbf{1}$    |
| $\frac{-2^{-1} + 0 + 2^{-1}}{-2^{-1} + 0 + 2^{0}}$                                                                                                    | $\overline{0}$   | $\frac{2^{-1} - 2^{0} + 2^{0}}{2^{-1} - 2^{-1} + 0}$           | 0.5                     | $\frac{2^0 - 2^{-1} + 0}{2^0 - 2^{-1} + 2^{-1}}$<br>$\frac{2^0 - 2^{-1} + 2^{-1}}{2^0 + 0 - 2^0}$                                                       | $1.5$           |
|                                                                                                    | 0.5              |                                                                | $\mathbf{0}$            |                                                                                                    | $\overline{0}$  |
| $\frac{-2^{-1} + 2^{-1} + 0}{-2^{-1} + 2^{-1} + 2^{-1}}$<br>$\frac{-2^{-1} + 2^{-1} + 2^{-1}}{-2^{-1} + 2^{0} + 2^{-1}}$<br>$\frac{-2^{-1} + 2^{0} + 2^{-1}}{-2^{-1} + 2^{0} + 2^{-1}}$ | $\overline{0}$   | $2^{-1} - 2^{-1} + 2^{-1}$                                     | 0.5                     | $2^0$ + 0 - $2^{-1}$                                                                                                    | 0.5             |
|                                                                                                    | 0.5              | $2^{-1}$ - $2^{-1}$ + $2^{0}$                                  | $\overline{1}$          | $2^0$ + 0 + 0                                                                                                    | $\overline{1}$  |
|                                                                                                    | $\overline{0}$   | $+ 0 - 2^{-1}$<br>$\frac{2^{-1} + 0 - 2^{-1}}{2^{-1} + 0 + 0}$ | $\overline{0}$          | $\frac{2^{0} + 0 + 2^{1}}{2^{0} + 0 + 2^{1}}$<br>$\frac{2^{0} + 0 + 2^{0}}{2^{0} + 2^{1} - 2^{0}}$<br>$\frac{2^{0} + 2^{1} + 0}{2^{0} + 2^{1} + 2^{1}}$ | 1.5             |
|                                                                                                    | 0.5              |                                                                | 0.5                     |                                                                                                    | $\overline{2}$  |
|                                                                                                    |                  | $2^{-1}$<br>$+0+2^{-1}$                                        | $\mathbf{1}$            |                                                                                                    | 0.5             |
| $\frac{-2^{-1}+2^{0}+2^{0}}{0-2^{0}+2^{0}}$                                                                                                    | 1.5              | $2^{-1} + 0 + 2^0$                                             | 1.5                     |                                                                                                    | $\overline{1}$  |
|                                                                                                    | $\overline{0}$   | $\frac{2^{-1}}{2^{-1}}$                                        | $\overline{0}$          |                                                                                                    | 1.5             |
| $0 - 2^{-1} + 2^{-1}$                                                                                                    | $\overline{0}$   | $+ 2^{-1} - 2^{0}$<br>+ 2 <sup>-1</sup> - 2 <sup>-1</sup>      | 0.5                     |                                                                                                    | $\overline{2}$  |
| $0 - 2^{-1} + 2^0$                                                                                                    | 0.5              | $\frac{2^{-1} + 2^{-1} + 0}{2^{-1} + 2^{-1} + 2^{-1}}$         | $\overline{1}$          | $2^0 + 2^{-1} + 2^0$                                                                                                    | $\frac{2.5}{1}$ |
| $0 + 0 + 0$                                                                                                    | $\overline{0}$   |                                                                | 1.5                     | $2^0$ + $2^0$ - $2^0$                                                                                                    |                 |
| $0 + 0 + 2^{-1}$                                                                                                    | 0.5              | $2^{-1} + 2^{-1} + 2^0$                                        | $\overline{2}$          | $2^0$ + $2^0$ - $2^{-1}$                                                                                                    | 1.5             |
| $0 + 0 + 2^{0}$                                                                                                    | $\overline{1}$   | $+2^0 - 2^0$<br>$2^{-1}$                                       | 0.5                     | $2^0$ + $2^0$ + 0                                                                                                    | $\overline{2}$  |
| $0 + 2^{-1} - 2^{-1}$                                                                                                    | $\boldsymbol{0}$ | $+2^0 - 2^{-1}$<br>$2^{-1}$                                    | $\overline{1}$          | $2^0$ + $2^0$ + $2^{-1}$                                                                                                    | $\frac{2.5}{3}$ |
| $0 + 2^{-1} + 0$                                                                                                    | 0.5              | $2^{-1}$ + $2^0$ + 0                                           | $1.5$                   | $2^0 + 2^0 + 2^0$                                                                                                    |                 |
| $0 + 2^{-1} + 2^{-1}$                                                                                                    | $\mathbf{1}$     | $+2^{0}+2^{-1}$<br>$2^{-1}$                                    | $\overline{2}$          |                                                                                                    |                 |

Tabla 4.2. Eliminación de combinaciones cuya suma esté repetida.

Note que después de las dos depuraciones llevadas a cabo, aún permanecen 7 combinaciones en el conjunto de soluciones posibles, las cuales deben ser evaluadas en (4.3) para seleccionar aquélla que obtenga el valor mínimo. En la Tabla 4.3 podemos percatarnos que  $B = -2^0 + 2^0 + 2^0 = 2^0$  es la opción adecuada. De (3.89) podemos afirmar que la estructura del compensador requiere 3 sumadores.

En la Figura 4.1 se muestra la respuesta en magnitud del filtro comb compensado en general y con zoom en la banda de paso. Con la finalidad de ilustrar el beneficio de la compensación, también se observa en la misma figura la respuesta en magnitud del filtro comb.

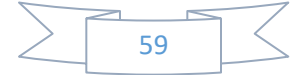

| <i>B</i> en términos<br><b>SPT</b>        | B                           | Desviación en la<br>banda de paso (dB) |
|-------------------------------------------|-----------------------------|----------------------------------------|
| $-2^0$ + 0 + 2 <sup>0</sup>               |                             | 3.6385                                 |
| $-2^0$ + 2 <sup>-1</sup> + 2 <sup>0</sup> | 0.5                         | 1.7007                                 |
| $-2^0 + 2^0 + 2^0$                        |                             | 0.3410                                 |
| $-2^{-1} + 2^{0} + 2^{0}$                 | 1.5                         | 1.3317                                 |
| $0+2^0+2^0$                               | $\mathcal{D}_{\mathcal{L}}$ | 2.3954                                 |
| $2^{-1}$ + $2^0$ + $2^0$                  | 2.5                         | 3.4042                                 |
| $2^0 + 2^0 + 2^0$                         | $\mathbf{R}$                | 4.3192                                 |

Tabla 4.3. Combinaciones a ser evaluadas en (4.3) para elegir el parámetro *B* en forma SPT.

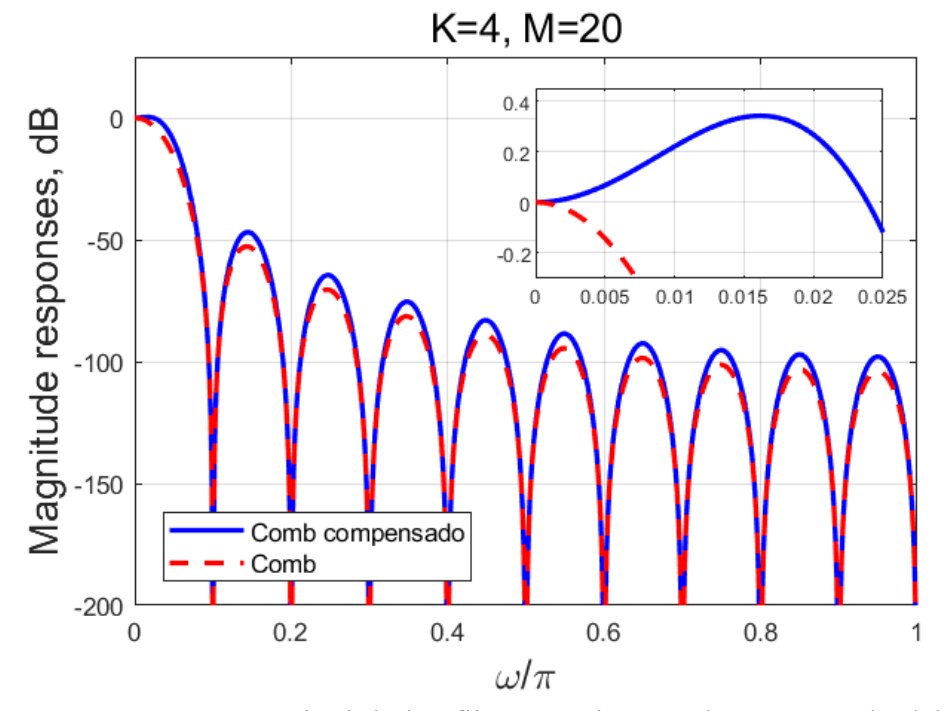

Figura 4.1. Respuestas en magnitud de los filtros comb y comb compensado del Ejemplo 4.1 con  $K = 4$  y  $M = 20$ .

Como podemos apreciar, la atenuación en las folding bands no sufre cambios significativos al utilizar el filtro compensador. En lo que respecta a la banda de paso, la desviación en esta región es de 3.6385 dB y 0.3410 dB para los filtros comb y comb compensado, respectivamente.

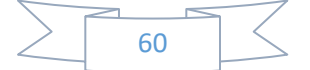

#### **4.1.2. Método propuesto utilizando análisis de intervalos**

El método propuesto que se presentará en esta sección, funciona de manera similar que el proceso desarrollado para dar solución al problema planteado en el Ejemplo 4.1. A continuación, describiremos paso por paso el algoritmo que se implementó en MATLAB. El código completo puede ser consultado en la Figura A.1.

**Paso 1.** Definir los parámetros iniciales: El orden del filtro comb *K*, el factor de decimación *M*, el número de coeficientes SPT que contendrá el parámetro *B*, denotado como *Nc*, y los números de bits de resolución inicial y final, *Li* y *Lf*, respectivamente, son los parámetros de entrada a establecer.

**Paso 2.** Construir la respuesta en magnitud del filtro comb (1.31): Debido a que se evalúa (4.3) en diferentes puntos de frecuencia uniformemente espaciados dentro de la banda de paso limitada por la frecuencia de la banda de paso (1.29), utilizamos la función *linspace* para dividir dicha región en 64 puntos y generar el vector *w*, en el cual se evaluará la respuesta en magnitud del filtro comb.

A través de simulaciones llevadas a cabo con el algoritmo, se ha comprobado que para *P* > 50, la variación de este parámetro no influye en los resultados, por lo tanto, fijamos su valor en 64.

**Paso 3.** Crear el espacio de coeficientes SPT y almacenar las combinaciones resultantes en la matriz MB: Definimos el espacio de coeficientes de acuerdo a los parámetros *L<sub>i</sub>* y *L<sub>f</sub>*. Posteriormente, se crea la matriz **M<sub>B</sub>**, la cual contendrá todas las combinaciones posibles de *Nc* términos entre los elementos del espacio de coeficientes.

**Paso 4.** Depurar las combinaciones de la matriz que deriven en una suma menor que cero, y luego, aquéllas que tengan una suma repetida: Se añade al final de cada fila, la suma de los elementos que la componen, y se ordenan todas las filas de M<sub>B</sub> de menor a mayor, según el valor de la suma calculada. Mediante un contador se registra el número de filas que obtuvieron una suma negativa. De manera similar que en la Tabla 4.1 del Ejemplo 4.1, se lleva a cabo el proceso de descartar todas las combinaciones de la matriz  $M_B$  cuya suma sea negativa. También, se repite el proceso realizado en la Tabla 4.2, es decir, se eliminan las combinaciones cuya suma coincida con alguna anterior.

**Paso 5.** Resolver (4.4) utilizando cada una de las combinaciones que aún contiene la matriz **MB**: La combinación que obtenga la menor desviación en la banda de paso, será la que represente el parámetro *B* en forma SPT.

De la función de transferencia dada en (3.89), se deduce que el número total de sumadores *N* requeridos por el compensador está definido por:

$$
N = N_B + 3,\tag{4.5}
$$

donde *NB* es el número de sumadores que contiene *B*.

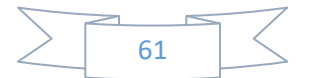

La Tabla 4.4 muestra los términos SPT que conforman *B* y la compensación proporcionada por el método propuesto al variar *K* de 1 a 6. Además, se ha comprobado mediante las simulaciones que los resultados obtenidos únicamente dependen del parámetro *K* cuando  $M > 10$  y  $L_i \le -20$ . En este caso, se consideró  $M = 20$  y  $L_i = -20$ .

| $\boldsymbol{K}$ | $\boldsymbol{N}$        | B                                                           | $\delta$ (dB) |
|------------------|-------------------------|-------------------------------------------------------------|---------------|
|                  | 3                       | $2^{-2}$                                                    | 0.1420        |
|                  | $\overline{4}$          | $2^{-2} - 2^{-5}$                                           | 0.0630        |
| $\mathbf{1}$     | $\overline{5}$          | $2^{-2} - 2^{-5} - 2^{-7}$                                  | 0.0472        |
|                  | 6                       | $2^{-2} - 2^{-5} - 2^{-7} - 2^{-10}$                        | 0.0453        |
|                  | $\sqrt{ }$              | $2^{-2} - 2^{-5} - 2^{-7} - 2^{-9} + 2^{-11}$               | 0.0447        |
|                  | $\mathfrak{Z}$          | $2^{-1}$                                                    | 0.2326        |
|                  | $\overline{4}$          | $2^{-1}$ - $2^{-4}$                                         | 0.1043        |
| $\overline{2}$   | $\overline{5}$          | $2^{-1}$ - $2^{-4}$ - $2^{-11}$                             | 0.1034        |
|                  | 6                       | $2^{-1}$ - $2^{-4}$ - $2^{-11}$ - $2^{-15}$                 | 0.1034        |
|                  | $\boldsymbol{7}$        | $2^{-1}$ - $2^{-4}$ - $2^{-11}$ - $2^{-14}$ + $2^{-16}$     | 0.1033        |
|                  | $\mathfrak{Z}$          | $2^{-1}$                                                    | 0.7914        |
|                  | $\overline{4}$          | $2^0 - 2^{-2}$                                              | 0.2951        |
| $\overline{3}$   | 5                       | $2^0$ - $2^{-2}$ - $2^{-4}$                                 | 0.1825        |
|                  | 6                       | $2^0$ - $2^{-2}$ - $2^{-4}$ - $2^{-8}$                      | 0.1761        |
|                  | $\overline{7}$          | $2^0 - 2^{-2} - 2^{-4} - 2^{-8} - 2^{-15}$                  | 0.1760        |
|                  | $\overline{3}$          | $2^{0}$                                                     | 0.3410        |
|                  | $\overline{4}$          | $2^0 - 2^{-5}$                                              | 0.2902        |
| 4                | 5                       | $2^0 - 2^{-4} + 2^{-6}$                                     | 0.2657        |
|                  | 6                       | $2^0$ - $2^{-4}$ + $2^{-6}$ - $2^{-9}$                      | 0.2627        |
|                  | $\sqrt{ }$              | $2^0$ - $2^{-4}$ + $2^{-6}$ - $2^{-9}$ - $2^{-11}$          | 0.2620        |
|                  | $\overline{\mathbf{3}}$ | 2 <sup>0</sup>                                              | 1.0275        |
|                  | $\overline{4}$          | $2^0 + 2^{-2}$                                              | 0.3758        |
| 5                | 5                       | $2^{\overline{0}} + 2^{-2} - 2^{-7}$                        | 0.3646        |
|                  | $\overline{6}$          | $2^0$ + 2 <sup>-2</sup> - 2 <sup>-7</sup> - 2 <sup>-9</sup> | 0.3618        |
|                  | $\sqrt{ }$              | $2^0 + 2^{-2} - 2^{-6} + 2^{-8} + 2^{-10}$                  | 0.3610        |
|                  | $\mathfrak{Z}$          | 2 <sup>1</sup>                                              | 1.1404        |
|                  | $\overline{4}$          | $2^0 + 2^{-1}$                                              | 0.5984        |
| 6                | 5                       | $2^0 + 2^{-1} + 2^{-4}$                                     | 0.4864        |
|                  | $\overline{6}$          | $2^0 + 2^{-1} + 2^{-4} - 2^{-7}$                            | 0.4757        |
|                  | $\boldsymbol{7}$        | $2^0$ + $2^{-1}$ + $2^{-4}$ - $2^{-7}$ - $2^{-9}$           | 0.4731        |

Tabla 4.4. Compensación para *K* = 1,…, 6, variando *N* de 3 a 7.

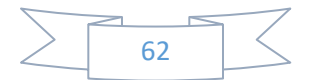

**EJEMPLO 4.2.** Se diseña un filtro comb compensado con el método propuesto en esta sección, tomando  $K = 4$ ,  $M = 20$  y  $Nc = 3$ . La Tabla 4.4 nos indica que  $B = 2^0 - 2^{-4} + 2^{-6}$  $y$   $N = 5$ . En la Figura 4.2 se comparan las respuestas en magnitud de los filtros comb y comb compensado, confirmando que la atenuación en las folding bands no sufre cambios significativos al utilizar el filtro compensador. Por otro lado, la desviación en la banda de paso para el filtro comb y comb compensado resulta de 3.6385 dB y 0.2657 dB, respectivamente.

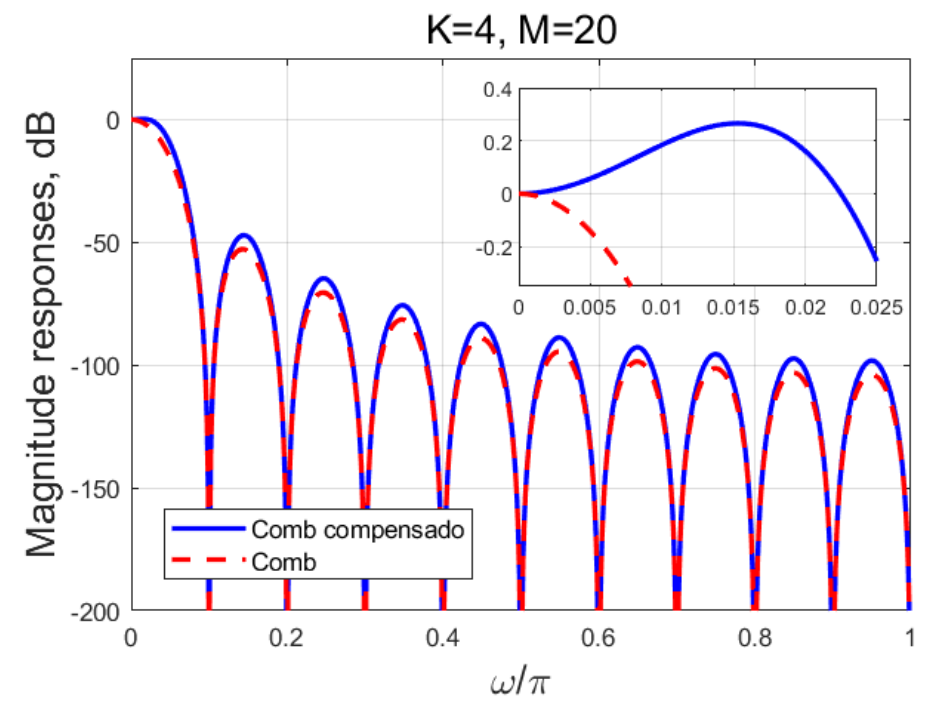

Figura 4.2. Respuestas en magnitud de los filtros comb y comb compensado con el método propuesto para  $K = 4$  y  $M = 20$ .

Es importante recordar que en el Ejemplo 4.1 se utilizaron condiciones similares, pero el número de términos SPT que conformaban *B* era sólo uno, resultando en una desviación en la banda de paso de 0.3410 dB, a expensas de utilizar dos sumadores menos en la estructura del compensador.

### **4.2. UTILIZANDO PSO**

Un nuevo método para disminuir la caída de la respuesta en magnitud del filtro comb es presentado, el cual utiliza el método PSO. En consecuencia, la función a optimizar es la expresión dada en (4.1). El algoritmo completo consta de dos partes, las cuales serán

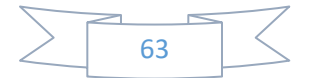

descritas a continuación. En la Figura A.2 se aprecia el código implementado en MATLAB correspondiente a este programa.

**Primera parte:** Se obtienen los valores óptimos a través del método PSO. El orden del filtro comb *K*, el factor de decimación *M*, el número de variables que tiene la función a optimizar y los límites tanto inferior como superior del intervalo en el que realiza la optimización, son los parámetros de entrada. En este caso, *B* es la única variable a optimizar. Además, como *B* debe ser positiva, el límite inferior se fija a cero. Por otro lado, sin pérdida de generalidad, se establece el valor de 10 para el límite superior.

La función a optimizar está representada por la función denominada *Valores\_optimos\_1S* (ver Figura A.3). Note que utilizamos la función *particleswarm* para optimizar (4.1) y el valor encontrado *Bopt* corresponde al valor óptimo de *B*. Finalmente, se evalúa *Valores\_optimos\_1S* en *Bopt* y se obtiene el valor óptimo *δopt* de la desviación en la banda de paso. En la Tabla 4.5 se observan los valores de *Bopt* y *δopt* al variar *K* de 1 a 6, tomando  $M = 20$ .

| K              | $B_{opt}$ | $\delta_{opt}$ (dB) |
|----------------|-----------|---------------------|
|                | 0.2095    | 0.0445              |
| $\overline{2}$ | 0.4370    | 0.1033              |
| 3              | 0.6836    | 0.1760              |
| 4              | 0.9506    | 0.2619              |
| 5              | 1.2394    | 0.3606              |
| 6              | 1.5515    | 0.4714              |

Tabla 4.5. Valores óptimos para *K* = 1,…, 6.

**Segunda parte:** Se calcula *B* en términos SPT y se obtiene la desviación en la banda de paso. Para ello, primero definimos el número de coeficientes *Nc*, los números de bits de resolución inicial y final, *Li* y *Lf*, respectivamente, y el ancho de búsqueda *d*, el cual permite establecer el rango donde se llevará a cabo la búsqueda de coeficientes SPT para *B*.

Enseguida, se utiliza la función *Coef\_SPT\_PSO\_1S* (ver Figura A.4) para hallar *B* en forma SPT y la desviación en la banda de paso. Esta función implementa de manera similar los pasos 2, 3 y 4 del método propuesto en la sección anterior. Sin embargo, también recurre al paso 5 pero haciendo una pequeña modificación, la inclusión del parámetro *d*. El objetivo es limitar el rango alrededor de *Bopt* en el cual se efectuará la búsqueda, en lugar de buscar en todas las soluciones posibles. De esta manera, se evitan una infinidad de cálculos innecesarios.

A través de las simulaciones, hemos comprobado que la suma de los términos SPT de *B* siempre es cercana a *Bopt* para un orden del filtro *K* dado. Por lo tanto, es adecuado restringir el espacio de búsqueda de soluciones siempre que éste sea alrededor de *Bopt*.

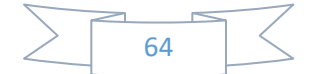

Para tener una idea del valor del parámetro *d* que se debe establecer, se utiliza el parámetro *dif*, el cual calcula la diferencia entre *Bopt* y la suma de los términos SPT de *B*. Se recomienda que *d* sea 10 veces el valor de *dif* obtenido en el caso de *Nc*-1. Por ejemplo, si al efectuar la búsqueda de términos SPT con *Nc* = 3 se obtuvo que *dif* = 0.0031, entonces el valor de *d* cuando *Nc* = 4 deberá ser 10 veces 0.0031, es decir, 0.031.

En lo que respecta al número de sumadores *N* requeridos por el compensador, este método también calcula dicho parámetro a partir del número de sumadores *NB* que posee *B*, mediante la expresión (4.5).

En la Tabla 4.6 podemos observar *B* en forma SPT variando *K* de 1 a 6 y *N* de 3 a 7. Además, en la última columna se muestra la desviación en la banda de paso lograda por el método propuesto, y por motivos de comparación, entre paréntesis se aprecia *δopt*, la cual fue tomada de la Tabla 4.5. Por medio de simulaciones comprobamos que los resultados obtenidos únicamente dependen del orden del filtro comb *K* si *M* > 10 y *Li* ≤ -20. Los datos de la Tabla 4.6 corresponden a  $M = 20$  y  $L_i = -20$  y coinciden en su totalidad con los que fueron proporcionados en la Tabla 4.4.

**EJEMPLO 4.3.** Compensamos un filtro comb mediante el método propuesto en esta sección, al considerar *K* = 3, *M* = 16 y *Nc* = 5. De la Tabla 4.6 tomamos los términos SPT que conforman *B* y su valor correspondiente de  $\delta$ , es decir,  $B = 2^0 - 2^{-2} - 2^{-4} - 2^{-8} - 2^{-15}$  y *δ* = 0.1760 dB, el cual coincide con *δopt*, indicando que se ha alcanzado la menor desviación en la banda de paso posible bajo estas condiciones. En este caso, el valor de *N* es 7. Por su parte, la desviación en la banda de paso del filtro comb es de 2.7256 dB.

En la Figura 4.3 comparamos las respuestas en magnitud de los filtros comb y comb compensado en general y con zoom en la banda de paso, confirmando que la atenuación en las folding bands no es alterada al emplear el método propuesto.

### **4.3. DISCUSIÓN**

En los métodos propuestos en este capítulo destacan dos procesos llevados a cabo en ellos. El primero de éstos es la formación de la matriz  $M_B$ , desde su creación a partir de todas las combinaciones posibles de los elementos del espacio de coeficientes, hasta la eliminación de algunas de éstas debido a que su suma es negativa o se repite con la suma de otra combinación. El segundo proceso al cual nos referimos es la evaluación de las combinaciones restantes en la matriz  $M_B$  en la función objetivo para obtener *B* en términos SPT y la desviación en la banda de paso.

De estas dos tareas mencionadas en el párrafo anterior, la primera es la que más operaciones requiere. Los dos métodos propuestos ejecutan el mismo procedimiento para llevarla a cabo. La diferencia entre ambos métodos radica en la segunda labor, o sea, la evaluación de la función objetivo, ya que el método que utiliza análisis de intervalos

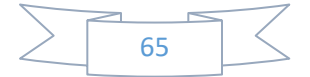

considera todas las combinaciones restantes en la matriz  $M_B$ , mientras que el método que utiliza PSO puede ajustar el intervalo en el cual se buscará la solución.

| K              | $\bm{N}$                | $\boldsymbol{B}$                                        | $\delta$ ( $\delta_{opt}$ ) en dB |
|----------------|-------------------------|---------------------------------------------------------|-----------------------------------|
|                | $\mathfrak{Z}$          | $2^{-2}$                                                | 0.1420(0.0445)                    |
|                | $\overline{4}$          | $2^{-2} - 2^{-5}$                                       | 0.0630(0.0445)                    |
| $\mathbf{1}$   | $\overline{5}$          | $2^{-2}$ - $2^{-5}$ - $2^{-7}$                          | 0.0472(0.0445)                    |
|                | 6                       | $2^{-2}$ - $2^{-5}$ - $2^{-7}$ - $2^{-10}$              | 0.0453(0.0445)                    |
|                | $\overline{7}$          | $2^{-2} - 2^{-5} - 2^{-7} - 2^{-9} + 2^{-11}$           | 0.0447(0.0445)                    |
|                | $\overline{3}$          | $2^{-1}$                                                | 0.2326(0.1033)                    |
|                | $\overline{4}$          | $2^{-1}$ - $2^{-4}$                                     | 0.1043(0.1033)                    |
| $\overline{2}$ | 5                       | $2^{-1}$ - $2^{-4}$ - $2^{-11}$                         | 0.1034(0.1033)                    |
|                | 6                       | $2^{-1}$ - $2^{-4}$ - $2^{-11}$ - $2^{-15}$             | 0.1034(0.1033)                    |
|                | $\tau$                  | $2^{-1}$ - $2^{-4}$ - $2^{-11}$ - $2^{-14}$ + $2^{-16}$ | 0.1033(0.1033)                    |
|                | $\overline{3}$          | $2^{-1}$                                                | 0.7914(0.1760)                    |
|                | $\overline{4}$          | $2^0 - 2^{-2}$                                          | 0.2951(0.1760)                    |
| 3              | 5                       | $2^0 - 2^{-2} - 2^{-4}$                                 | 0.1825(0.1760)                    |
|                | 6                       | $2^0 - 2^{-2} - 2^{-4} - 2^{-8}$                        | 0.1761(0.1760)                    |
|                | $\overline{7}$          | $2^0$ - $2^{-2}$ - $2^{-4}$ - $2^{-8}$ - $2^{-15}$      | 0.1760(0.1760)                    |
|                | $\overline{3}$          | $\overline{2^0}$                                        | 0.3410(0.2619)                    |
|                | $\overline{4}$          | $2^0 - 2^{-5}$                                          | 0.2902(0.2619)                    |
| $\overline{4}$ | 5                       | $2^0 - 2^{-4} + 2^{-6}$                                 | 0.2657(0.2619)                    |
|                | 6                       | $2^0 - 2^{-4} + 2^{-6} - 2^{-9}$                        | 0.2627(0.2619)                    |
|                | $\boldsymbol{7}$        | $2^0$ - $2^{-4}$ + $2^{-6}$ - $2^{-9}$ - $2^{-11}$      | 0.2620(0.2619)                    |
|                | $\overline{\mathbf{3}}$ | 2 <sup>0</sup>                                          | 1.0275 (0.3606)                   |
|                | $\overline{4}$          | $2^0 + 2^{-2}$                                          | 0.3758(0.3606)                    |
| 5              | 5                       | $2^0 + 2^{-2} - 2^{-7}$                                 | 0.3646(0.3606)                    |
|                | 6                       | $2^0 + 2^{-2} - 2^{-7} - 2^{-9}$                        | 0.3618(0.3606)                    |
|                | $\boldsymbol{7}$        | $2^{0} + 2^{-2} - 2^{-6} + 2^{-8} + 2^{-10}$            | 0.3610(0.3606)                    |
|                | $\mathfrak{Z}$          | 2 <sup>1</sup>                                          | 1.1404 (0.4714)                   |
|                | $\overline{4}$          | $2^0 + 2^{-1}$                                          | 0.5984(0.4714)                    |
| 6              | $\overline{5}$          | $2^0 + 2^{-1} + 2^{-4}$                                 | 0.4864(0.4714)                    |
|                | $\overline{6}$          | $2^0 + 2^{-1} + 2^{-4} - 2^{-7}$                        | 0.4757(0.4714)                    |
|                | $\boldsymbol{7}$        | $2^0 + 2^{-1} + 2^{-4} - 2^{-7} - 2^{-9}$               | 0.4731(0.4714)                    |

Tabla 4.6. Compensación del método propuesto al variar *K* de 1 a 6 para *N* = 3,…, 7.

Sin embargo, la diferencia del tiempo para llevar a cabo los cálculos es despreciable entre los dos métodos debido a que el compensador utilizado es sólo de una etapa. En

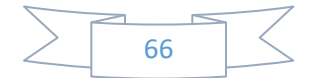

cambio, en el capítulo siguiente comprobaremos que cuando el filtro de compensación está compuesto por dos etapas, este factor sí tiene una influencia significativa.

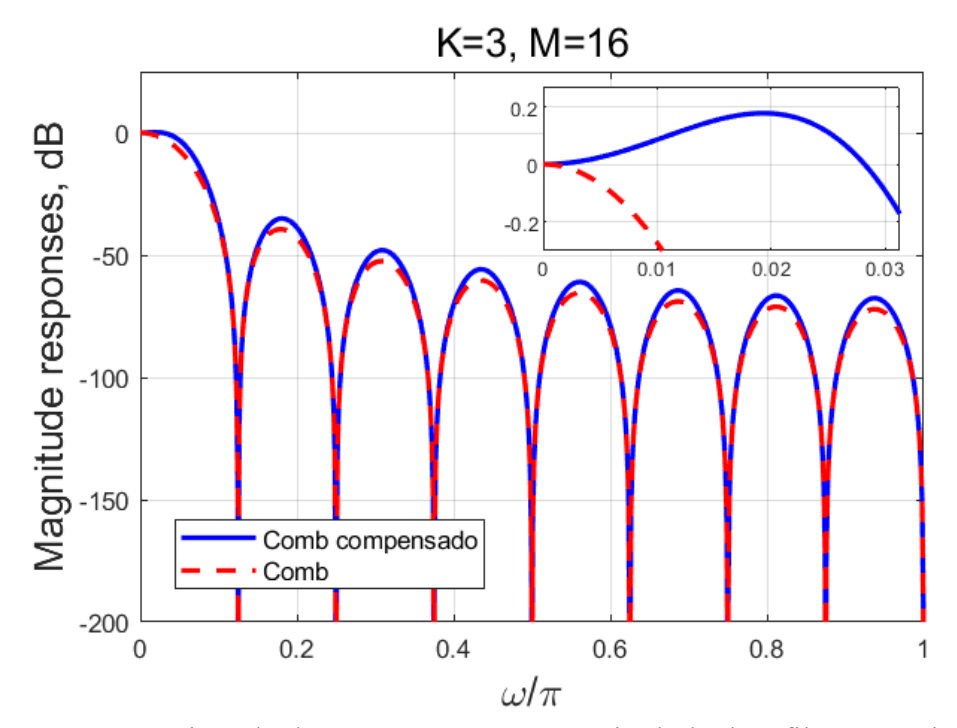

Figura 4.3. Comparación de las respuestas en magnitud de los filtros comb y comb compensado con el método propuesto utilizando PSO para *K* = 3 y *M* = 16.

Por otro lado, existen algunos métodos en la literatura que poseen la flexibilidad de variar el número de sumadores requeridos por el compensador para un orden del filtro comb *K* fijo [13,35]. No obstante, nuestro método propuesto utilizando PSO también exhibe el valor mínimo de desviación en la banda de paso que se puede lograr (*δopt*). En la Tabla 4.6 podemos ver que para los diferentes valores de *K* dados, *δ* alcanzó el valor de *δopt* o se acercó en gran medida a éste, utilizando 7 sumadores. Por lo tanto, no es necesario aumentar esta cantidad de sumadores.

Adicionalmente, note que en la mayoría de los valores que adquiere *K* en la Tabla 4.6, la desviación en la banda de paso ya es muy cercana a *δopt* a partir de *N* = 6. Por este motivo, no es recomendable agregar un sumador más, ya que se eleva la complejidad en hardware, prácticamente, sin disminuir el valor de *δ*. De esta manera, el número adecuado de sumadores varía entre 4 y 6, considerando que se debe establecer un buen trade-off entre el nivel de complejidad y la desviación en la banda de paso alcanzada. Con el propósito de ilustrar este análisis, en la Figura 4.4 se observa la variación de la diferencia *δdif* entre *δ* y *δopt*.

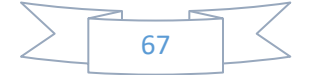

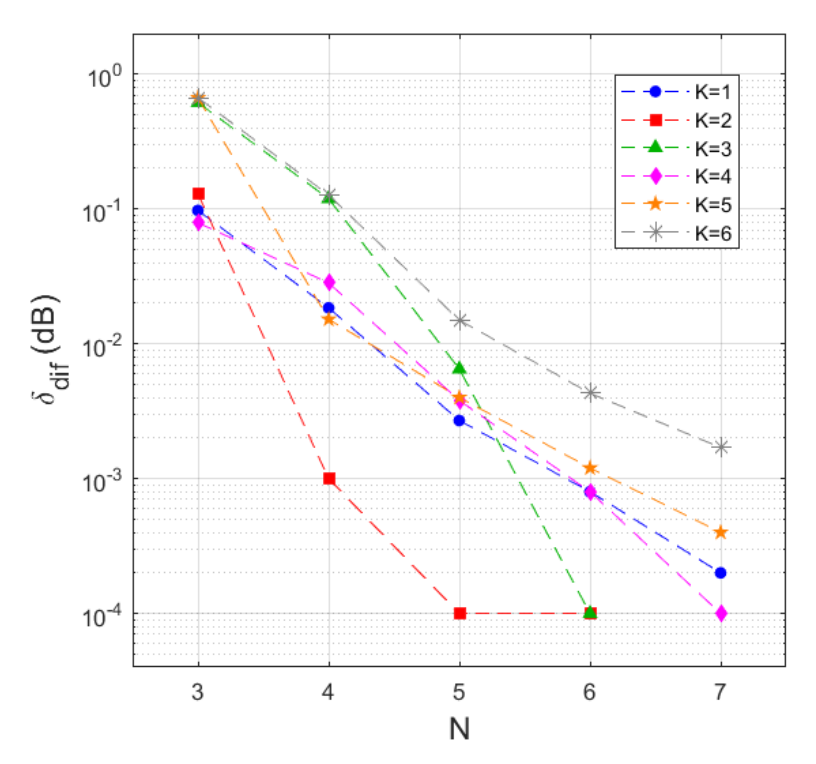

Figura 4.4. Diferencia  $\delta_{dif}$  entre  $\delta$  y  $\delta_{opt}$  al variar *N* de 3 a 7 para  $K = 1, ..., 6$ .

En resumen, los métodos que hemos propuesto tienen las siguientes características:

- Unicamente dependen del orden del filtro comb *K*, siempre que  $M > 10$  y  $L_i \leq -20$ .
- Al igual que el filtro comb, la estructura del compensador no requiere de multiplicadores.
- Son métodos flexibles debido a que permiten ajustar el número de sumadores.
- Existe un trade-off entre el número de sumadores utilizados y la desviación en la banda de paso conseguida.
- La compensación del filtro comb no deteriora la atenuación en las folding bands.

### **4.4. COMPARACIÓN CON MÉTODOS DE LITERATURA**

El objetivo de esta sección es comparar los métodos propuestos con algunos métodos reportados en la literatura que posean características similares. Debido a que los dos métodos propuestos obtuvieron los mismos resultados, únicamente consideraremos el método propuesto utilizando PSO para llevar a cabo las comparaciones. Además, vamos a referirnos a éste sólo como método propuesto.

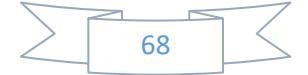

#### **4.4.1. Comparación con el método en [36]**

Se realiza la comparación con el método en [36] a consecuencia de que sirvió como base para desarrollar los métodos propuestos en este capítulo. El número de sumadores del método de comparación varía entre 3 y 4. En la Tabla 4.7 se observa que el método propuesto es comparado para dos casos diferentes. En el primer caso, se contempla el mismo número de sumadores en ambos métodos, mientras que en el otro caso, el valor de *N* es 7.

Tabla 4.7. Comparación entre el método desarrollado en [36] y el método propuesto al variar *K* de 1 a 5.

|                  | MÉTODO [36]      |               |                  | <b>MÉTODO</b><br><b>PROPUESTO</b> |
|------------------|------------------|---------------|------------------|-----------------------------------|
| $\boldsymbol{K}$ | $\boldsymbol{N}$ | $\delta$ (dB) | $\boldsymbol{N}$ | $\delta$ (dB)                     |
| 1                | 3                | 0.1420        | 3                | 0.1420                            |
|                  |                  |               | 7                | 0.0447                            |
| $\overline{2}$   | 3                | 0.2326        | 3                | 0.2326                            |
|                  |                  |               | 7                | 0.1033                            |
| 3                | 4                | 0.2951        | $\overline{4}$   | 0.2951                            |
|                  |                  |               | 7                | 0.1760                            |
| 4                | 3                | 0.3410        | 3                | 0.3410                            |
|                  |                  |               | 7                | 0.2620                            |
| 5                |                  | 0.3758        | 4                | 0.3758                            |
|                  | 4                |               | 7                | 0.3610                            |

Cuando el número de sumadores es igual para los dos métodos, se obtiene el mismo valor absoluto de desviación en la banda de paso. Sin embargo, la Tabla 4.6 nos muestra que el método propuesto permite variar el valor de *N* entre 3 y 7. Por lo tanto, una mejor compensación es proporcionada por el método propuesto al aumentar el número de sumadores, tal y como se comprueba al establecer  $N = 7$ .

En el siguiente ejemplo son comparadas las respuestas en magnitud de los dos métodos.

**EJEMPLO 4.4.** Consideremos  $K = 3$  y  $M = 20$ . En lo que respecta al número de sumadores, *N* = 4 y 5 para el método de comparación y el método propuesto, respectivamente. De la Tabla 3.8 obtenemos que  $B = 2^{-1} + 2^{-2}$  para el método de comparación. Similarmente, la Tabla 4.6 indica que  $B = 2^0 - 2^{-2} - 2^{-4}$  para el método propuesto.

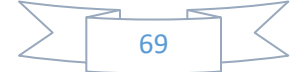

La Figura 4.5 permite comparar las respuestas en magnitud en la banda de paso de ambos métodos. Como podemos apreciar, el método propuesto brinda una mejor compensación a expensas de utilizar un sumador más en la estructura del compensador del filtro comb.

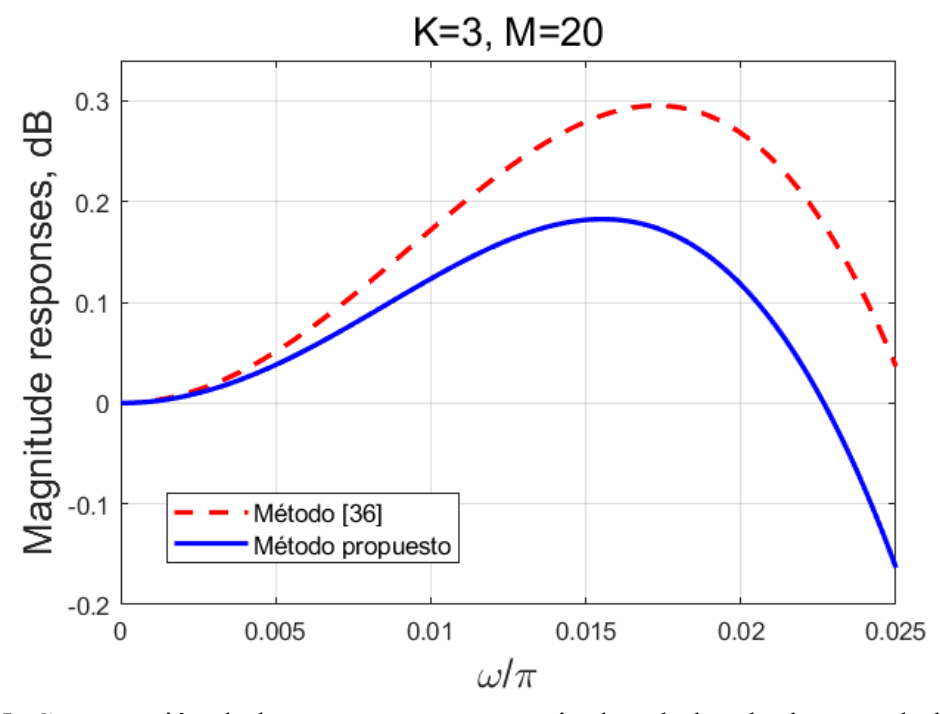

Figura 4.5. Comparación de las respuestas en magnitud en la banda de paso de los filtros comb compensados para  $K = 3$  y  $M = 20$ .

#### **4.4.2. Comparación con el compensador en [38]**

Los autores en [38] presentaron un compensador de dos etapas, las cuales se caracterizan por tener respuestas en magnitud basadas en funciones sinusoidales. Este método lo comparamos en la Tabla 4.8 con el método propuesto, enfocándonos en el número de sumadores implementados y el valor absoluto de desviación en la banda de paso estimado por cada uno.

El número de filtros comb conectados en cascada *K* varía de 1 a 5. Para todos los casos se utiliza el mismo valor de *N* en ambos métodos, siendo la única excepción cuando  $K = 4$ . Bajo esta condición, en el método de comparación son implementados un total de 8 sumadores, mientras que en nuestro método empleamos sólo 7 sumadores debido a que es el valor máximo que puede adquirir este parámetro.

Al considerar *K* = 1, 2, 3 y 5, el método propuesto logra un valor de *δ* menor que el método de comparación utilizando el mismo número de sumadores. Además, cuando el

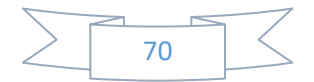

orden del filtro comb  $K = 4$ , el método propuesto proporciona una mejor compensación, requiriendo un sumador menos que el método en [38].

|                          | MÉTODO [38]      |               |   | <b>MÉTODO</b><br><b>PROPUESTO</b> |
|--------------------------|------------------|---------------|---|-----------------------------------|
| $\boldsymbol{K}$         | $\boldsymbol{N}$ | $\delta$ (dB) | N | $\delta$ (dB)                     |
|                          | 6                | 0.1168        |   | 0.0453                            |
| $\overline{2}$           | 7                | 0.1208        |   | 0.1033                            |
| 3                        | 7                | 0.2103        |   | 0.1760                            |
| 4                        | 8                | 0.2757        |   | 0.2620                            |
| $\overline{\mathcal{L}}$ |                  | 0.3257        |   | 0.3610                            |

Tabla 4.8. Cuadro comparativo entre el método descrito en [38] y el método propuesto para  $K = 1, \ldots, 5$ .

A continuación, se comparan las respuestas en magnitud en la banda de paso mediante un ejemplo.

**EJEMPLO 4.5.** Tomando  $K = 4$  y  $M = 25$ , de [38] obtenemos que  $B_1 = 2^{-3}$  y  $B_2 = 2^{-1}$  $+ 2^{-2} + 2^{-4}$ . Consecuentemente,  $N = 8$  para el método de comparación. Por su parte, la Tabla 4.6 proporciona el valor de *B* en forma SPT para el método propuesto cuando *N* = 5, es decir,  $2^0$  -  $2^{-4}$  +  $2^{-6}$ .

Al comparar en la Figura 4.6 las respuestas en magnitud en la banda de paso, observamos que el método propuesto proporciona una mejor compensación. Además, note que el método propuesto requirió casi la mitad de sumadores que el método con el que fue comparado.

#### **4.4.3. Comparación con el método en [13]**

El método desarrollado en [13] también utiliza el método de análisis de intervalos, por esta razón, se lleva a cabo la comparación con el método propuesto. La Tabla 4.9 nos muestra la compensación en la banda de paso al variar *K* de 2 a 5 e implementar 5 sumadores en ambos métodos.

En los cuatro casos mostrados en la Tabla 4.9, el método propuesto consiguió brindar una mejor compensación. De hecho, para *K* = 3, 4 y 5, existe una amplia diferencia entre los valores de *δ* logrados por cada uno de los métodos.

El siguiente ejemplo permite analizar la eficiencia de cada método.

**EJEMPLO 4.6.** Sea  $K = 5$  y  $M = 18$ . El vector de coeficientes del compensador en el método de comparación es  $c = [2^0 + 2^{-1}, -2^{-2}, -2^{-5}]$ , requiriendo 5 sumadores para su

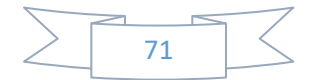

implementación. Por otro lado,  $B = 2^0 + 2^{-2}$  en el método propuesto, confirmando en la Tabla 4.6 que se requieren 4 sumadores.

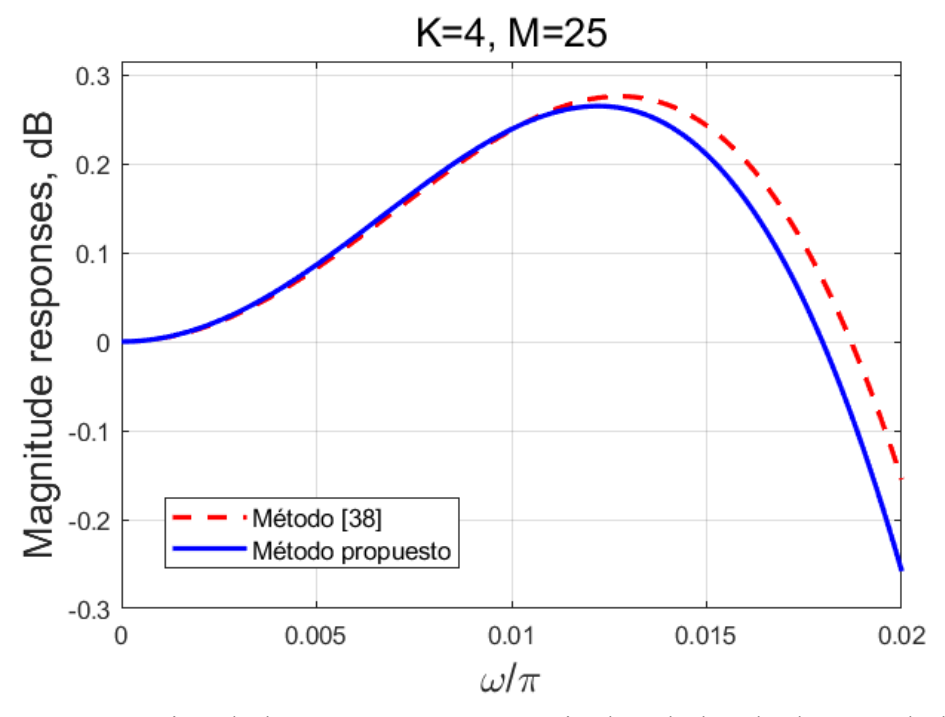

Figura 4.6. Comparación de las respuestas en magnitud en la banda de paso de los filtros comb compensados con  $K = 4$  y  $M = 25$ .

Tabla 4.9. Comparación entre el método mostrado en [13] y el método propuesto para *K* = 2,…, 5.

|   | MÉTODO [13] |               |   | <b>MÉTODO</b><br><b>PROPUESTO</b> |
|---|-------------|---------------|---|-----------------------------------|
| K | N           | $\delta$ (dB) | N | $\delta$ (dB)                     |
|   |             | 0.1243        |   | 0.1034                            |
|   |             | 0.2960        |   | 0.1825                            |
|   |             | 0.4102        |   | 0.2657                            |
|   |             | 0.7202        |   | 0.3646                            |

En la Figura 4.7 se aprecian las respuestas en magnitud en la banda de paso de ambos métodos de acuerdo a los parámetros previamente mencionados. Note que el método propuesto obtiene un valor absoluto de desviación en la banda de paso menor. Además, requirió de un sumador menos que el método de comparación para su implementación.

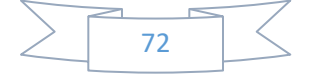

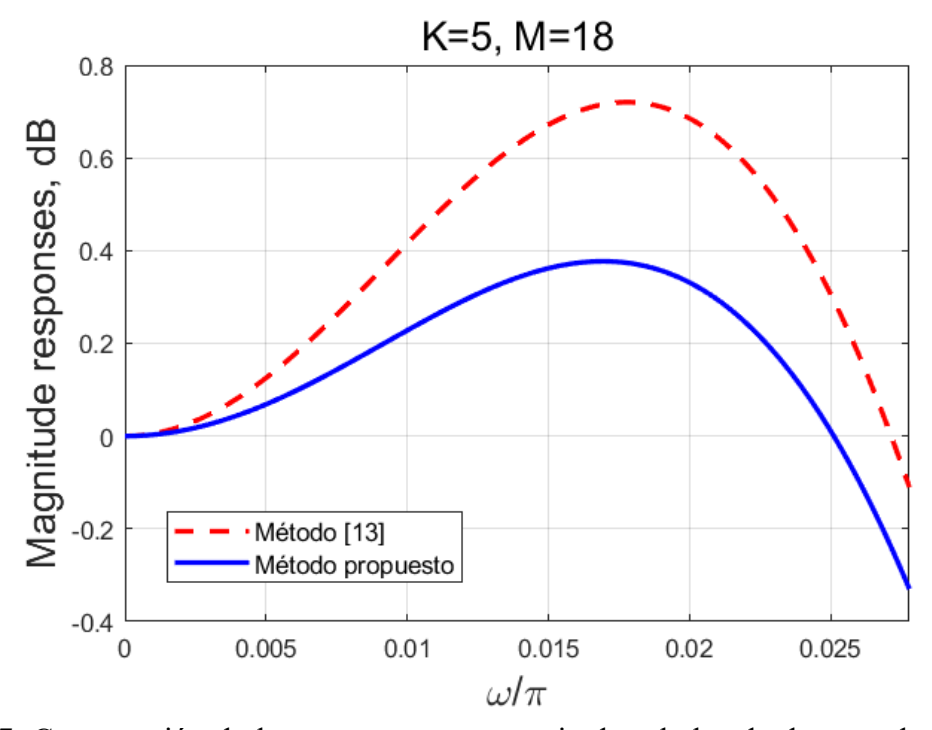

Figura 4.7. Comparación de las respuestas en magnitud en la banda de paso de los filtros comb compensados para  $K = 5$  y  $M = 18$ .

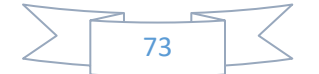

# **CAPÍTULO 5. MÉTODOS PROPUESTOS BASADOS EN MÉTODOS INTERVALOS Y PSO Y RESPUESTA EN MAGNITUD COMPUESTA DE DOS FUNCIONES SINUSOIDALES**

En el presente capítulo se diseñan dos métodos basados en un compensador con respuesta en magnitud de dos etapas, las cuales están definidas por funciones sinusoidales. Además, se presenta un breve análisis de las principales ventajas y desventajas que poseen, tomando como referencia el rendimiento de los métodos propuestos en el capítulo anterior. Por último, se comparan los métodos mostrados en este capítulo con algunos métodos presentes en la literatura que compartan características similares.

### **5.1. UTILIZANDO ANÁLISIS DE INTERVALOS**

A partir del método descrito en la subsección 3.9.2, deducimos la expresión para estimar la desviación en la banda de paso *δ* en los métodos que serán desarrollados en este capítulo, la cual se define de la siguiente manera:

$$
\delta = max \left| \left[ \frac{sin(\omega_k M/2)}{M sin(\frac{\omega_k}{2})} \right]^K \left[ 1 + Asin^4\left( \frac{\omega_k M}{2} \right) \right] \left[ 1 + Bsin^2\left( \frac{\omega_k M}{2} \right) \right] \right|, \tag{5.1}
$$

donde

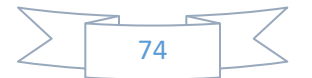

$$
\omega_k = \frac{\omega_p}{N} k = \frac{\pi}{2MN} k \quad para \quad k = 0, 1, ..., P - 1,
$$
 (5.2)

donde *K* es el número de filtros comb conectados en cascada, *M* es el factor de decimación, *A* y *B* son las amplitudes de las funciones sinusoidales, *ω<sup>p</sup>* es la frecuencia de la banda de paso  $(1.29)$  y P es un entero.

Luego, se establece la expresión que cumplirá la labor de ser la función objetivo en (2.1), la cual está definida como:

$$
\varepsilon(\mathbf{c}) = max \left\{ \left[ \frac{sin(\omega_k M/2)}{M sin(\frac{\omega_k}{2})} \right]^K \right\}
$$
  
 
$$
\times \left[ 1 + c_1 sin^4(\frac{\omega_k M}{2}) \right] \left[ 1 + c_2 sin^2(\frac{\omega_k M}{2}) \right] \right\},
$$
  
 
$$
para \quad k = 0, 1, ..., P - 1,
$$
 (5.3)

donde *ω<sup>k</sup>* está dada por (5.2) y *c* es el vector de coeficientes SPT integrado por los elementos *c1* y *c2*.

Los parámetros *A* y *B* son estimados en forma SPT al considerar (5.3) en (2.1), derivando en la expresión siguiente:

$$
[A, B] = \frac{\arg \min[\varepsilon(c)]}{c}.
$$
 (5.4)

#### **5.1.1. Algoritmo del método propuesto utilizando análisis de intervalos**

 Enseguida, se presenta el método propuesto utilizando análisis de intervalos, el cual fue desarrollado en MATLAB. La Figura A.5 muestra el código completo del programa.

Paso 1. Se establecen los siguientes parámetros de inicio:

- El orden del filtro comb *K*.
- El factor de decimación *M*.
- Los números de términos SPT que poseen los parámetros *A* y *B*, denotados como *Nc1* y *Nc2*, respectivamente.
- Los números de bits de resolución inicial y final, *Li* y *Lf*, respectivamente.

**Paso 2.** Definir la respuesta en magnitud del filtro comb. Este paso es exactamente igual que el paso 2 del método propuesto en la Sección 4.1.

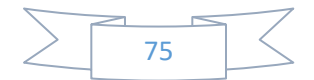

**Paso 3.** Considerando los valores de *Li* y *Lf* dados, se diseñan los espacios de coeficientes SPT de cada uno de los parámetros *A* y *B*. Luego, se crean las matrices **MA** y **MB**, las cuales almacenan todas las combinaciones posibles de *Nc1* y *Nc2* términos, respectivamente, entre los elementos de los espacios de coeficientes correspondientes.

**Paso 4.** Se suman los elementos de cada fila en ambas matrices, y al final de cada fila, se añade una celda que contiene el valor de la suma. Posteriormente, las filas de **MA** y **MB** son ordenadas de menor a mayor según la suma antes calculada. Mediante el uso de contadores, se estima el número de filas que obtuvieron una suma negativa.

La siguiente acción consiste en descartar las combinaciones de las matrices **MA** y **MB** que deriven en una suma negativa. Para concluir con este paso, se eliminan las combinaciones cuya suma coincida con alguna anterior en la matriz en que se encuentra.

**Paso 5.** Resolver (5.4) probando la mezcla de todas las combinaciones que aún se encuentran en la matriz M<sub>A</sub> con las que todavía permanecen en la matriz M<sub>B</sub>. En consecuencia, la combinación que obtenga la menor desviación en la banda de paso, será la que conforme los parámetros *A* y *B* en forma SPT.

#### **5.1.2. Elección de los parámetros** *Nc1* **y** *Nc2* **y resultados**

Las funciones de transferencia dadas en (3.102) y (3.103) indican que el número de sumadores *N* que requiere el compensador del filtro comb para su implementación se expresa como:

$$
N = N_A + N_B + 9,\t\t(5.5)
$$

donde *NA* y *NB* son los números de sumadores introducidos por *A* y *B*, respectivamente. Por definición, se deduce que *NA* y *NB* se relacionan con *Nc1* y *Nc2* de la siguiente manera:

$$
N_A = Nc_1 - 1,\t\t(5.6)
$$

$$
N_B = Nc_2 - 1.
$$
 (5.7)

Sustituyendo (5.6) y (5.7) en (5.5) obtenemos que

$$
N = Nc_1 + Nc_2 + 7. \tag{5.8}
$$

Los parámetros *Nc1* y *Nc2* serán establecidos de acuerdo al resultado más conveniente, es decir, aquéllos valores que deriven en la menor desviación en la banda de paso para un determinado número de sumadores. Por ejemplo, si fijamos  $N = 11$ , de (5.8) deducimos que las tres combinaciones que satisfacen esta condición son:  $Nc_1 = 1$  y  $Nc_2 = 3$ ,

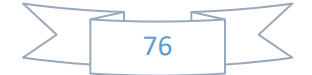

*Nc1* = 2 y *Nc2* = 2, ó *Nc1* = 3 y *Nc2* = 1. Sin embargo, la opción que elegiremos será la combinación que haya obtenido el menor valor absoluto de desviación en la banda de paso.

Los términos SPT que conforman *A* y *B* y la compensación lograda con el método propuesto para  $K = 1, \ldots, 6$ , son mostrados en la Tabla 5.1. Por medio de simulaciones, hemos comprobado que los resultados obtenidos únicamente dependen del orden del filtro comb *K* para  $M > 10$  y  $L_i \le -20$ . Consecuentemente, consideramos  $M = 20$  y  $L_i = -20$  para llevar a cabo los cálculos que nos permitieron conocer los datos exhibidos en la Tabla 5.1.

| $\boldsymbol{K}$ | $\boldsymbol{N}$ | $\boldsymbol{A}$               | $\boldsymbol{B}$            | $\delta$ (dB) |
|------------------|------------------|--------------------------------|-----------------------------|---------------|
|                  | 9                | $2^{-3}$                       | $2^{-3}$                    | 0.1160        |
|                  | 10               | $2^{-3}$                       | $2^{-3} + 2^{-5}$           | 0.0120        |
| $\mathbf{1}$     | 11               | $2^{-3}$ - $2^{-8}$            | $2^{-3} + 2^{-5}$           | 0.0055        |
|                  | 12               | $2^{-3}$ - $2^{-7}$            | $2^{-3} + 2^{-5} + 2^{-10}$ | 0.0045        |
|                  | 9                | $2^{-1}$                       | $2^{-2}$                    | 0.2264        |
| 2                | 10               | $2^{-2}$                       | $2^{-2} + 2^{-4}$           | 0.0321        |
|                  | 11               | $2^{-2} + 2^{-6}$              | $2^{-2} + 2^{-4}$           | 0.0100        |
|                  | 12               | $2^{-2} + 2^{-7}$              | $2^{-2} + 2^{-4} + 2^{-9}$  | 0.0090        |
|                  | 9                | $2^{-1}$                       | $2^{-1}$                    | 0.2317        |
| 3                | 10               | $2^{-1}$ - $2^{-3}$            | $2^{-1}$                    | 0.0311        |
|                  | 11               | $2^{-1}$ - $2^{-4}$            | $2^{-1}$ - $2^{-5}$         | 0.0165        |
|                  | 12               | $2^{-1}$ - $2^{-4}$ - $2^{-9}$ | $2^{-1}$ - $2^{-5}$         | 0.0147        |
|                  | 9                | $\overline{2^0}$               | $2^{-1}$                    | 0.2369        |
| $\overline{4}$   | 10               | $2^0 - 2^{-3}$                 | $2^{-1}$                    | 0.1247        |
|                  | 11               | $2^{-1} + 2^{-3}$              | $2^{-1} + 2^{-3}$           | 0.0198        |
|                  | 12               | $2^{-1}$ + $2^{-3}$            | $2^{-1} + 2^{-3} + 2^{-10}$ | 0.0189        |
|                  | 9                | $2^{-1}$                       | $\overline{2^0}$            | 0.2096        |
| 5                | 10               | $2^{-1}$                       | $2^0 - 2^{-5}$              | 0.1531        |
|                  | 11               | $2^0 - 2^{-4}$                 | $2^0 - 2^{-2}$              | 0.0588        |
|                  | 12               | $2^0 - 2^{-3}$                 | $2^0$ - $2^{-2}$ + $2^{-6}$ | 0.0352        |
|                  | 9                | 2 <sup>0</sup>                 | $2^{0}$                     | 0.0905        |
| 6                | 10               | $2^{0}$                        | $2^0 - 2^{-6}$              | 0.0554        |
|                  | 11               | $2^0 + 2^{-5}$                 | $2^0 - 2^{-5}$              | 0.0495        |
|                  | 12               | $2^0 + 2^{-3}$                 | $2^0 - 2^{-4} - 2^{-6}$     | 0.0378        |

Tabla 5.1. Términos SPT de *A* y *B* y compensación proporcionada por el método propuesto utilizando análisis de intervalos, variando *K* de 1 a 6 y *N* de 9 a 12.

**EJEMPLO 5.1.** Compensamos un filtro comb utilizando el método propuesto en esta sección, al considerar *K* = 4, *M* = 20, *Nc1* = 2 y *Nc2* = 3. El valor de *N* calculado por

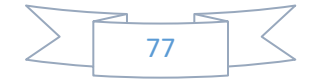

(5.8) es 12. Los valores de las amplitudes de las funciones sinusoidales son:  $A = 2^{-1} + 2^{-3}$  y  $B = 2^{-1} + 2^{-3} + 2^{-10}$ , los cuales fueron proporcionados por la Tabla 5.1.

La comparación de las respuestas en magnitud de los filtros comb y comb compensado es presentada en la Figura 5.1. La desviación en la banda de paso del filtro comb es de 3.6385 dB, mientras que al ser compensado disminuye a 0.0189 dB. Además, note que las características en la banda de rechazo del filtro comb no son alteradas por la compensación.

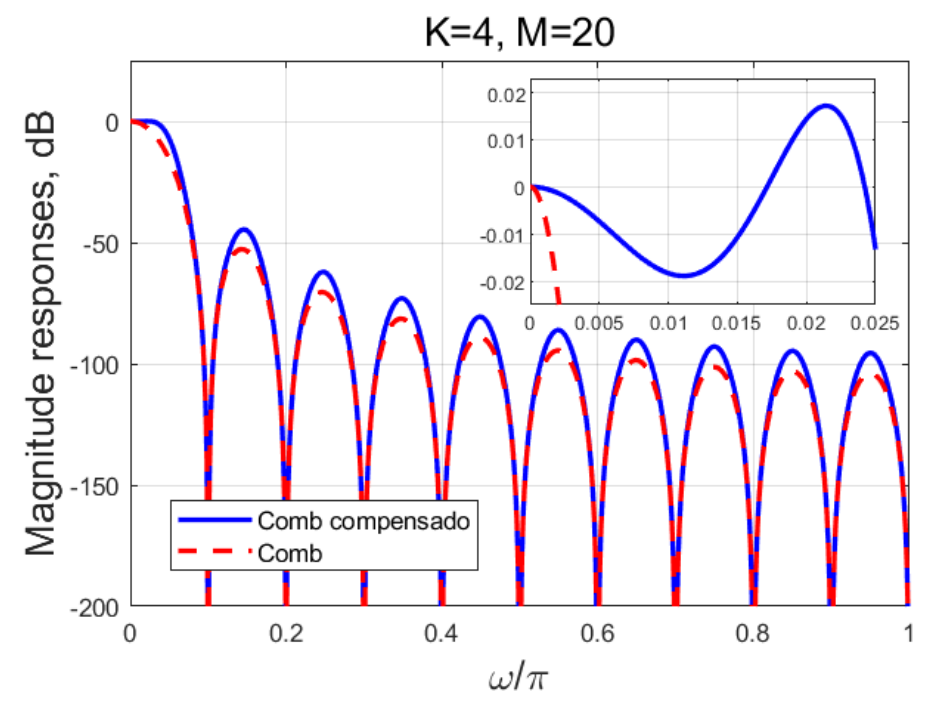

Figura 5.1. Respuestas en magnitud de los filtros comb y comb compensado con el método propuesto para  $K = 4$  y  $M = 20$ .

### **5.2. UTILIZANDO PSO**

En esta sección presentaremos un método basado en PSO que considera el mismo compensador utilizado en la sección anterior. Por lo tanto, la función que se optimizará es la expresión dada en (5.1). El algoritmo está conformado por dos partes, las cuales describiremos a continuación. El código implementado en MATLAB puede ser consultado en la Figura A.6.

**Primera parte:** Se estiman los valores óptimos de *A*, *B* y *δ*, utilizando PSO. Los parámetros de inicio involucrados son:

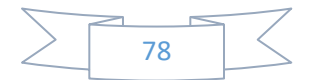

- El número de filtros comb conectados en cascada *K*.
- El factor de decimación *M*.
- La cantidad de variables que posee la función a optimizar.
- Los límites inferior y superior del rango en el que se lleva a cabo la optimización.

En este caso, la función a optimizar depende de dos variables, *A* y *B*. Como estos parámetros deben ser positivos, los respectivos límites inferiores se fijan a cero, mientras que sin pérdida de generalidad, los límites superiores son igualados a 10.

Utilizamos la función de MATLAB *particleswarm* para optimizar la expresión dada en (5.1) y hallar *Aopt* y *Bopt*, es decir, los valores óptimos de *A* y *B*, respectivamente. La función a optimizar es denominada como *Valores\_optimos\_2S* (ver Figura A.7). Por último, el valor óptimo *δopt* de la desviación en la banda de paso, resulta de evaluar *Valores\_optimos\_2S* en *Aopt* y *Bopt*. La Tabla 5.2 nos presenta los valores de *Aopt*, *Bopt* y *δopt* para *K* = 1,…, 6, y *M* = 20.

| $\boldsymbol{K}$ | $A_{opt}$ | $B_{opt}$ | $\delta_{opt}$ (dB) |
|------------------|-----------|-----------|---------------------|
|                  | 0.1134    | 0.1588    | 0.0033              |
| $\overline{2}$   | 0.2543    | 0.3168    | 0.0071              |
| $\mathcal{R}$    | 0.4223    | 0.4737    | 0.0115              |
| $\overline{4}$   | 0.6176    | 0.6291    | 0.0168              |
| 5                | 0.8413    | 0.7825    | 0.0232              |
| 6                | 1.0953    | 0.9331    | 0.0310              |

Tabla 5.2. Valores óptimos variando *K* de 1 a 6.

**Segunda parte:** Se calculan los términos SPT de *A* y *B* y el valor absoluto de la desviación en la banda de paso correspondiente. Los parámetros que intervienen en este proceso son:

- Los números de coeficientes *Nc1* y *Nc2* que poseen *A* y *B*, respectivamente.
- Los números de bits de resolución inicial y final, *Li* y *Lf*, respectivamente.
- Los anchos de búsqueda que definen el rango donde se llevará a cabo la búsqueda de coeficientes SPT para *A* y *B*, denotados como *d1* y *d2*.

Con el objetivo de estimar *A* y *B* en forma SPT y la desviación en la banda de paso, empleamos la función *Coef\_SPT\_PSO\_2S* (ver Figura A.8). Los pasos 2, 3 y 4 del método propuesto en la sección anterior son implementados en esta función de manera similar. También es considerado el paso 5 pero haciendo una pequeña modificación, la restricción

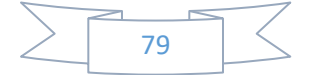

de la búsqueda de soluciones establecida por los parámetros *d1* y *d2*. En otras palabras, se debe reducir el espacio de búsqueda únicamente a soluciones útiles, las cuales se encuentren alrededor de *Aopt* y *Bopt*. Consecuentemente, se evitan una infinidad de cálculos innecesarios que se hacían al buscar en todas las soluciones posibles.

Las simulaciones llevadas a cabo en MATLAB garantizan que las sumas de los términos SPT de *A* y *B* se aproximan a *Aopt* y *Bopt*, respectivamente, para un determinado valor de *K*. Por tal motivo, no hay ningún problema si se acota el espacio de búsqueda de soluciones, mientras sea efectuado alrededor de *Aopt* y *Bopt*.

Al igual que en el método presentado en la sección anterior, el total de sumadores implementados en la estructura del filtro de compensación está dado por (5.8).

Con el propósito de estimar los valores de los anchos de búsqueda *d1* y *d2* que debemos utilizar, introducimos los parámetros *dif1* y *dif2*, los cuales cumplen con la labor de calcular la diferencia entre *Aopt* y la suma de los términos SPT de *A*, así como la diferencia entre *Bopt* y la suma de los términos SPT de *B*, respectivamente.

De acuerdo con las simulaciones realizadas, sugerimos que *d1* y *d2* sean 10 veces los valores de *dif1* y *dif2*, respectivamente, obtenidos en el caso para *N*-1. En otras palabras, si en la búsqueda de términos SPT con  $N = 13$  resultó que  $diff_1 = 0.0025$  y  $diff_2 = 0.0011$ , entonces los valores de *d1* y *d2* cuando *N* = 14 deberán ser 10 veces 0.0025 y 0.0011, o sea, 0.025 y 0.011, respectivamente.

La Tabla 5.3 nos muestra los términos SPT que conforman *A* y *B* al variar *K* de 1 a 6, con  $M = 20$ ,  $L_i = -20$  y  $N = 9, \ldots, 15$ . Por motivos de comparación, en la quinta columna apreciamos la compensación proporcionada mediante el método propuesto, y entre paréntesis, su valor óptimo, el cual fue tomado de la Tabla 5.2. Los resultados únicamente dependen del parámetro *K* siempre que  $M > 10$  y  $L_i \leq -20$ .

| K | N  | $\boldsymbol{A}$                           | B                                    | $\delta$ ( $\delta_{opt}$ ) en dB |
|---|----|--------------------------------------------|--------------------------------------|-----------------------------------|
|   | 9  | $2^{-3}$                                   | $2^{-3}$                             | 0.1160(0.0033)                    |
|   | 10 | $2^{-3}$                                   | $2^{-3} + 2^{-5}$                    | 0.0120(0.0033)                    |
|   | 11 | $2^{-3}$ - $2^{-8}$                        | $2^{-3} + 2^{-5}$                    | 0.0055(0.0033)                    |
| 1 | 12 | $2^{-3}$ - $2^{-7}$                        | $2^{-3} + 2^{-5} + 2^{-10}$          | 0.0045(0.0033)                    |
|   | 13 | $2^{-3}$ - $2^{-7}$ - $2^{-9}$             | $2^{-3}$ + $2^{-5}$ + $2^{-9}$       | 0.0037(0.0033)                    |
|   | 14 | $2^{-3}$ - $2^{-7}$ - $2^{-9}$ - $2^{-18}$ | $2^{-3}$ + $2^{-5}$ + $2^{-9}$       | 0.0037(0.0033)                    |
|   | 15 | $2^{-3}$ - $2^{-6}$ + $2^{-8}$ + $2^{-11}$ | $2^{-3} + 2^{-5} + 2^{-9} + 2^{-11}$ | 0.0034(0.0033)                    |
|   | 9  | $2^{-1}$                                   | $2^{-2}$                             | 0.2264(0.0071)                    |
| 2 | 10 | $2^{-2}$                                   | $2^{-2} + 2^{-4}$                    | 0.0321(0.0071)                    |
|   | 11 | $2^{-2} + 2^{-6}$                          | $2^{-2} + 2^{-4}$                    | 0.0100(0.0071)                    |
|   | 12 | $2^{-2}$ + $2^{-7}$                        | $2^{-2} + 2^{-4} + 2^{-9}$           | 0.0090(0.0071)                    |

Tabla 5.3. Coeficientes en forma SPT de *A* y *B* y compensación proporcionada por el método propuesto utilizando PSO al variar *K* de 1 a 6 y *N* de 9 a 15.

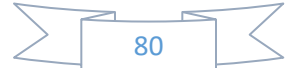

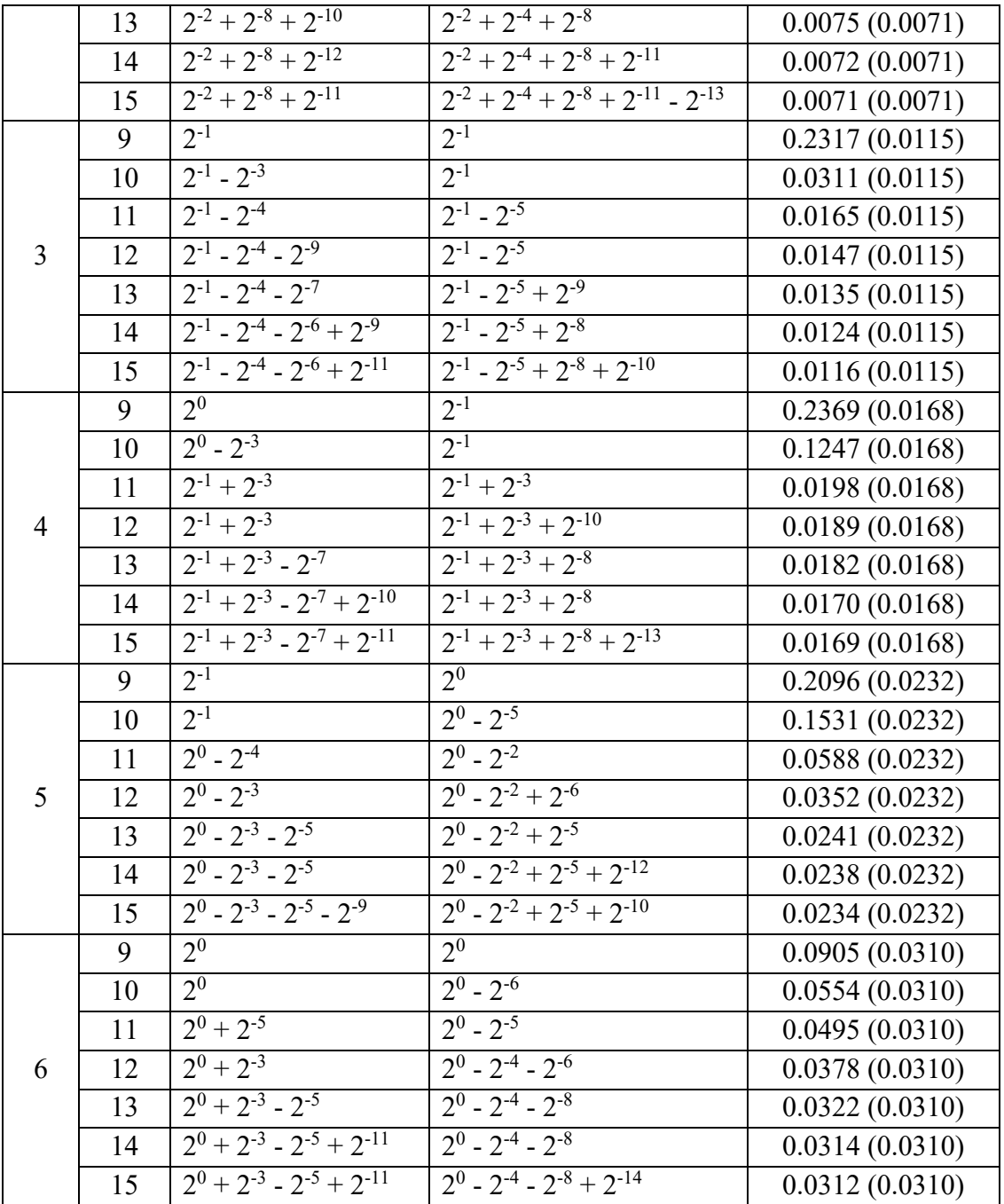

**EJEMPLO 5.2.** Considerando  $K = 6$ ,  $M = 18$ ,  $Nc_1 = 3$  y  $Nc_2 = 3$ , se compensa un filtro comb con el método propuesto recientemente. Los coeficientes SPT de *A* y *B* son tomados de la Tabla 5.3, los cuales son  $2^0 + 2^{-3} - 2^{-5}$  y  $2^0 - 2^{-4} - 2^{-8}$ , respectivamente. En este caso,  $N = 13$ .

Las respuestas en magnitud de los filtros comb y comb compensado son comparadas en la Figura 5.2. Note que la región de las folding bands no es afectada por la

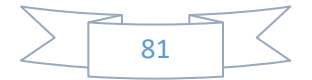

compensación. Por otro lado, la desviación en la banda de paso del filtro comb es de 5.4552 dB, mientras que con la compensación se reduce a 0.0322 dB.

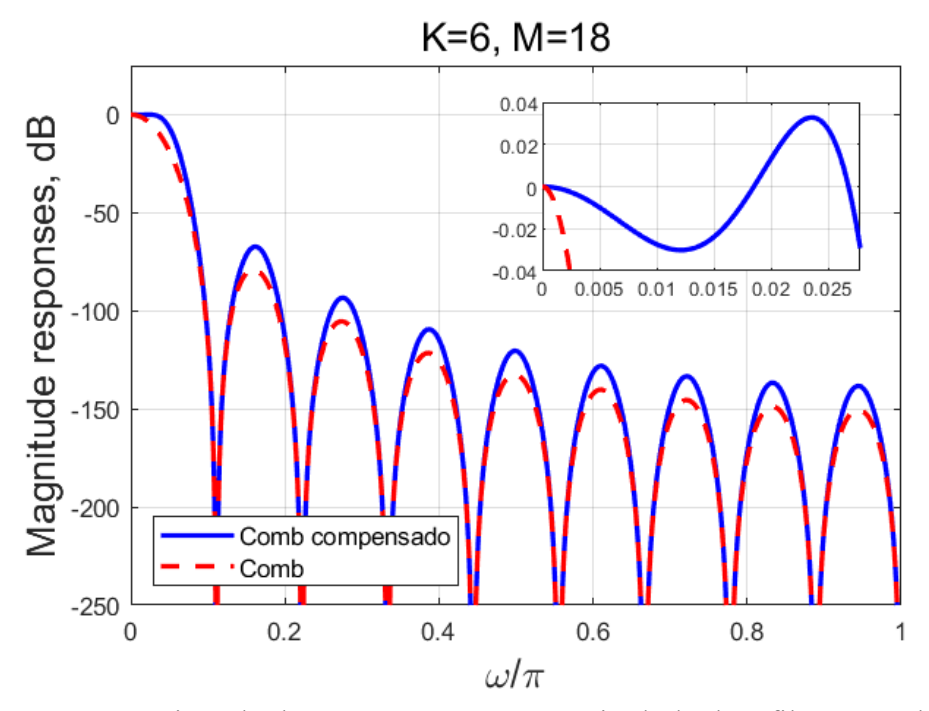

Figura 5.2. Comparación de las respuestas en magnitud de los filtros comb y comb compensado con el método propuesto utilizando PSO, tomando *K* = 6 y *M* = 18.

### **5.3. DISCUSIÓN**

En el capítulo anterior vimos que al tratarse de un compensador de sólo una etapa, la diferencia entre el tiempo requerido para realizar los cálculos mediante un método u otro no era significativa, ya que únicamente se evaluaban las combinaciones restantes de la matriz  $M_B$  en la función objetivo  $(4.3)$ .

Sin embargo, en los métodos propuestos en el presente capítulo, se considera un compensador de dos etapas. En consecuencia, se evalúan en la función objetivo (5.3), todas las mezclas de combinaciones que posee la matriz  $M_A$  con las de la matriz  $M_B$ . En otras palabras, la cantidad de valores que son evaluados en la función objetivo, corresponde al producto del número de combinaciones en la matriz **MA** y el número de combinaciones en la matriz M<sub>B</sub>, lo cual representa un incremento exponencial con respecto a los métodos del capítulo anterior.

Considerar el uso del método de análisis de intervalos implica realizar la búsqueda en todo el espacio completo de posibles soluciones. Por esta razón, el método propuesto en este capítulo que utiliza análisis de intervalos es incapaz de funcionar para *N* > 12, ya que

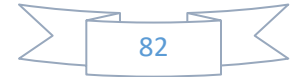

la enorme cantidad de valores a evaluar en la función objetivo, bajo estas circunstancias, requiere demasiado tiempo para llevar a cabo los cálculos.

Por su parte, el método propuesto utilizando PSO estima *A* y *B* en forma SPT con mayor rapidez al recortar significativamente el espacio de búsqueda de soluciones, permitiendo considerar *N* hasta un valor de 15. Llegado a este valor de *N*, prácticamente se ha alcanzado el valor óptimo de desviación en la banda de paso *δopt* para cualquier valor de *K* entre 1 y 6, tal y como se mostró en la Tabla 5.3. Por lo tanto, no es necesario realizar cálculos para *N* > 15.

Los métodos propuestos en esta sección son flexibles con respecto al número total de sumadores requeridos, ya que el método propuesto utilizando análisis de intervalos permite implementar desde 9 hasta 12 sumadores. Por su parte, el método propuesto utilizando PSO considera el uso de 9 a 15 sumadores. Ambos métodos establecen un buen trade-off entre el número de sumadores que requiere la estructura del compensador y el valor absoluto de desviación en la banda de paso estimado.

Adicionalmente, debemos identificar que no es muy apropiado considerar algunos valores de *N*, específicamente,  $N = 9$ . Por ejemplo, note que al comparar las Tablas 4.6 y 5.3 cuando  $K = 1, 2, y, 3$ , los métodos propuestos en el capítulo anterior logran una desviación en la banda de paso menor con *N* = 5, 6 y 7, que los métodos propuestos en este capítulo con *N* = 9. Es decir, bajo estas condiciones, los métodos propuestos en el capítulo anterior proporcionan una mejor compensación y utilizan menos sumadores.

Al continuar analizando la Tabla 5.3, podemos darnos cuenta que cuando  $N = 10$ para cualquier valor de *K* dado, el valor absoluto de desviación en la banda de paso está muy por encima del valor óptimo (cantidad entre paréntesis que aparece en la última columna), motivo por el cual no es recomendable asignar este valor a *N*.

Desde otra perspectiva, el compensador empleado en los métodos del capítulo anterior puede ser visto como una particularidad del compensador utilizado en los métodos propuestos en este capítulo. Note que si consideramos  $A = 0$  en (5.1), se obtiene la expresión dada en (4.1). Ambas ecuaciones sirven para calcular la desviación en la banda de paso de sus respectivos métodos.

En consecuencia, el compensador presentado en este capítulo es el mismo compensador del capítulo anterior, cuya función de transferencia es (3.103) y se denota como *G2*, conectado en cascada con el compensador que tiene una función de transferencia definida por (3.102), denotado como *G1*.

En conclusión, partimos de implementar el compensador *G2*, luego, para disminuir el valor de *δ* se nos presentan dos opciones. La primera de éstas es evitar el uso de *G1* y elevar el número de sumadores de *G2*, el cual alcanza su límite en *N* = 7. Esta opción corresponde a los métodos del capítulo anterior. La segunda elección a nuestra disposición es implementar la cascada de los compensadores *G1* y *G2*, representando los métodos desarrollados en este capítulo. No obstante, si vamos a utilizar una estructura de mayor

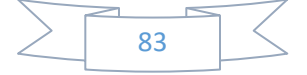

complejidad como ésta, lo recomendable es aprovechar las ventajas que nos brinda y considerar *N* > 10 para proporcionar una mejor compensación.

Del análisis anterior, enfatizamos que si tomamos  $N = 9$  ó 10, se utilizan muchos recursos y la desviación en la banda de paso no es muy pequeña. Consecuentemente, un buen trade-off entre el número de sumadores y el valor de *δ* obtenido, se consigue cuando *N* = 11,…, 15 (en el caso del método propuesto utilizando análisis de intervalos, únicamente sería para  $N = 11$  y 12). Por lo tanto, si queremos que los métodos propuestos en este capítulo rindan adecuadamente, debemos considerar los valores de *N* sugeridos en este párrafo.

A continuación, se enlistan las principales características de los métodos que fueron propuestos en este capítulo.

- Buena aproximación a la respuesta en magnitud del filtro comb en la banda de paso.
- La atenuación en las folding bands no se ve afectada por la compensación.
- Considerando *M* > 10 y *Li* ≤ -20, los resultados únicamente dependen del parámetro *K*.
- Diseño sin multiplicadores.
- Flexibilidad con respecto al número de sumadores requeridos por el compensador.
- Un buen trade-off entre la cantidad de sumadores utilizados y la compensación proporcionada.

### **5.4. COMPARACIÓN CON MÉTODOS DE LITERATURA**

El objetivo de esta sección es comparar los métodos propuestos con algunos métodos reportados en la literatura que posean características similares.

### **5.4.1. Comparación del método propuesto utilizando análisis de intervalos con el método en [37]**

Se compara el método propuesto utilizando análisis de intervalos con el método descrito en la subsección 3.9.2, ya que fue la base de los dos métodos presentados en este capítulo. La Tabla 5.4 nos muestra las comparaciones para *K* = 1,…, 6, considerando el mismo número de sumadores en ambos métodos. La única excepción es cuando  $K = 1$ , debido a que el método de comparación utiliza 4 sumadores y el número de sumadores en el método propuesto varía entre 9 y 12. Por esta razón, se tomó *N* = 10 para este caso.

Los dos métodos obtuvieron el mismo valor absoluto de desviación en la banda de paso implementando igual número de sumadores para *K* = 2 y 6. Sin embargo, cuando *K* =

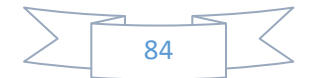

1, 3, 4 y 5, el método propuesto logró proporcionar una mejor compensación. De estos casos, se utilizó el mismo valor de *N* en ambos métodos para *K* = 3, 4, 5.

|                  | MÉTODO [37]      |               | <b>MÉTODO</b><br><b>PROPUESTO</b> |               |
|------------------|------------------|---------------|-----------------------------------|---------------|
| $\boldsymbol{K}$ | $\boldsymbol{N}$ | $\delta$ (dB) | $\boldsymbol{N}$                  | $\delta$ (dB) |
|                  | 4                | 0.0630        | 10                                | 0.0120        |
| $\overline{2}$   | 10               | 0.0321        | 10                                | 0.0321        |
| 3                | 10               | 0.0397        | 10                                | 0.0311        |
| 4                | 11               | 0.0499        | 11                                | 0.0198        |
| 5                | 11               | 0.0658        | 11                                | 0.0588        |
|                  | 10               | 0.0554        | 10                                | 0.0554        |

Tabla 5.4. Comparación entre el método desarrollado en [37] y el método propuesto utilizando análisis de intervalos variando *K* de 1 a 6.

A continuación, son comparadas las respuestas en magnitud en la región de la banda de paso mediante un ejemplo.

**EJEMPLO 5.3.** Los parámetros a considerar en ambos métodos son:  $K = 5$ ,  $M = 20$ y  $N = 11$ . La Tabla 3.11 indica que  $B_1 = 2^0$  y  $B_2 = 2^0 - 2^{-2} - 2^{-5}$  para el método de comparación. Asimismo, la Tabla 5.1 nos proporciona los valores de *B1* y *B2* para el método propuesto, los cuales son  $2^0$  -  $2^{-4}$  y  $2^0$  -  $2^{-2}$ , respectivamente.

La comparación de las respuestas en magnitud en la banda de paso de los dos métodos es presentada en la Figura 5.3, destacando que el método propuesto proporciona una mejor compensación utilizando el mismo número de sumadores que el método de comparación.

#### **5.4.2. Comparación del método propuesto utilizando PSO con el método en [39]**

En [39] también se muestra un compensador de dos etapas, cuyas respuestas en magnitud están basadas en funciones sinusoidales. Similarmente, los parámetros de diseño corresponden a las amplitudes de las funciones sinusoidales. Sin embargo, estos parámetros únicamente están conformados por una potencia de dos, es decir, no contienen más de un término SPT. En consecuencia, el número de sumadores que requiere el compensador es 6 ó 9. La Tabla 5.5 nos permite comparar la desviación en la banda de paso proporcionada por ambos métodos para *K* = 1,…, 5. El valor de *N* en el método propuesto es 10.

Como podemos apreciar, para cada valor de *K* dado en la Tabla 5.5, el método propuesto logró un valor de *δ* menor que el método de comparación a expensas de utilizar un mayor número de sumadores.

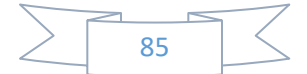

En el siguiente ejemplo se lleva a cabo una comparación entre las respuestas en magnitud de los dos métodos.

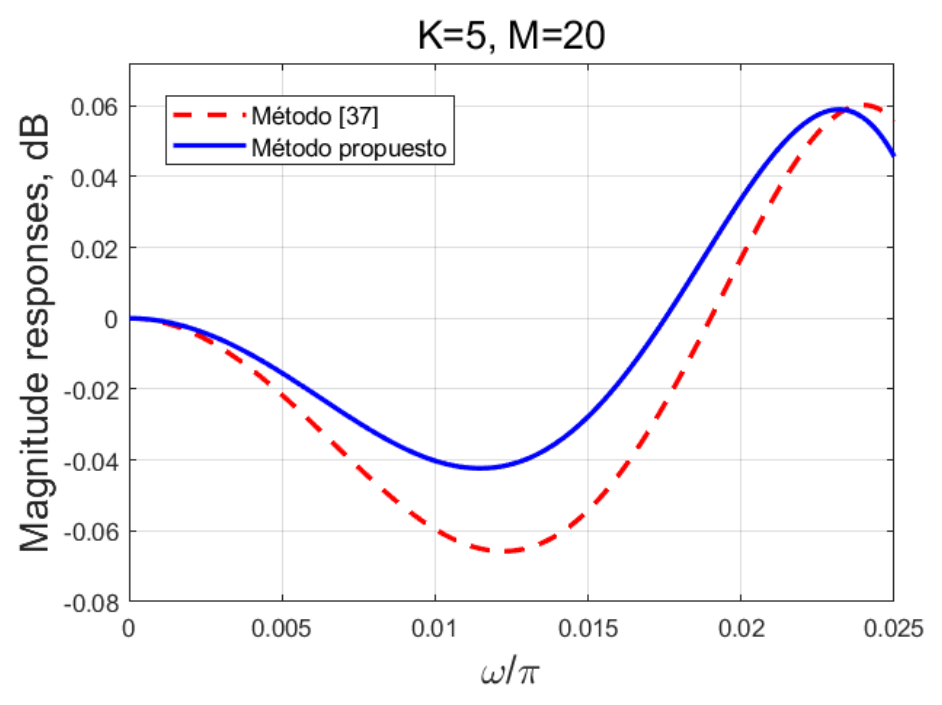

Figura 5.3. Comparación de las respuestas en magnitud en la banda de paso de los filtros comb compensados, tomando  $K = 5$  y  $M = 20$ .

Tabla 5.5. Cuadro comparativo entre el método presentado en [39] y el método propuesto utilizando PSO al variar *K* de 1 a 5.

|                  | MÉTODO [39] |               | <b>MÉTODO</b><br><b>PROPUESTO</b> |               |  |
|------------------|-------------|---------------|-----------------------------------|---------------|--|
| $\boldsymbol{K}$ | N           | $\delta$ (dB) | N                                 | $\delta$ (dB) |  |
|                  |             | 0.1409        | 10                                | 0.0120        |  |
| 2                | 9           | 0.2249        | 10                                | 0.0321        |  |
| 3                |             | 0.2294        | 10                                | 0.0311        |  |
| 4                |             | 0.2341        | 10                                | 0.1247        |  |
| 5                |             | 0.2079        | 10                                | 0.1531        |  |

**EJEMPLO 5.4.** Consideremos  $K = 4$  y  $M = 24$ . Para el método de comparación, los valores de  $B_1$  y  $B_2$  son  $2^0$  y  $2^{-1}$ , respectivamente, los cuales son tomados de [39], además, N = 9. En el caso del método propuesto, de la Tabla 5.3 obtenemos que  $B_1 = 2^{-1} + 2^{-3}$  y  $B_2 = 2^{-1}$  $1 + 2^{-3} + 2^{-10}$ , en consecuencia,  $N = 12$ .

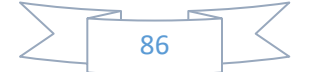

La Figura 5.4 compara las respuestas en magnitud en la banda de paso de ambos métodos. Note que nuestro método obtiene un valor absoluto de desviación en la banda de paso menor, a expensas de utilizar un mayor número de sumadores.

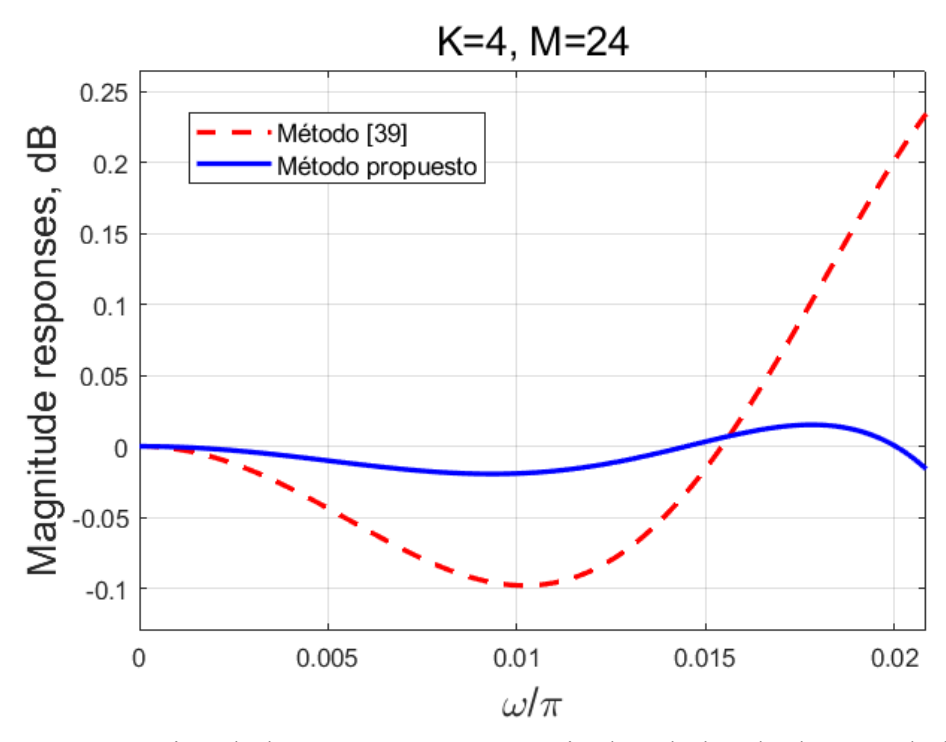

Figura 5.4. Comparación de las respuestas en magnitud en la banda de paso de los filtros comb compensados para  $K = 4$  y  $M = 24$ .

#### **5.4.3. Comparación con el compensador en [18]**

El método mostrado en [18] también se caracteriza por utilizar el método PSO. Por lo tanto, una comparación con el método propuesto es realizada en la Tabla 5.6, la cual nos presenta el valor absoluto de desviación en la banda de paso para *K* = 1,…, 6.

El método propuesto consiguió brindar una mejor compensación para  $K = 1, 2, 3, 4$ , 5, y en la gran mayoría de los casos, utilizando un menor número de sumadores. En cambio, el método de comparación obtuvo un valor de *δ* menor que el método propuesto para *K* = 6, no obstante, se consideraron más sumadores en la estructura del compensador.

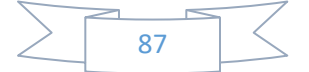

| MÉTODO [18]                                                                 | <b>MÉTODO</b>    |  |  |
|-----------------------------------------------------------------------------|------------------|--|--|
|                                                                             | <b>PROPUESTO</b> |  |  |
| K<br>$\boldsymbol{N}$<br>$\delta$ (dB)<br>$\delta$ (dB)<br>$\boldsymbol{N}$ |                  |  |  |
| 0.0055<br>0.0684<br>7<br>11                                                 |                  |  |  |
| 0.0176<br>0.0100<br>2<br>21<br>11                                           |                  |  |  |
| 0.0249<br>0.0165<br>3<br>19<br>11                                           |                  |  |  |
| 0.0289<br>0.0198<br>21<br>11<br>4                                           |                  |  |  |
| 0.0294<br>0.0234<br>5<br>23<br>15                                           |                  |  |  |
| 0.0235<br>0.0312<br>24<br>15                                                |                  |  |  |

Tabla 5.6. Comparación entre el método desarrollado en [18] y el método propuesto al variar *K* de 1 a 6.

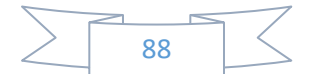

## **6. CONCLUSIONES Y TRABAJO FUTURO**

### **6.1. CONCLUSIONES**

Dentro del marco teórico se mostró que el filtro de compensación es una herramienta eficaz para disminuir la caída de la respuesta en magnitud del filtro comb en la banda de paso. Sin embargo, si el compensador posee multiplicadores en su estructura, la complejidad de hardware aumenta significativamente.

Por lo tanto, se recomienda utilizar compensadores de filtro comb sin multiplicadores, es decir, contemplar estructuras que únicamente contengan sumadores. En la literatura hemos encontrado una gran variedad de métodos para diseñar filtros de compensación con esta característica.

En particular, se revisaron a fondo los métodos de análisis de intervalos y Particle Swarm Optimization (PSO), los cuales nos motivaron a diseñar dos pares de métodos. El primero de ellos está basado en un compensador de una etapa, mientras que el segundo par de estos métodos propuestos se basó en un compensador de dos etapas. Todas las respuestas en magnitud de estas etapas están definidas por funciones sinusoidales.

En este trabajo de tesis logramos diseñar métodos que destacan por la flexibilidad en cuestión del número de sumadores utilizados, logrando establecer un buen trade-off entre el número de sumadores requeridos en la estructura del compensador y el valor absoluto de la desviación en la banda de paso proporcionado por la compensación.

Entre otras características relevantes, los métodos desarrollados destacan por no afectar la región de las folding bands con la compensación y depender únicamente del orden del filtro comb *K*, siempre que *M* > 10.

Se realizaron comparaciones con otros métodos de similar complejidad, y en general, los métodos propuestos en este proyecto obtuvieron mejores resultados que los métodos de comparación.

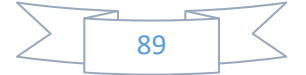

### **6.2. TRABAJO FUTURO**

El compensador utilizado en los métodos propuestos del capítulo 4 requiere únicamente 3 sumadores para su implementación, más el número de sumadores introducidos por la amplitud de la función sinusoidal. Sin embargo, cuando al compensador se le añade otra etapa más, como en el caso de los métodos presentados en el capítulo 5, se necesitan 6 sumadores más, elevando un poco los recursos de hardware necesitados.

En consecuencia, se plantea sustituir esta segunda etapa del compensador que mencionamos, por otra que introduzca menos de 6 sumadores, y además, que no aumente el valor absoluto de desviación en la banda de paso conseguido.

Por otro lado, se propone diseñar un método que mejore la compensación proporcionada por los métodos desarrollados en este trabajo. Una solución podría ser conectar en cascada una tercera etapa al compensador que se utilizó en el capítulo 5, previniendo que el número de sumadores que requerirá no sea muy elevado para que el trade-off mencionado con anterioridad aún se siga cumpliendo.

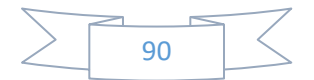

## **REFERENCIAS**

- [1] L. Milic, *Multirate Filtering for Digital Signal Processing: MATLAB Applications*, Information Science Reference, New York, 2009.
- [2] G. Jovanovic Dolecek, *Multirate Systems: Design and Applications*, IGP, New York, 2002.
- [3] N. J. Fliege, *Multirate Digital Signal Processing*, John Wiley & Sons, New York, 1994.
- [4] E. B. Hogenauer, "An Economical Class of Digital Filters for Decimation and Interpolation," *IEEE Transactions on Acoustics, Speech and Signal Processing*, Vol. 29, No. 2, pp. 155-162, Abril 1981.
- [5] G. Jovanovic Dolecek, *Advances in Multirate Systems*, Springer Int. Publishing, New York, 2018.
- [6] M. G. Cruz Jiménez, V. Calderón Reyes y G. Jovanovic Dolecek, "Sharpening of non-recursive comb decimation structure," *13th International Symposium on Communications and Information Technologies (ISCIT)*, pp. 458-463, Surat Thani, Thailand, Septiembre 2013.
- [7] G. Jovanovic Dolecek, "Design of Multiplierless Comb Compensators with Magnitude Response Synthesized as Sinewave Functions," *Electronics and Energetics*, Vol. 33, No. 1, pp. 1-14, Marzo 2020.
- [8] E. Hansen y G. W. Walster, *Global Optimization Using Interval Analysis*, Marcel Dekker, Inc., New York, 2004.
- [9] R. E. Moore, R. B. Kearfott y M. J. Cloud, *Introduction to Interval Analysis*, Society for Industrial and Applied Mathematics, Philadelphia, 2009.
- [10] N. Danet, "Interval Analysis a Powerful Trend in Numerical Analysis," *International Conference Trends and Challenges in Applied Mathematics (ICTCAM)*, pp. 54-59, Bucharest, Romania, Junio 2007.
- [11] G. Alefeld y G. Mayer, "Interval Analysis: Theory and Applications," *Journal of Computational and Applied Mathematics*, Vol. 121, No. 1-2, pp. 421-464, Septiembre 2000.

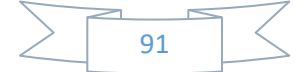

- [12] M. Vucic, G. Molnar y T. Zgaljic, "Design of FIR Filters Based on Interval Analysis," *The 33rd International Convention MIPRO*, pp. 197-202, Opatija, Croatia, Mayo 2010.
- [13] M. Glavinic Pecotic, G. Molnar y M. Vucic, "Design of CIC Compensators With SPT Coefficients Based on Interval Analysis," *Proceedings of the 35th International Convention MIPRO*, pp. 123-128, Opatija, Croatia, Mayo 2012.
- [14] J. Kennedy y R. C. Eberhart, "Particle Swarm Optimization," *Proceedings of International Conference on Neural Networks (ICNN)*, pp. 1942-1948, Perth, Australia, Diciembre 1995.
- [15] R. C. Eberhart y Y. Shi, "Particle Swarm Optimization: Developments, Applications and Resources," *Proceedings of the Congress on Evolutionary Computation*, pp. 81-86, Seoul, South Korea, Mayo 2001.
- [16] Y. Shi y R. C. Eberhart, "Empirical Study of Particle Swarm Optimization," *Proceedings of the Congress on Evolutionary Computation*, pp. 1945-1950, Washington, DC, USA, Julio 1999.
- [17] R. Poli, J. Kennedy y T. Blackwell, "Particle Swarm Optimization: An Overview," *Swarm Intelligence*, Vol. 1, No. 1, pp. 33-57, Agosto 2007.
- [18] L. Xu, W. Yang y H. Tian, "Design of Wideband CIC Compensator Based on Particle Swarm Optimization," *Circuits, Systems, and Signal Processing*, Vol. 38, pp. 1833-1846, Septiembre 2018.
- [19] N. Saberi, A. Ahmadi, S. Alirezaee y M. Ahmadi, "A Multiplierless Implementation of Cascade Integrator Comb Filter," *International Symposium on Signals, Circuits and Systems (ISSCS)*, Iasi, Romania, Julio 2015.
- [20] A. Fernandez-Vazquez y G. Jovanovic Dolecek, "Maximally Flat CIC Compensation Filter: Design and Multiplierless Implementation," *IEEE Transactions on Circuits and Systems II: Express Briefs*, Vol. 59, No. 2, pp. 113- 117, Enero 2012.
- [21] D. E. Troncoso Romero, "On Wideband Minimum-Phase CIC Compensators," *IEEE International Conference on Electro Information Technology (EIT)*, pp. 372- 375, Grand Forks, ND, USA, Mayo 2016.
- [22] G. Jovanovic Dolecek, "Simple Wideband CIC Compensator," *IEEE Electronics Letters*, Vol. 45, No. 24, pp. 1270-1272, Noviembre 2009.
- [23] G. Jovanovic Dolecek, "On Wideband Comb Compensator," *International Conference on Advances in Computing, Communications and Informatics (ICACCI)*, pp. 1247-1250, Mysore, India, Agosto 2013.
- [24] K. Mehta, C. S. Vinitha y H. Tulsani, "A Novel Class of Selective Cascade Integrator-Comb(CIC) FIR Filters with Passband Compensation," *IEEE*
*International Symposium on Signal Processing and Information Technology (ISSPIT)*, pp. 13-18, Noida, India, Octubre 2015.

- [25] G. Jovanovic Dolecek y V. Dolecek, "Novel Sharpened Compensated Comb Decimator," *International Research Conference on Trends in the Development of Machinery and Associated Technology*, pp. 409-412, Mediterranean Cruise, Septiembre 2010.
- [26] G. Jovanovic Dolecek y L. Dolecek, "Novel Multiplierless Wide-Band CIC Compensator," *IEEE International Symposium on Circuits and Systems*, pp. 2119- 2122, Paris, France, Junio 2010.
- [27] C. Jeong, Y. J. Min y S. W. Kim, "Double-Sharpened Decimation Filter Employing a Pre-droop Compensator for Multistandard Wireless Applications," *ETRI Journal*, Vol. 33, No. 2, pp. 169-175, Abril 2011.
- [28] L. Haresh y C. S. Vinitha, "Maximally Flat Compensated-Comb Decimation Filter With Filter Sharpening Technique," *International Conference on Advances in Computing, Communications and Informatics (ICACCI)*, pp. 2411-2416, New Delhi, India, Septiembre 2014.
- [29] K. Devi y R. Mehra, "Improved Maximally Flat Wideband CIC Compensation Filter using Sharpening Technique," *International Journal of Computer Applications*, Vol. 116, No. 13, pp. 6-9, Abril 2015.
- [30] G. Molnar, A. Dudarin y M. Vucic, "Design and Multiplierless Realization of Maximally Flat Sharpened-CIC Compensators," *IEEE Transactions on Circuits and Systems II: Express Briefs*, Vol. 65, No. 1, pp. 51-55, Enero 2018.
- [31] V. Jayaprakasan, S. Vijayakumar y P. V. Naishadhkumar, "Design of CIC Based Decimation Filter Structure Using FPGA for WiMAX Applications," *IEICE Electronics Express*, Vol. 16, No. 7, pp. 1-6, Marzo 2019.
- [32] G. Molnar y M. Vucic, "Weighted Minimax Design of Sharpened CIC Filters," *20th International Conference on Electronics, Circuits, and Systems (ICECS)*, pp. 869-872, Abu Dhabi, EAU, Diciembre 2013.
- [33] G. Molnar y M. Vucic, "Closed-Form Design of CIC Compensators Based on Maximally Flat Error Criterion," *IEEE Transactions on Circuits and Systems II: Express Briefs*, Vol. 58, No. 12, pp. 926-930, Noviembre 2011.
- [34] J. F. Kaiser y R. W. Hamming, "Sharpening the Response of a Symmetric Nonrecursive Filter by Multiple Use of the Same Filter," *IEEE Transactions on Acoustics, Speech, and Signal Processing*, Vol. 25, No. 5, pp. 415-422, Octubre 1977.
- [35] G. Molnar, A. Dudarin y M. Vucic, "Design of Multiplierless CIC Compensators Based on Maximum Passband Deviation," *Proceedings of the 40th International*

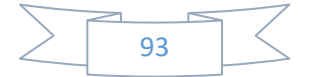

*Convention MIPRO*, pp. 119-124, Opatija, Croatia, Mayo 2017.

- [36] G. Jovanovic Dolecek y A. Fernández Vázquez, "Trigonometrical approach to design a simple wideband comb compensator," *International Journal of Electronics and Communications*, Vol. 68, No. 5, pp. 437-441, Mayo 2014.
- [37] G. Jovanovic Dolecek, R. García Báez, G. Molina Salgado y J. M. de la Rosa, "Novel Multiplierless Wideband Comb Compensator with High Compensation Capability," *Circuits, Systems and Signal Processing*, Vol. 36, pp. 2031-2049, Agosto 2016.
- [38] G. Jovanovic Dolecek, "A Novel Comb Compensator with a Good Passband Deviation-Complexity Tradeoff," *59th International Midwest Symposium on Circuits and Systems (MWSCAS)*, pp. 137-140, Abu Dhabi, UAE, Octubre 2016.
- [39] G. Jovanovic Dolecek, "Multiplierless Wideband and Narrowband CIC Compensator for SDR Application," *International Journal of Communications, Network and System Sciences*, Vol. 10, No. 8, pp. 19-26, Agosto 2017.

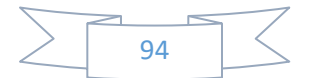

## **APÉNDICE A**

## **PROGRAMAS DE MATLAB**

```
%% Compensador de una etapa: Análisis de Intervalos
  clo: clear all; close all;
  % Parámetros iniciales
  K = 5;M = 32Nc = 3;<br>Li = -20;
 Lf = 2;
 % Respuesta en magnitud del filtro comb
  P = 64;wp = pi/(2*M);W = \text{linspace}(0, wp, P)';
 H = (sin(w*N/2) \cdot / (M*sin(w/2))) \cdot K% Espacio de coeficientes SPT y combinaciones de MB
  \mathsf{c} \;=\; \mathsf{sort}\left(\left[-2\, ,\,{}^\wedge(\mathtt{Li}\!:\!\mathtt{Lf})\right.\right),\, 0\, ,\, 2\, ,\,{}^\wedge(\mathtt{Li}\!:\!\mathtt{Lf})\,\right]\big)\;;MB = []L = Lf-Li\exists for i = 0:Nc-1
       R = repmat(c(1:2*L+3)', 1, (2*L+3)^(i))';
        R = R(:);\label{eq:MB} \underline{\mathtt{MB}} \ = \ \left[ \text{repmat} \left( \mathtt{R}, \, \left( \, \left( 2^{\star} \mathtt{L+3} \right) {}^{\wedge} \left( \mathtt{N}\mathtt{c} \right) \, \right) / \, \text{length} \left( \mathtt{R} \right) \, , 1 \right) \, , \mathtt{MB} \right] \, ;end% Depuración de combinaciones en MB con suma negativa y repetida
 suma = sum(MB,2);<br>Suma = sum(MB,2);<br>(suma, ind) = sort(suma); % suma de las filas de MB<br>(suma, ind) = sort(suma); % indice del ordenamiento de las sumas
 MB = MB(ind,:);% ordenar filas de MB de acuerdo al valor de la suma
  contact = 0;
\Box for j = 1:1ength(suma)
        if suma(j) < 0control = contact + 1;else<br>j = length(suma);<br>end
  end
  MB = MB (contact + 1: end, :); % recortar MB a sumas mayores o iguales a cero
  suma = suma (contador+1:end); % recortar vector suma a sumas mayores o iguales a cero
 [suma, imb] = unique(suma); \frac{1}{2} obtener indice de filas únicas<br>MB = MB(imb,:); \frac{1}{2} establecer MB sin repeticiones en las sumas de sus filas
  % Calcular los coeficientes SPT de B
  desv = realmax;\Box for k1 = 1:length (MB)
       ck1 = (MR(k1, 1))!:
        B = sum(ck1);Comp = 1+B^* ((sin (w*M/2)).^2);
        if Comp(1) \sim 0\mathsf{e} \ = \ \max \left( \mathrm{abs} \left( 20\!\times\!\log\!10 \left( \mathrm{abs} \left( \mathrm{H}, \textrm{``Comp} / \textrm{Comp} \left( 1 \right) \right) \right) \right) \right) \, ;if e < desv
                   B SPT = ck1';
                   desv = e;
             end
       end
  end
```
Figura A.1. Algoritmo del método propuesto utilizando análisis de intervalos para el compensador de una etapa.

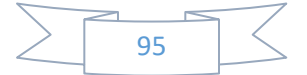

```
%% Obtener los valores óptimos mediante PSO
clc; clear; close all;
K = 4;% Orden del filtro comb
           % Factor de decimación
M = 20;num_vars = 1; % Número de variables
          % Limite inferior
1b = 0;ub = 10; \text{\&} Limite superior
% Búsqueda de valores óptimos
fun = \mathfrak{g}(x) Valores optimos 1S(K, M, x);
B_opt = particleswarm(fun, num_vars, lb, ub);
desv opt = Valores optimos 1S(K, M, B opt);
%% Calcular B en forma SPT y obtener desviación en banda de paso
Nc = 3; % Número de coeficientes SPT de B
\text{Li} = -20;% Valor inicial de número de bits de resolución
Lf = 2; <br> % Valor final de número de bits de resolución
d = 0.1;% Ancho de búsqueda para B
[B_SPT, desv] = Coef_SPT_PSO_1S(K,M,B_opt,Nc,Li,Lf,d);dif = abs(sum(B SPT)-B opt);
```
Figura A.2. Algoritmo del método propuesto utilizando PSO para el compensador de una etapa.

```
\Box function desv = Valores optimos 1S(K, M, B)
      % Respuesta en magnitud del filtro comb
      P = 64;wp = pi/(2*M);
      w = 1inspace (0, wp, P)';
      H = (sin(w*M/2) ./(M*sin(w/2)) ).<sup>*</sup>K;
      % Búsqueda del mínimo de la función
      Comp = 1+B*( (sin (w*M/2)). ^2);
      desv = max(abs(20*log10(abs(H.*Comp/Comp(1)))));
 ⊢end
```

```
Figura A.3. Función Valores_optimos_1S.
```
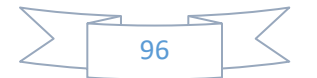

```
\Box function [B_SPT, desv] = Coef_SPT_PSO_1S(K, M, B_opt, NC, Li, Lf, d)
      % Respuesta en magnitud del filtro comb
     n = 64;wp = pi/(2*M);
     w = \text{linspace}(0, wp, n)';
     H = (sin(w*M/2) ./(M*sin(w/2)) ).<sup>^</sup>K;
      % Espacio de coeficientes SPT
      c = sort([-2.^(Li:Lf), 0, 2.^(Li:Lf)]);MB = []L = Lf-Li;Ė.
     for i = 0:NC-1R = repmat(c(1:2*L+3)', 1, (2*L+3)'(i))';
         R = R(:);MB = [remat(R, ((2*L+3)^(NC)) / length(R), 1), MB];end
      % Depuración de combinaciones en MB con suma negativa y repetida
                           % suma de las filas de MB
     suma = sum(MB, 2);[suma, ind] = sort(suma); % indice del ordenamiento de las sumas
     MB = MB(ind, :);% ordenar filas de MB de acuerdo al valor de la suma
      contador = 0;Ė.
     for j = 1: length (suma)
         if suma(j) < 0contador = contador + 1;
          else
              j = length(suma);end
      end
     MB = MB(contador+1:end,:); % recortar MB a sumas mayores o iguales a cero
      suma = suma (contador+1:end); % recortar vector suma a sumas mayores o iguales a cero
      [suma, imb] = unique(suma); % obtener indice de filas únicas
     MB = MB(imb, :);% establecer MB sin repeticiones en las sumas de sus filas
      % Calcular los coeficientes SPT de B
     desv = realmax;for k1 = 1: length (MB)
Ė.
         ck1 = (MB(k1, :))';
         B = sum(ck1);if (B opt-d < B) & (B < B opt+d)Comp = 1+B^{*} ((sin (w*M/2)).^2);
              if Comp(1) \sim = 0e = max (abs (20 * log 10 (abs (H. *Comp / Comp (1)))));
                  if e < desv
                      B SPT = c k1';
                      desv = e;end
              end
          end
      end
 end
```
Figura A.4. Función Coef SPT PSO 1S.

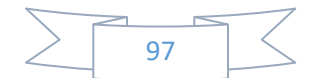

```
%% Compensador de dos etapas: Análisis de Intervalos
   clo: clear all; close all;
   % Parámetros iniciales
   K = 6M = 20;Nc1 = 2;<br>Nc2 = 3;
   Li = -20;Lf = 2;% Respuesta en magnitud del filtro comb
   P = 64;wp = pi/(2*M);<br>w = linspace(0,wp, P)';
   \texttt{H} \ = \ (\sin{(w^*M/2)} \, {\cal N}(\texttt{M*sin}(w/2)) \, {\cal N}, \, \texttt{K};% Espacio de coeficientes SPT de A y combinaciones de MA
   cl = sort([-2.^(Li:Lf), 0, 2.^(Li:Lf)]);<br>MA = [];
   \mathbf{L} = \mathbf{L} \mathbf{f} - \mathbf{L} \dot{\mathbf{i}}\exists for i = 0:Nc1-1
           R = repmat(c1(1:2*L+3)', 1, (2*L+3)^(i))';<br>R = R(:);
           \label{eq:MR} \underline{\mathsf{MA}} \ = \ \left[ \text{repmat}\left( \mathsf{R}, \, \left( \, \left( 2^{\star} \mathsf{L}{+}3 \right) \,{}^{\wedge} \left( \mathsf{N}{\text{c}} 1 \right) \, \right) / \text{length}\left( \mathsf{R} \right) \, , 1 \right) \, , \underline{\mathsf{MA}} \right] \, ;end% Depuración de combinaciones en MA con suma negativa y repetida<br>sumal = sum(MA,2); % suma de las filas de MA<br>[sumal,indl] = sort(sumal); % indice del ordenamiento de las sumas
    MA = MA(ind1, :);% ordenar filas de MA de acuerdo al valor de la suma
   \text{contact} = 0;\exists for j = 1: length (sumal)
          if sumal(j) < 0<br>contador1 = contador1 + 1;
         else<br>
j = length(sumal);<br>
end
   end
   MA = MA(contador1+1:end,:);<br>sumal = sumas mayores o iguales a cero<br>sumal, imbl] = unique(sumal); * recortar vector sumal a sumas mayores o iguales a cero<br>[sumal,imbl] = unique(sumal); * * obtener indice de filas únicas<br>MA 
   % Espacio de coeficientes SPT de B y combinaciones de MB
   % Espacio de coeficientes SPT de B y co<br>c2 = sort([-2.^(Li:Lf),0,2.^(Li:Lf)]);<br>MB = [];
   L = Lf-Li;\exists for i = 0:Nc2-1R = repmat(c2(1:2*L+3)', 1, (2*L+3)^(i))';<br>R = R(:);
           \texttt{MB} \ = \ \texttt{[remat(R, (2*L+3)^(NC2))/length(R), 1), MB]},end
   % Depuración de combinaciones en MB con suma negativa y repetida<br>suma2 = sum (MB,2); % suma de las filas de MB<br>[suma2,ind2] = sort(suma2); % indice del ordenamiento de las sumas<br>MB = MB(ind2,:); % ordenar filas de MB de ac
   contact2 = 0;\Box for j = 1:length(suma2)
           if suma2(j) < 0\text{contador2} = \text{contador2} + 1;else
 \begin{tabular}{l} \multicolumn{2}{l}{{\small\tspace{0.6em}}}\hline \multicolumn{2}{l}{\small\tspace{0.6em}}{\small\tspace{0.6em}}MB = MB (contact2+1:end,:);% recortar MB a sumas mayores o iguales a cero
  sumal = sumal(contador2+1:end); & recortar vector sumal a sumas mayores o iguales a cero<br>
[suma2, imb2] = unique(suma2); & obtener indice de filas únicas<br>
MB = MB(imb2,:); & establecer MB sin repeticiones en las sumas de s
   % Calcular los coeficientes SPT de B1 y B2
   desv = realmax;\begin{tabular}{|l|l|} \hline \quad \text{for $k1 = 1$ : length (MA) \\ \quad \  \  ck1 = (MA(k1,:)) \text{ }'; \\ \quad \  \  \, \text{A = sum}(ck1) \text{ } ; \end{tabular}for k2 = 1: length (MB)<br>ck2 = (MB(k2,:))';
                    B = sum(ck2);Comp = (1+{\mathbb A}^*(\,(\sin{(w^*M/2)})\, ,\,^\wedge 4))\, ,^*(1+{\mathbb B}^*(\,(\sin{(w^*M/2)})\, ,\,^\wedge 2))\, ; if \, Comp (1) \sim =0e = max (abs (20 * log10 (abs (H. *Comp/Comp (1)))))e = max (abs (20 * 10))<br>
if e < desv<br>
A<sub>1</sub> SPT = ck1';<br>
B<sub>1</sub> SPT = ck2';<br>
A = eV\bar{desv} = e;
   end<br>- end<br>- end
                            end
```
Figura A.5. Algoritmo del método propuesto utilizando análisis de intervalos para el compensador de dos etapas.

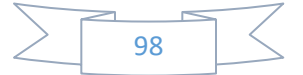

```
%% Obtener los valores óptimos mediante PSO
clc; clear; close all;
K = 5;% Orden del filtro comb
M = 20;% Factor de decimación
num_vars = 2; <br> % Número de variables<br>
1b = [0,0]; <br> % Límite inferior
ub = [10, 10]; % Limite superior
% Búsqueda de valores óptimos
fun = \mathfrak{g}(x) Valores optimos 2S(K, M, x);
[A opt, B opt] = particleswarm(fun, num vars, lb, ub);desv_opt = Valores_optimos_2S(K, M, [A_opt, B_opt]);
%% Establecer A y B en forma SPT y obtener desviación en banda de paso
Nc1 = 2;% Número de coeficientes SPT de A
Nc2 = 3;% Número de coeficientes SPT de B
\text{Li} = -20;% Valor inicial de número de bits de resolución
Lf = 1;% Valor final de número de bits de resolución
d1 = 0.05; % Ancho de búsqueda para A
d2 = 0.05; % Ancho de búsqueda para B
```

```
[A SPT, B SPT, desv] = Coef SPT PSO 2S(K, M, A opt, B opt, Nc1, Nc2, Li, Lf, d1, d2);
diff = abs(sum(A SPT) - A opt);
```

```
dif2 = abs(sum(B SPT) - B opt);
```
Figura A.6. Algoritmo del método propuesto utilizando PSO para el compensador de dos etapas.

```
\Box function desv = Valores optimos 2S(K, M, AB)
      % Respuesta en magnitud del filtro comb
      P = 64;wp = pi/(2*M);w = 1inspace (0, wp, P)';
      H = (\sin(w*M/2) . / (M*sin(w/2)) ).<sup>*</sup>K;
      % Búsqueda del mínimo de la función
      Comp = (1+A B(1) * ((sin(w * M/2)) . ^4)) . ^*(1+A B(2) * ((sin(w * M/2)) . ^2));desv = max(abs(20*log10(abs(H.*Comp/Comp(1))));
```
end

Figura A.7. Función *Valores\_optimos\_2S*.

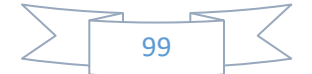

```
\Box function [A_SPT, B_SPT, desv] = Coef_SPT_PSO_2S(K, M, A_opt, B_opt, Nc1, Nc2, Li, Lf, d1, d2)
         % Respuesta en magnitud del filtro comb
         P = 64;
         wp = pi/(2*M);w = \text{linspace}(0, wp, P)';
        H = (sin(w*M/2) ./(M*sin(w/2))) . ^K;
         % Espacio de coeficientes SPT de A y combinaciones de MA
         c1 = sort ([-2.^(Li:Lf), 0, 2.^(Li:Lf)]);
         MA = \square:
         L = Lf-Li;for i = 0:Nc1-1R = repmat(c1(1:2*L+3)', 1, (2*L+3)^(i))';<br>R = R(:);
                MA = [repmat(R, ((2*L+3) ^ (Nc1)) / length(R), 1), MA];
         end
         % Depuración de combinaciones en MA con suma negativa y repetida
        sumal = \text{sum}(M_A, 2);<br>
\text{sum}(M_A, 2);<br>
\text{sum}(M_A, 2);<br>
\text{sum}(M_A, 2);<br>
\text{sum}(M_A, 2);<br>
\text{sum}(M_B, 2);<br>
\text{sum}(M_B, 2);<br>
\text{sum}(M_B, 2);<br>
\text{sum}(M_B, 2);<br>
\text{sum}(M_B, 2);<br>
\text{sum}(M_B, 2);
                                                         % ordenar filas de MA de acuerdo al valor de la suma
         contador1 = 0;for j = 1: length (sumal)
               if sumal(j) < 0<br>
contador1 = contador1 + 1;
                elsej = length(suma1);_{\mathrm{end}}end
         MA = MA(contact1+1:end,:);% recortar MA a sumas mayores o iguales a cero
         summal = summal (contradorl+1:end); & records rector summal a summa mayores o iguales a cero<br>
[summal, imbl] = unique (summal); & records rector summal a summa mayores o iguales a cero<br>
[summal, imbl] = unique (summal); 
         % Espacio de coeficientes SPT de B y combinaciones de MB
         c2 = sort([-2.^(Li:Lf), 0, 2.^(Li:Lf)];
         MB = \{1\}L = Lf-Li;for i = 0:Nc2-1R = repmat(c2(1:2*L+3)',1,(2*L+3)^(i))';<br>R = R(:);
                \texttt{MB} = \left[ \text{repmat} \left( \texttt{R}, \left( \left( 2^{\star} \texttt{L+3} \right) {}^{\wedge} \left( \texttt{Nc2} \right) \right) / \texttt{length} \left( \texttt{R} \right), 1 \right), \texttt{MB} \right];end
         % Depuración de combinaciones en MB con suma negativa y repetida
         sum2 = sum(MB, 2);% suma de las filas de MB
         [suma2,ind2] = sort(suma2); \frac{1}{2} indice del ordenamiento de las sumas
         MB = MB(ind2,:);% ordenar filas de MB de acuerdo al valor de la suma
         \texttt{contador2 = 0:}for j = 1: length (suma2)
                if suma2(j) < 0contact2 = contact2 + 1;6186j = length(suma2);_{\mathrm{end}}_{\rm end}MB = MB(contador2+1:end,:); \frac{1}{2} recortar MB a sumas mayores o iguales a cero suma2 = suma2(contador2+1:end); \frac{1}{2} recortar vector suma2 a sumas mayores o iguales a cero \frac{1}{2} and \frac{1}{2} and \frac{1}{2} =
                                                                 % establecer MB sin repeticiones en las sumas de sus filas
         MB = MB(imb2, :);% Calcular los coeficientes SPT de A y B
         desv = realmax;for k1 = 1: length (MA)
                ck1 = (MA(k1, :));
                A = sum(ck1);\begin{minipage}[c]{0.9\linewidth} \begin{minipage}[c]{0.9\linewidth} \begin{minipage}[c]{0.9\linewidth} \begin{minipage}[c]{0.9\linewidth} \begin{minipage}[c]{0.9\linewidth} \end{minipage}[c]{0.9\linewidth} \begin{minipage}[c]{0.9\linewidth} \begin{minipage}[c]{0.9\linewidth} \end{minipage}[c]{0.9\linewidth} \begin{minipage}[c]{0.9\linewidth} \begin{minipage}[c]{0.9\linewidth} \end{minipage}[c]{0.9\linewidth} \begin{minipage}[c]{0.9\linewidth} \end{minipage}[c]{0.9\linewidth} \begin{minipage}[c]{0for k2 = 1: length (MB)<br>ck2 = (MB(k2, :))';
                              B = sum(ck2);if (B \text{ opt-d2} < B) & (B < B \text{ opt+d2})\overline{\text{Comp}} \ = \ \left(1 + \texttt{A*}\left( \, (\sin\left(\texttt{w*M} / 2\right) \right) \, . \, ^\star\, 4\right) \right) \, . \, ^\star\, \left(1 + \texttt{B*}\left( \, (\sin\left(\texttt{w*M} / 2\right) \right) \, . \, ^\star\, 2\right) \, \right);if Comp(1) \sim = 0e = max (abs (20 * log10 (abs (H. *Comp/Comp (1)))))if e < desv
                                                 A_SPT = c k1';B_SPT = ck2';desv = e;_{\mathrm{end}}end<br>end<br>end
                                   end
        end
```
Figura A.8. Función Coef\_SPT\_PSO\_2S.

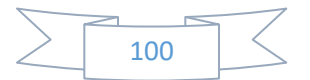

## **APÉNDICE B**

## **PUBLICACIONES**

- [1] S. A. Salguero Luna y G. Jovanovic Dolecek, "Diseño de Compensadores de Filtro Comb de Banda Ancha Mediante el Método de Análisis de Intervalos," *29a. Reunión Internacional de Comunicaciones, Computación, Electrónica, Automatización, Robótica y Exposición Industrial ROC&C'2020*, Acapulco, Mexico, Febrero 2020 (Elegido para publicación en IEEE Xplore).
- [2] S. A. Salguero Luna y G. Jovanovic Dolecek, "Incrementando la Flexibilidad del Diseño del Compensador de Filtro Comb Mediante Optimización de Enjambre de Partículas," *Ingeniería Investigación y Tecnología*, Abril 2020 (Enviado).
- [3] S. Salguero Luna, G. Jovanovic Dolecek y A. Fernández de Lara Sosa, "Using Particle Swarm Optimization for Design Comb Compensator with Magnitude Response Synthetized as Sine Function," *9th International Conference on Mathematical Modeling in Physical Sciences*, Tinos, Greece, Septiembre 2020 (Elegido para publicar en Journal of Physic IOP Conference Series).
- [4] A. Fernández de Lara Sosa, G. Jovanovic Dolecek y S. Salguero Luna, "Design of Comb-Based Decimation Filter with Low Power Consumption, Increased Alias Rejection and Decreased Passband Droop," *9th International Conference on Mathematical Modeling in Physical Sciences*, Tinos Greece, Septiembre 2020 (Elegido para publicar en Journal of Physic IOP Conference Series).
- [5] S. A. Salguero Luna y G. Jovanovic Dolecek, "Diseño de Compensadores de Ancha Banda para Filtro Comb," *2do. Congreso de Tópicos Avanzados de Óptica y Electrónica*, Cholula, Mexico, Noviembre 2020.

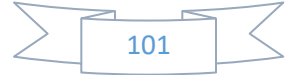